# **Fidelis Network and Fidelis Deception v9.3.3 Security Target**

Version 1.0 16 February 2021

**Prepared for:**

# **Fidelis Cybersecurity Inc.**

4500 East West Highway, Suite 400 Bethesda, Maryland 20814

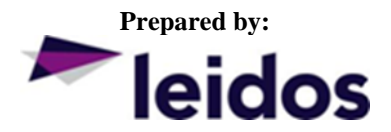

Common Criteria Testing Laboratory 6841 Benjamin Franklin Drive, Columbia, Maryland 21046

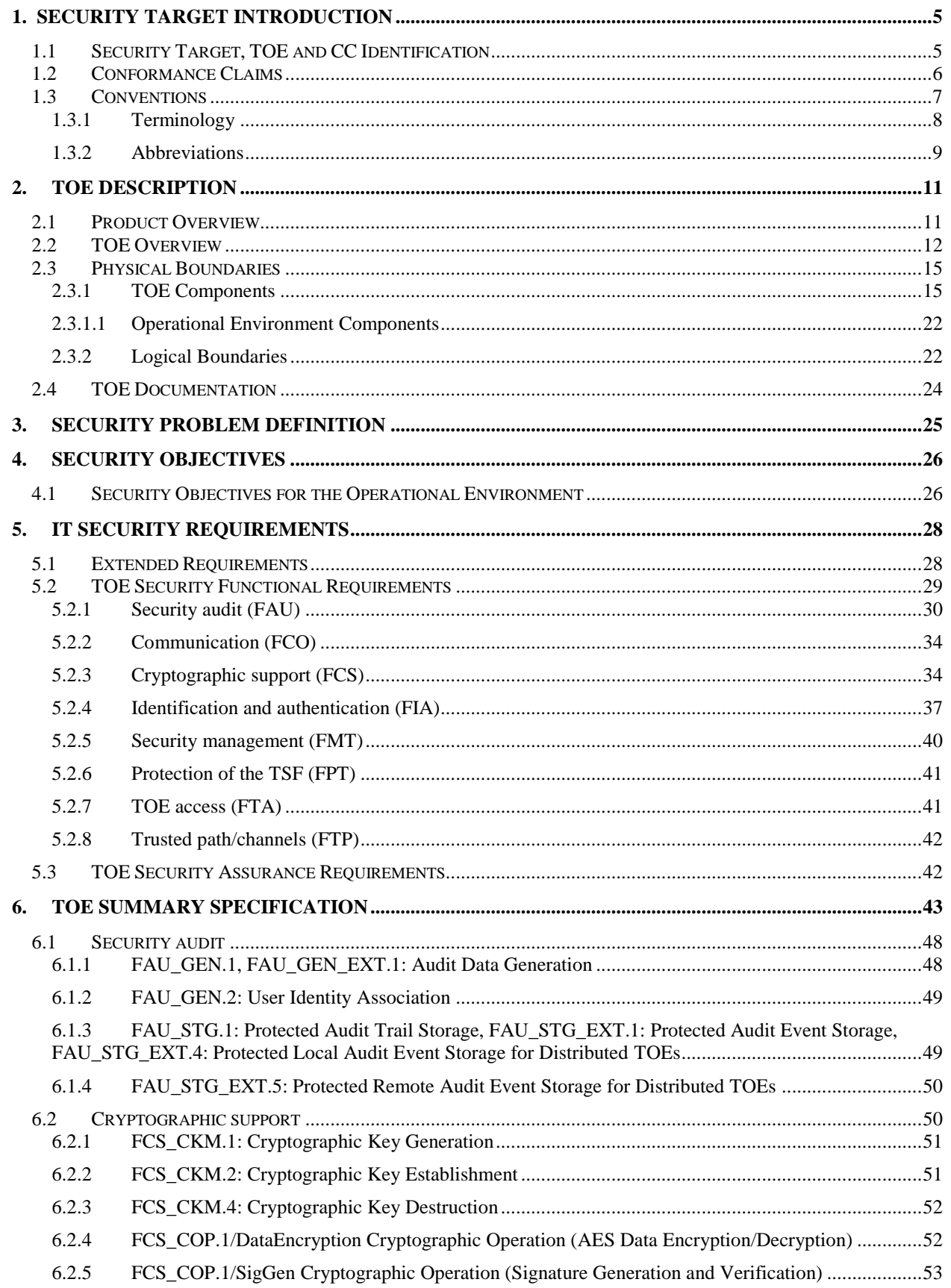

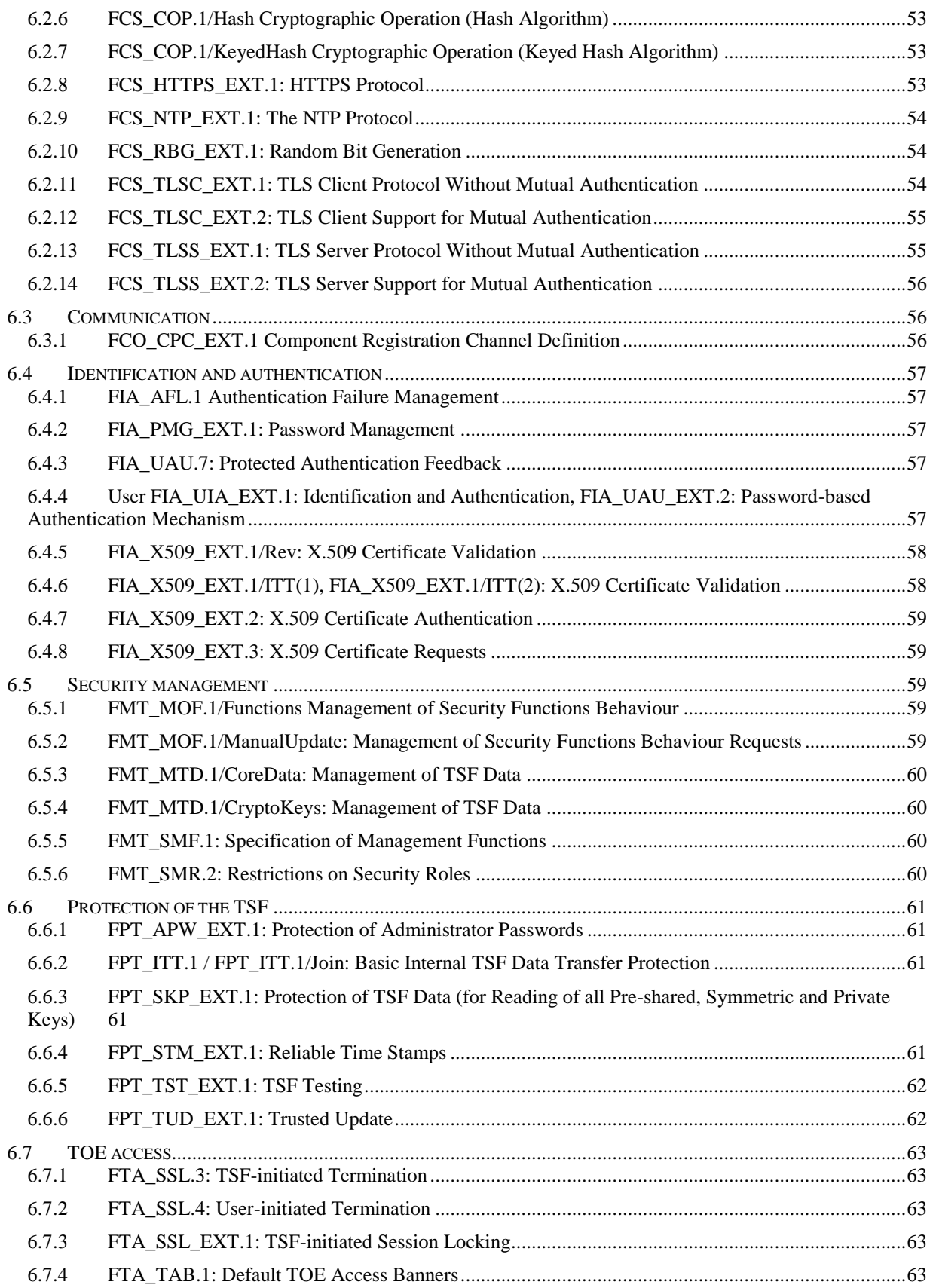

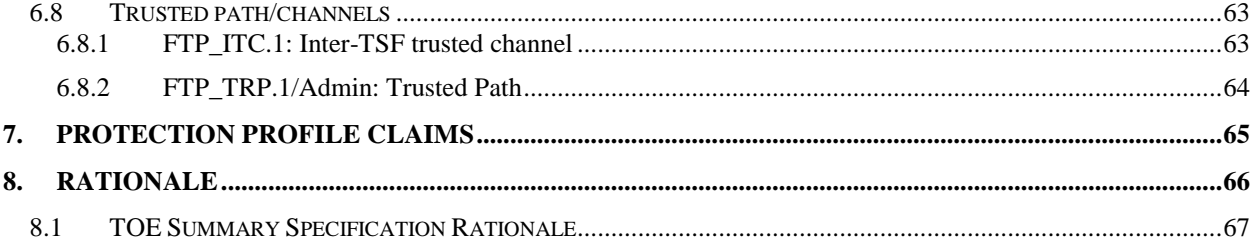

#### **LIST OF TABLES**

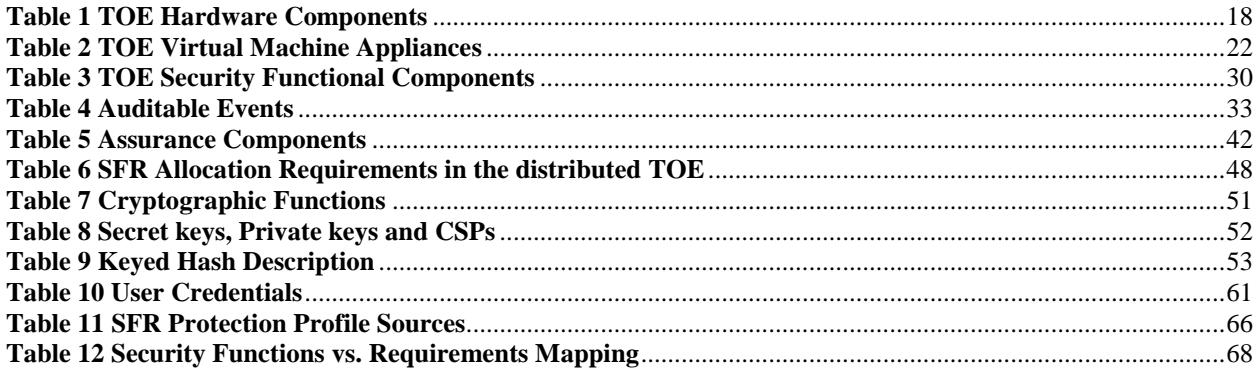

### <span id="page-4-0"></span>**1. Security Target Introduction**

This section identifies the Security Target (ST) and Target of Evaluation (TOE) identification, ST conventions, ST conformance claims, and the ST organization.

The TOE is the Fidelis Network and Fidelis Deception v9.3.3 provided by Fidelis Cybersecurity Inc. that includes modules to discover, monitor, and protect all digital assets in an enterprise.

The Fidelis Network and Fidelis Deception is a collection of network security appliances that detect inappropriate and malicious network data based on aspects of the network traffic such as content, source, destination, application, and aspects of the communication channel. The Fidelis Network and Fidelis Deception is used to prevent the intrusion of attacks and to prevent the transmission of sensitive data, either as a result of an attack or insider threat. The Fidelis Network and Fidelis Deception analyzes network activity and can issue alerts of significant events. The Fidelis Network and Fidelis Deception collects and stores metadata from the network to allow a security analyst to view the context associated with alerts and to analyze network activity.

The focus of this evaluation is on the TOE functionality supporting the claims in the collaborative Protection Profile for Network Devices, Version 2.2e, 23-March-2020, [CPP\_ND\_V2.2E] (See section 1.2 for specific version information). The security functionality specified in [CPP\_ND\_V2.2E] includes protection of communications between TOE components and trusted IT entities, identification and authentication of administrators, auditing of security-relevant events, ability to verify the source and integrity of updates to the TOE, and specifies NIST-validated cryptographic mechanisms.

The Security Target contains the following additional sections:

- [TOE Description](#page-10-0) (Section 2)
- [Security Problem Definition](#page-24-0) (Sectio[n 3\)](#page-24-0)
- [Security Objectives](#page-25-0) (Section [4\)](#page-25-0)
- [IT Security Requirements](#page-27-0) (Section [5\)](#page-27-0)
- [TOE Summary Specification](#page-42-0) (Section [6\)](#page-42-0)
- [Protection Profile Claims](#page-64-0) (Section [7\)](#page-64-0)
- <span id="page-4-1"></span>[Rationale](#page-65-0) (Sectio[n 8\)](#page-65-0).

### 1.1 Security Target, TOE and CC Identification

**ST Title –** Fidelis Network and Fidelis Deception v9.3.3 Security Target

**ST Version** – Version 1.0

**ST Date** – 16 February 2021

**TOE Identification** – Fidelis Network and Fidelis Deception v9.3.3

The TOE consists of the following Fidelis components:

- one or more Fidelis Network v9.3.3 CommandPost management consoles
- one or more Fidelis Network Collectors v9.3.3
- zero or more Fidelis Sandbox appliances, v9.3.3
- zero or more Decoy Server appliances, v9.3.3
- at least one of the following sensor appliances:
	- o Fidelis Network Direct v9.3.3
	- o Fidelis Network Internal v9.3.3
	- o Fidelis Network Web v9.3.3

#### o Fidelis Network Mail v9.3.3

The CommandPost, Decoy Server, Collector and Sensor components are available in the models, as outlined in the following table:

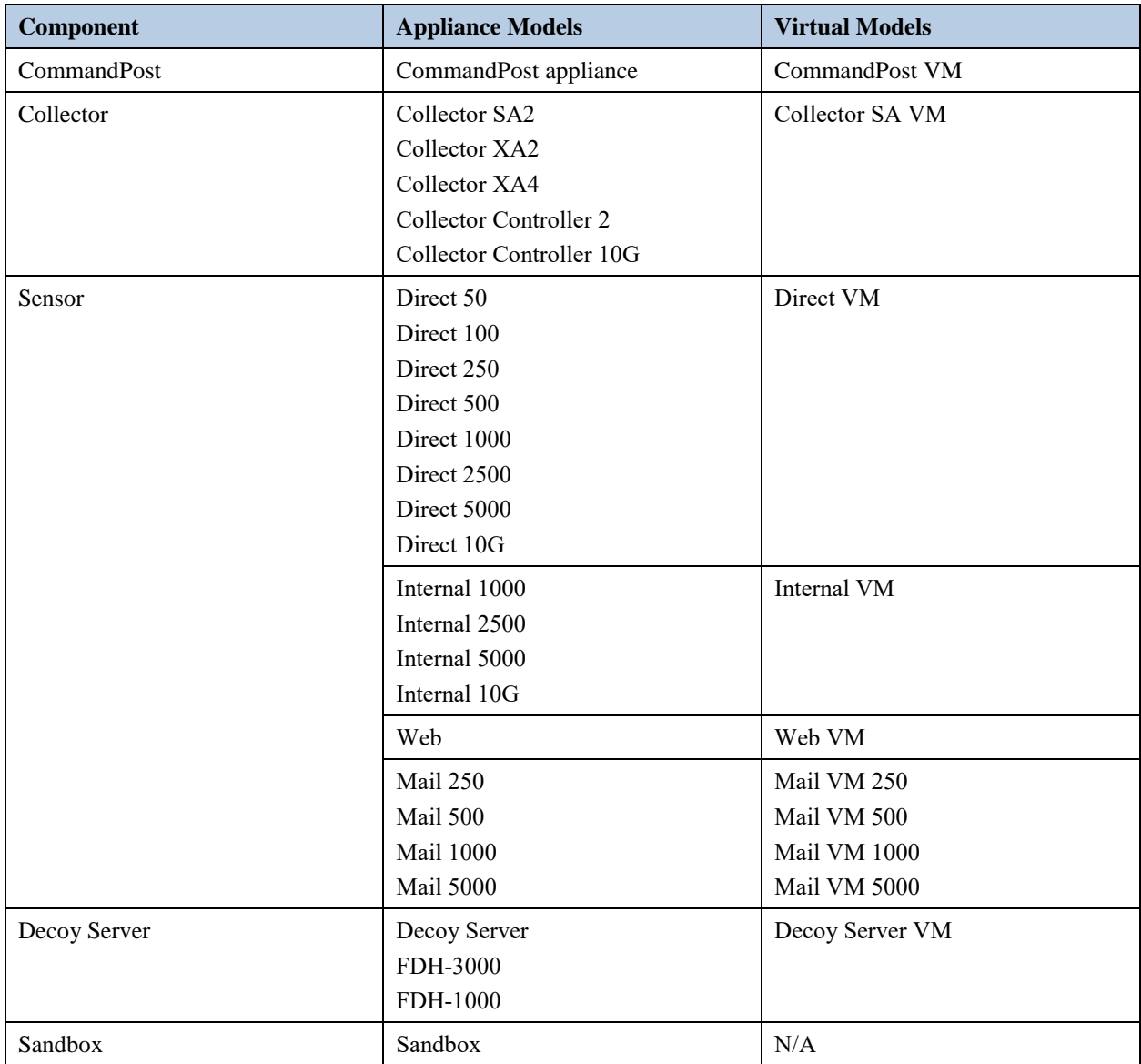

The Sandbox component is available in a single appliance form factor.

## <span id="page-5-0"></span>1.2 Conformance Claims

This TOE is conformant to the following CC specifications:

 The SFRs have all been drawn from the Protection Profile (PP): collaborative Protection Profile for Network Devices, Version 2.2e, 23-March-2020, [CPP\_ND\_V2.2E] and including the following optional SFRs: FAU\_STG.1, FCS\_TLSC\_EXT.2, FCS\_TLSS\_EXT.2, FCO\_CPC\_EXT.1, FIA\_X509\_EXT.1/ITT, FPT\_ITT.1, FPT\_ITT.1/Join and the following selection-based SFRs: FAU\_GEN\_EXT.1, FAU\_STG\_EXT.4, FAU\_STG\_EXT.5, FCS\_HTTPS\_EXT.1, FCS\_NTP\_EXT.1, FCS\_TLSC\_EXT.1, FCS\_TLSS\_EXT.1, FIA\_X509\_EXT.1/Rev, FIA\_X509\_EXT.2, FIA\_X509\_EXT.3, FMT\_MOF.1/Functions, FMT\_MTD.1/CryptoKeys.

- The following NIAP Technical Decisions apply to this PP and have been accounted for in the ST development and the conduct of the evaluation:
	- [TD0572:](https://www.niap-ccevs.org/Documents_and_Guidance/view_td.cfm?TD=0572) NiT Technical Decision for Restricting FTP\_ITC.1 to only IP address identifiers
	- [TD0571:](https://www.niap-ccevs.org/Documents_and_Guidance/view_td.cfm?TD=0571) NiT Technical Decision for Guidance on how to handle FIA\_AFL.1
	- [TD0570:](https://www.niap-ccevs.org/Documents_and_Guidance/view_td.cfm?TD=0570) NiT Technical Decision for Clarification about FIA\_AFL.1
	- [TD0569:](https://www.niap-ccevs.org/Documents_and_Guidance/view_td.cfm?TD=0569) NIT Technical Decision for Session ID Usage Conflict in FCS\_DTLSS\_EXT.1.7
	- [TD0564:](https://www.niap-ccevs.org/Documents_and_Guidance/view_td.cfm?TD=0564) NiT Technical Decision for Vulnerability Analysis Search Criteria
	- [TD0563:](https://www.niap-ccevs.org/Documents_and_Guidance/view_td.cfm?TD=0563) NiT Technical Decision for Clarification of audit date information
	- [TD0556:](https://www.niap-ccevs.org/Documents_and_Guidance/view_td.cfm?TD=0556) NIT Technical Decision for RFC 5077 question
	- [TD0555:](https://www.niap-ccevs.org/Documents_and_Guidance/view_td.cfm?TD=0555) NIT Technical Decision for RFC Reference incorrect in TLSS Test
	- [TD0547:](https://www.niap-ccevs.org/Documents_and_Guidance/view_td.cfm?TD=0547) NIT Technical Decision for Clarification on developer disclosure of AVA\_VAN
	- [TD0538:](https://www.niap-ccevs.org/Documents_and_Guidance/view_td.cfm?TD=0538) NIT Technical Decision for Outdated link to allowed-with list
	- [TD0537:](https://www.niap-ccevs.org/Documents_and_Guidance/view_td.cfm?TD=0537) NIT Technical Decision for Incorrect reference to FCS\_TLSC\_EXT.2.3
	- [TD0536:](https://www.niap-ccevs.org/Documents_and_Guidance/view_td.cfm?TD=0536) NIT Technical Decision for Update Verification Inconsistency
	- [TD0528:](https://www.niap-ccevs.org/Documents_and_Guidance/view_td.cfm?TD=0528) NIT Technical Decision for Missing EAs for FCS\_NTP\_EXT.1.4

The following Technical Decision against the collaborative Protection Profile for Network Devices, Version 2.2e, 23-March-2020, [CPP\_ND\_V2.2E] is not applicable to the TOE.

- [TD0546:](https://www.niap-ccevs.org/Documents_and_Guidance/view_td.cfm?TD=0546) NIT Technical Decision for DTLS clarification of Application Note 63
	- The Technical Decision is not applicable to the TOE. The TOE does not use DTLS.
- [TD0527:](https://www.niap-ccevs.org/Documents_and_Guidance/view_td.cfm?TD=0527) Updates to Certificate Revocation Testing (FIA\_X509\_EXT.1)
	- The Technical Decision is not applicable to the TOE. The TOE does not use EC certificates as indicated in FCS\_COP.1/SigGen).
- Common Criteria for Information Technology Security Evaluation Part 2: Security functional components, Version 3.1, Revision 5, April 2017.
	- Part 2 Extended
- Common Criteria for Information Technology Security Evaluation Part 3: Security assurance components, Version 3.1 Revision 5, April 2017.
	- Part 3 Conformant

### <span id="page-6-0"></span>1.3 Conventions

The following conventions have been applied in this document:

- Security Functional Requirements Part 2 of the CC defines the approved set of operations that may be applied to functional requirements: iteration, assignment, selection, and refinement.
	- o Iteration: allows a component to be used more than once with varying operations. In the ST iterations defined by the PP author are identified by adding a string starting with "/" (e.g. "FCS\_COP.1/Hash"). While iterations made by the ST author are further identified by a number within parenthesis and includes descriptive text (e.g. FIA\_X509\_EXT.1/ITT(1) X.509 Certificate Validation (descriptive text).
	- o Assignment: allows the specification of an identified parameter. Assignments are indicated using bold and are surrounded by brackets (e.g., [**assignment**]). Note that an assignment within a selection would be identified in italics and with embedded bold brackets (e.g., [*[selected-assignment]*]).
	- o Selection: allows the specification of one or more elements from a list. Selections are indicated using bold italics and are surrounded by brackets (e.g., [*selection*]).
- o Refinement: allows the addition of details. Refinements are indicated using bold, for additions, and strike-through, for deletions (e.g., "… **all** objects …" or "… some **big** things …"). Note that 'cases' that are not applicable in a given SFR have simply been removed without any explicit identification.
- Other sections of the ST Other sections of the ST use bolding to highlight text of special interest, such as captions.

### <span id="page-7-0"></span>1.3.1 Terminology

This section identifies TOE-specific terminology.

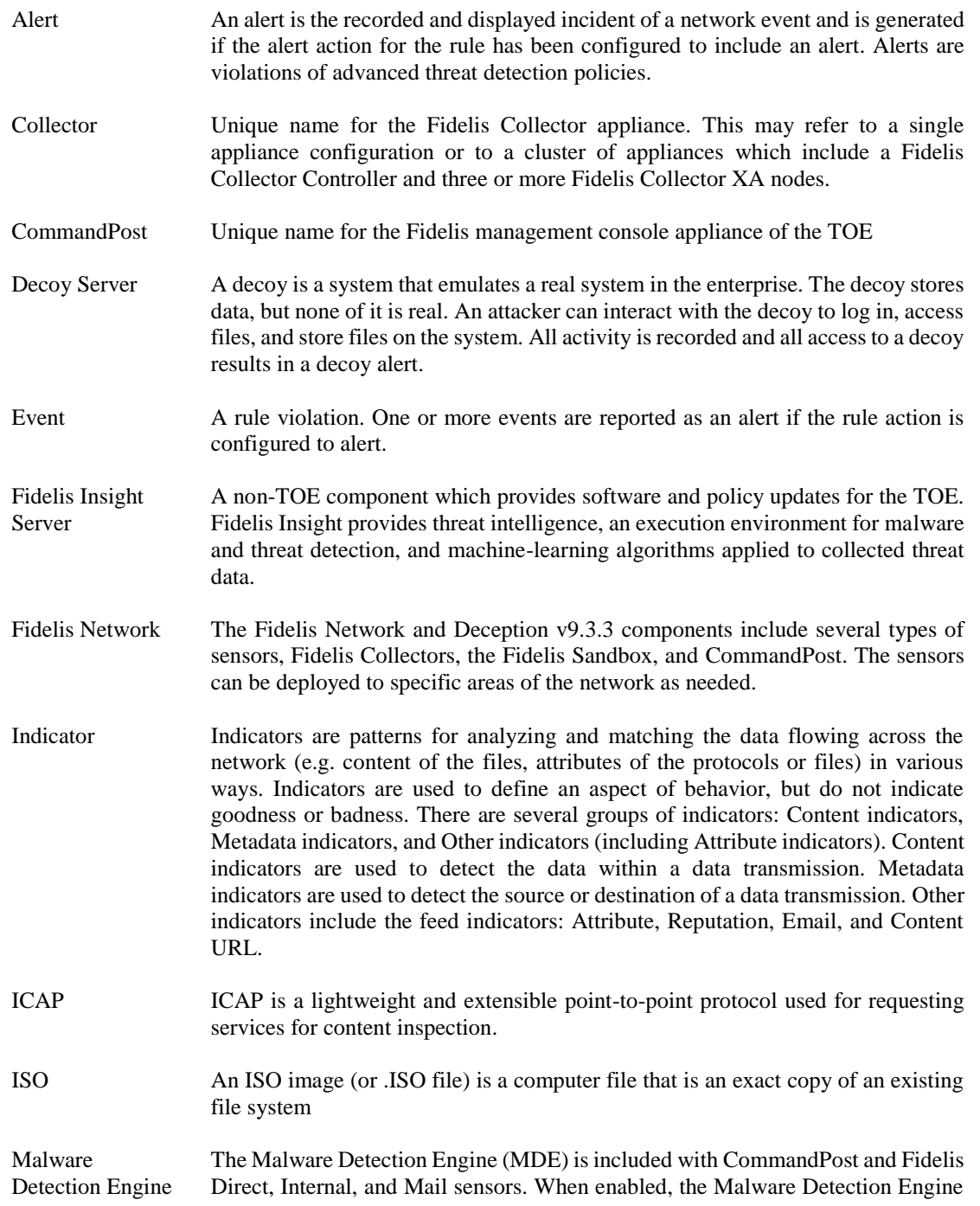

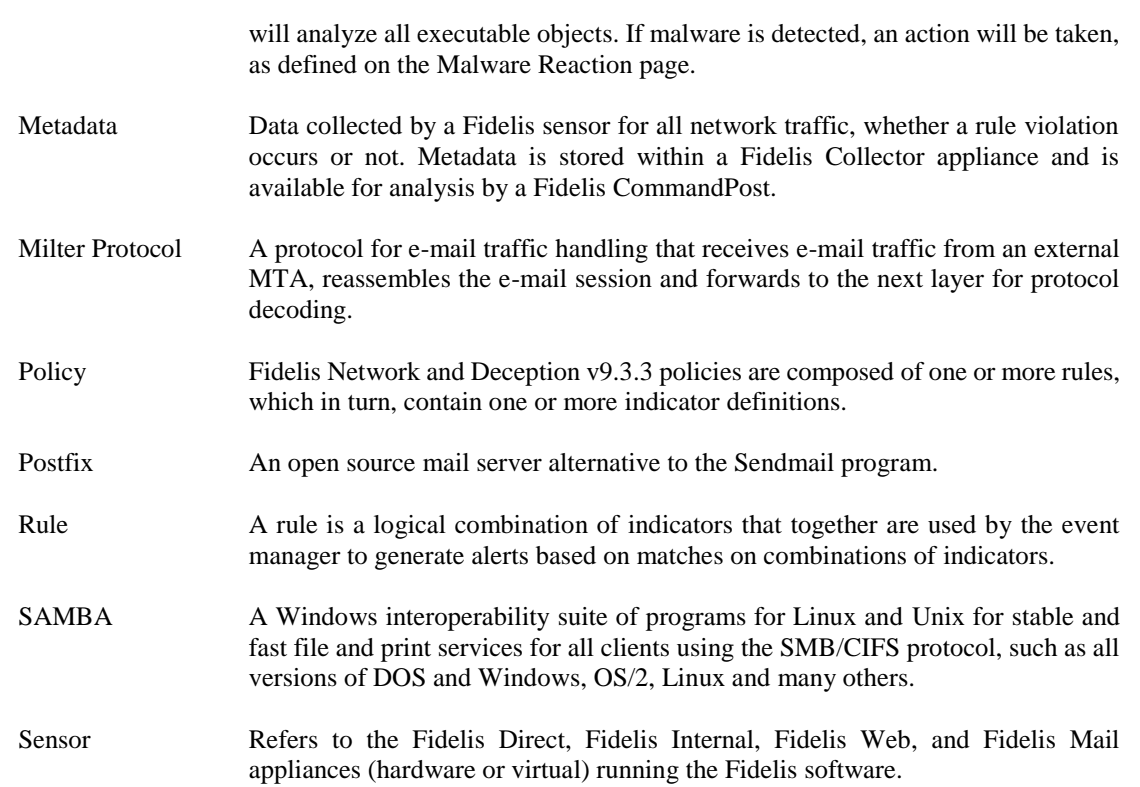

### <span id="page-8-0"></span>1.3.2 Abbreviations

This section identifies abbreviations and acronyms used in this ST.

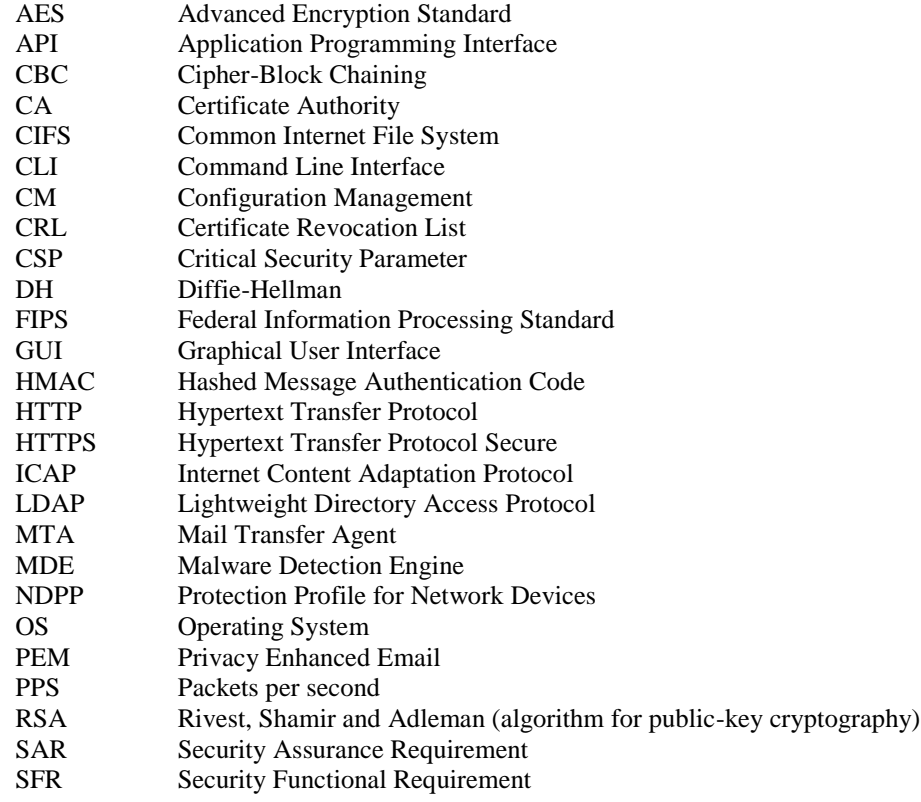

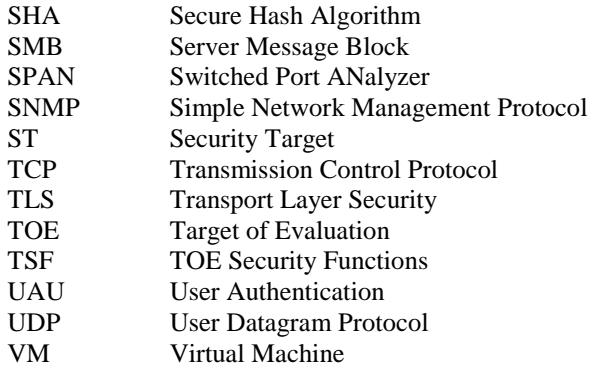

### <span id="page-10-0"></span>**2. TOE Description**

The Target of Evaluation (TOE) is a combination of Fidelis Network and Deception version 9.3.3 components. More specifically, the TOE consists of:

- one or more Fidelis Network v9.3.3 CommandPost management consoles
- one or more Fidelis Network Collectors v9.3.3
- zero or more Fidelis Sandbox appliances, v9.3.3
- zero or more Decoy Server appliances, v9.3.3
- at least one of the following sensor appliances:
	- o Fidelis Network Direct v9.3.3
	- o Fidelis Network Internal v9.3.3
	- o Fidelis Network Web v9.3.3
	- o Fidelis Network Mail v9.3.3

### <span id="page-10-1"></span>2.1 Product Overview

This sub-section provides an overview of the capabilities of the Fidelis Network and Deception solution. The evaluated configuration of the TOE and the TOE functionality included within the scope of evaluation are described in the "TOE Overview" subsection that follows.

The Fidelis Network and Deception monitors network traffic for malicious content coming into the network (intrusion) and for sensitive and secure data leaving the network (extrusion). Threat analysis is performed by network sensors and intelligent decoys. Analytics run within Network Collectors. Threat analysis is automatically correlated and triangulated across the separate analysis engines and presented to the analyst in a single user interface known as CommandPost.

It is designed to operate continuously, observing network traffic as it is perceived on the attached networks. Traffic observed by a Fidelis Network sensor is reassembled into sessions; protocols are identified; applications are identified; and, contents are analyzed in order to determine whether they contain anything inappropriate based on the applicable (intrusion/extrusion) policy rules. When inappropriate content is identified, the sensor takes action, as defined by the rule which was violated. Actions include alert, prevent, throttle, tag metadata, flag host, MDE filtered, quarantine, reroute, notify sender, remove attachments, append message, X-header modification, whitelist, and malware exception. Additionally, packets can be captured in a .pcap file. A rule may invoke several actions for a single violation.

The Fidelis CommandPost is the management system for the Fidelis solution. The CommandPost GUI can be accessed from anywhere on the network to:

- Visually monitor and analyze network alerts and other metadata in real time.
- Enable, disable, or customize policies and analytics as required.
- Add, configure, and manage Sensors, Collectors, Decoy Servers, and the CommandPost management console itself.
- Collect, aggregate, and store data from the Fidelis Sensors and Collectors
- Create users using the access control capabilities in several user authentication mechanisms including integration with a user directory server.
- Export information to a third-party network alert aggregation system.
- Use the built-in reports or customize reports.

The Fidelis Network Collector captures and stores into metadata details about network transactions. The metadata includes all attributes of the analyzed network traffic but excludes any recording of the data. Metadata includes the identified protocol and application in addition to any attributes detected by the protocol, application, or files transferred. The tag action of a policy can be used to simply tag the metadata without taking any further action on the network data.

The Fidelis Network sensor software is designed around a series of layers that receive packets from the attached networks, perform session reassembly, and decode the payload. Authorized administrators configure policies that delineate exactly what the Fidelis Network will capture, analyze and monitor. Once content is identified, a set of rules is applied. When a rule indicates a violation, the sensor performs the action identified by the rule. The Fidelis Network Direct, Internal, and Mail sensors also include a Malware Detection Engine (MDE) that can examine files to determine malicious intent. The MDE uses intelligence obtained from the Fidelis Insight Server and uses internal and external sources for file examination and the determination of maliciousness.

The Fidelis Network Direct and Internal sensor appliances operate directly on Ethernet packets received from the wire. Packets are reassembled into TCP or UDP sessions and analyzed. The Direct and Internal modules can take alert, prevent, throttle, packet capture, flag host, MDE filtered, whitelist, malware exception, and tag metadata actions. Prevention is performed by dropping packets (if installed inline) and sending TCP reset packets to the source of the session. Throttling can only be performed when installed inline and is performed by randomly dropping packets and manipulating the TCP window size until the bandwidth is below the configured value.

The Fidelis Network Web sensor utilizes the standard Internet Content Adaptation Protocol (ICAP) to receive information from a web proxy server. Received packets are stripped of the ICAP layer and reassembled into application sessions, ready for the protocol decoding layer of software. The Web sensor can take alert and prevent actions. Prevention is performed by instructing the web proxy server to drop the session and either diverts the user's browser to a standard Error 403 (Forbidden) HTTP page or to a customized security violation page provided by the operating environment.

The Fidelis Network Mail sensor processes e-mail and can act as a Mail Transfer Agent (MTA) or utilize the milter protocol to receive messages from an external MTA. In either case, received traffic is handled by the milter protocol layer, which will reassemble the e-mail session and forward to the next layer for protocol decoding. When the Fidelis Network Mail sensor is running as an MTA, the e-mail handler is embedded on the appliance utilizing Postfix. The Mail module can take alert, prevent, quarantine, MDE filtered, tag metadata, whitelist, malware exception, reroute, notify sender, append message, remove attachments, and X-header modification actions. Prevention is performed by dropping the incoming e-mail message. Quarantine, in MTA mode, is performed by storing the message locally on the sensor until an authorized administrator reviews the message and decides to discard or forward the message.

The Fidelis Sandbox appliance provides a virtual environment that executes files to analyze their behavior. The Fidelis Sandbox appliance can execute approximately 20,000 samples per day. File submissions are based on the Malware Detection Engine and custom rules that use the sandbox action.

The Fidelis Decoy Server implements Fidelis Deception using the same Internal or Direct sensor as Fidelis Network. The sensors provide traffic sniffing capability to analyze all traffic and to detect and classify all assets communicated through the sensor. CommandPost will store an asset database to list all such assets and to provide information including the asset operating system, and role, including discovered IoT devices. The asset database is used to automate the creation and distribution of decoys on Decoy servers. Decoys can also be created manually in CommandPost. A decoy can be based on a virtual machine running an image of any software desired to use as a decoy. A golden image can be installed on the virtual decoy and monitored in the same manner as the emulated decoy. A decoy is a system that emulates a real system in the enterprise. The decoy stores data, but none of it is real. An attacker can interact with the decoy to log in, access files, and store files on the system. All activity is recorded and all access to a decoy results in a decoy alert.

### <span id="page-11-0"></span>2.2 TOE Overview

The TOE consists of:

- one or more Fidelis Network v9.3.3 CommandPost management consoles
- one or more Fidelis Network Collectors v9.3.3
- zero or more Fidelis Sandbox appliances, v9.3.3
- zero or more Decoy Server appliances, v9.3.3
- at least one of the following sensor appliances:
	- o Fidelis Network Direct v9.3.3
	- o Fidelis Network Internal v9.3.3
	- o Fidelis Network Web v9.3.3
	- o Fidelis Network Mail v9.3.3

A Fidelis Network and Deception system can be deployed entirely as hardware appliances, VM appliances, or a mixture, so long as there is a CommandPost and at least one Collector and Sensor.

A sample deployment scenario for the sensors is depicted in **[Figure 1](#page-13-0)** as follows. TOE components are depicted in the green.

- Fidelis CommandPost Fidelis CommandPost appliance or Fidelis CommandPost VM
- Fidelis Sandbox Fidelis Sandbox
- Fidelis Collector (one or more)
	- o Collector SA2
	- o Collector XA2
	- o Collector XA4
	- o Collector Controller 2
	- o Collector SA VM
	- o Collector Controller 10G
- Fidelis Sensor (one or more)
	- o Fidelis Direct 50, Fidelis Direct 100, Fidelis Direct 250, Fidelis Direct 500, Fidelis Direct 1000, Fidelis Direct 2500, Fidelis Direct 5000, Fidelis Direct 10G, or Fidelis Direct VM
	- o Fidelis Internal 1000, Fidelis Internal 2500, Fidelis Internal 5000, Fidelis Internal 10G, or Fidelis Internal VM
	- o Fidelis Web, Fidelis Web VM
	- o Fidelis Mail 250, Fidelis Mail 500, Fidelis Mail 1000, Fidelis Mail VM 250, Mail VM 500, or Mail VM 1000
- Decoy Server FDH-3000, FDH-1000

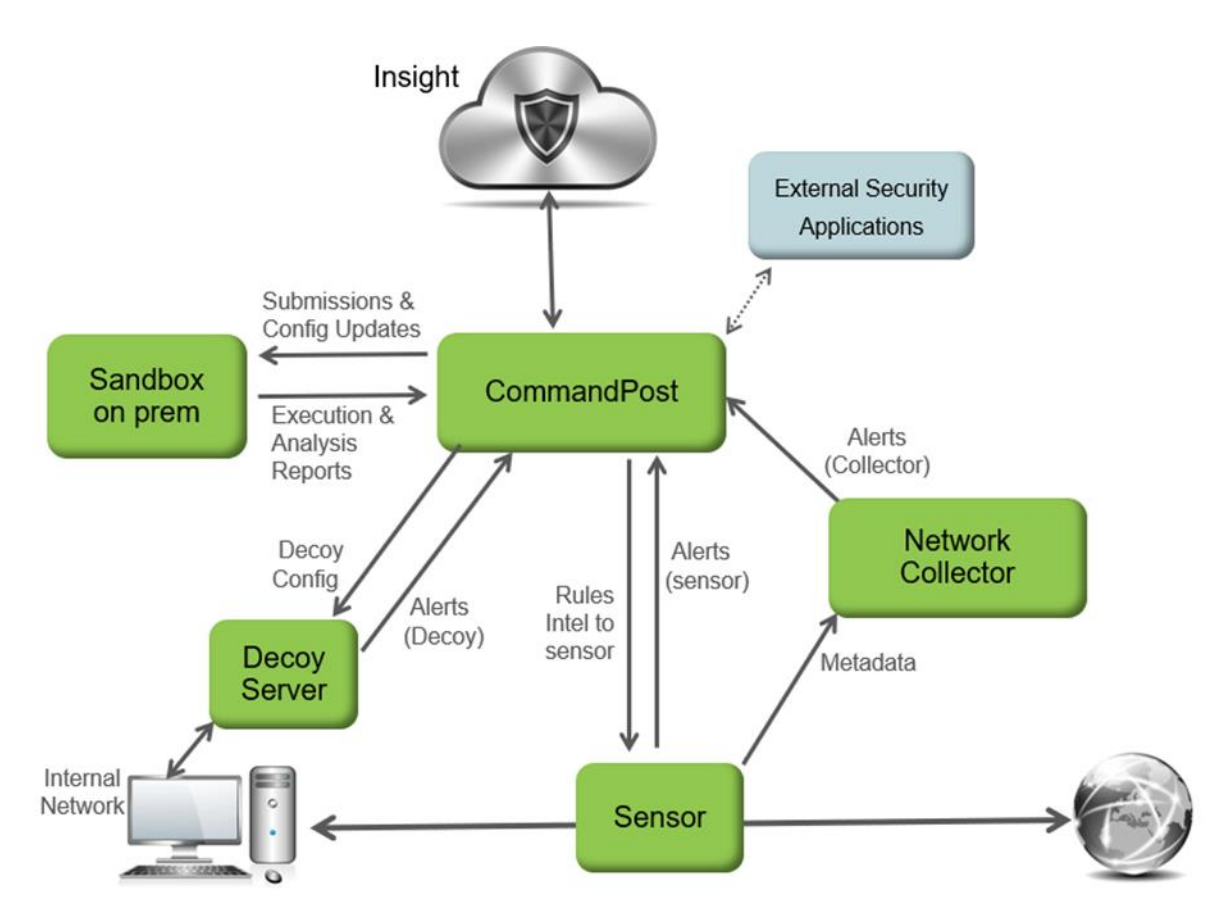

**Figure 1 – Sample Fidelis Network Deployment Scenario**

<span id="page-13-0"></span>Initial configuration for each of the appliances is performed using the CLI by directly attaching a USB keyboard and VGA monitor to the appliance. The System Setup is used to set network parameters: the host name, IP address, IP mask, gateway, and primary (and secondary, if applicable) DNS, and the NTP server. Certificate files, CA-certificate files, CRL files are required to be installed on the Collector, Sensor, Sandbox, and Decoy Server components before proceeding with registration to the CommandPost.

After initial configuration and connecting each component to the network, the administrator adds all the components (Sensors, Collectors, Sandboxes, and Decoy Servers) to the CommandPost to register them. The component name, IP address and description are entered into the CommandPost. The component IP address must match the address established in the initial configuration and setup. After registration, the CommandPost attempts to communicate to the newly registered component at the specified IP address over a secure TLS tunnel.

The TOE requires users to be identified and authenticated before they can access any of the TOE functions. The only capabilities allowed prior to users authenticating are the display of the warning banner before authentication, and acceptance of the end-user license. The user only needs to accept the license once for each software release, after which the license acceptance message will not display. The banner is displayed on every login attempt.

Authorized administrators interact with the CommandPost component via a web browser where OpenSSL is used to implement Transport Layer Security (TLS) to secure the underlying communications. Similarly, CommandPost uses TLS to interact with the other components (Collectors, Sensors, Sandbox, and Decoy Server) in the deployment for the purposes of managing the components and receiving information from the components. Finally, the CommandPost uses TLS for communications with the following authorized IT entities: syslog server; LDAP server; Fidelis Insight Server. The TOE is operated in FIPS mode and includes an OpenSSL cryptographic module with CAVP approved algorithms. Authorized administrators can also interact with the CommandPost GUI component or by a using a directly connected console. However, once the TOE components have been installed and configured, it is intended that the TOE will be managed remotely via the CommandPost GUI.

Fidelis Network and Fidelis Deception Security Target Version 1.0, 16 February Version 1.0, 16 February 2021

The TOE provides several system functions that are controlled by an access privilege per user where a role is a collection of these functions. The levels of access are determined for TOE features such as Fidelis appliance configuration and user management. CommandPost includes several predefined roles, but only the System Administrators can manage all of the TOE security functions. Other roles only have a subset of TOE access capabilities.

The CommandPost audit log tracks all user activity. The Collectors, Sensors, Sandbox, and Decoy Server forward all audit information to the CommandPost which provides an internal log implementation that can be used to store audit records locally. Access is restricted to the System Administrator. The TOE can also be configured to send generated audit records to an external syslog server using TLS. When configured to send audit records to a syslog server, audit records are written to the external syslog as they are written locally to the CommandPost audit log.

The CommandPost can communicate with Fidelis Insight Server to download policy and TOE updates. The CommandPost GUI provides capabilities for administrators to update the TOE, and to query the currently executing software version of the TOE. Software updates are available as a tar package. The update package and its SHA256 hash are published on Fidelis support website. An administrator with proper credentials downloads the update via HTTPS.

Note: that hereinafter, the Fidelis Network sensor appliance identification will not include the specific type (Direct, Internal, Web, Mail), unless that has a direct impact on the specific Sensor functionality. Further, the Fidelis Network sensor(s) may also be referred to as just sensor(s), where all references pertain to the same TOE component providing this functionality.

The following two configurations of the TOE were covered by evaluation testing:

Test Configuration 1 (physical appliances)

- One Fidelis CommandPost v9.3.3 management console appliance
- One Fidelis SA2 Collector v9.3.3 appliance
- One Fidelis Direct 1000 Sensor v9.3.3 appliance
- One Fidelis Sandbox v9.3.3 appliance
- One Decoy Server v9.3.3 appliance

Test Configuration 2 (virtual machines)

- One Fidelis CommandPost v9.3.3 VM management console appliance
- One Fidelis Collector SA v9.3.3 VM appliance
- One Fidelis Direct Sensor v9.3.3 VM appliance
- One Decoy Server v9.3.3 VM appliance

Virtual appliances (CommandPost VM, Direct VM, Collector VM, Decoy Server VM) were tested in an environment consistent with the requirements described in Section 2.3.1.1 of this document, including CentOS 7.7 on VMware ESXi 6.7 on Intel Xeon Gold 6248 (Cascade Lake).

### <span id="page-14-0"></span>2.3 Physical Boundaries

### <span id="page-14-1"></span>2.3.1 TOE Components

Each TOE component is a self-contained hardware appliance or VM designed to interact with its environment via network connections.

The following table lists each of the hardware appliances of the TOE and identifies the following attributes of each: main processor; disk storage capacity; physical network ports; and operating system and software components.

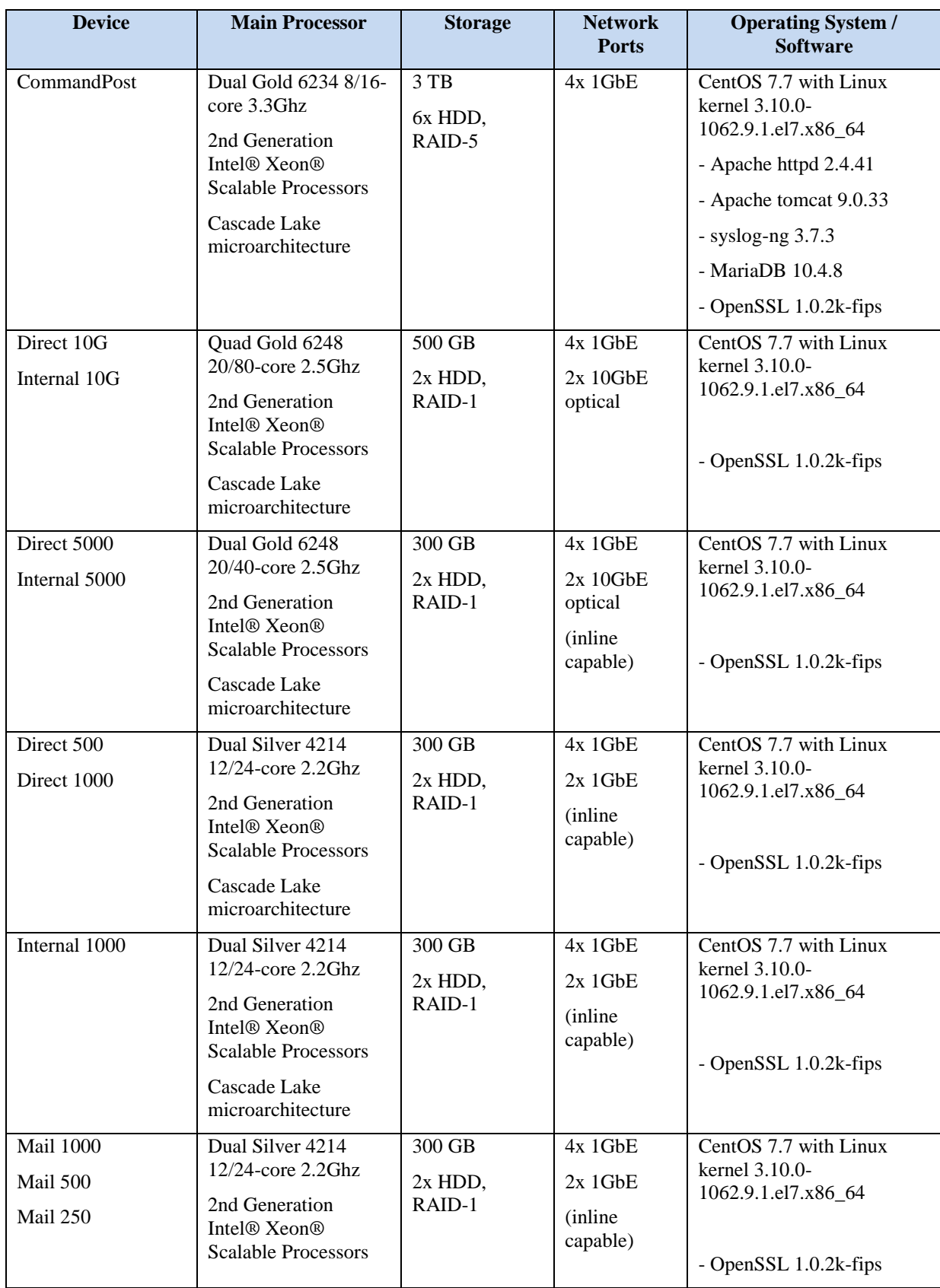

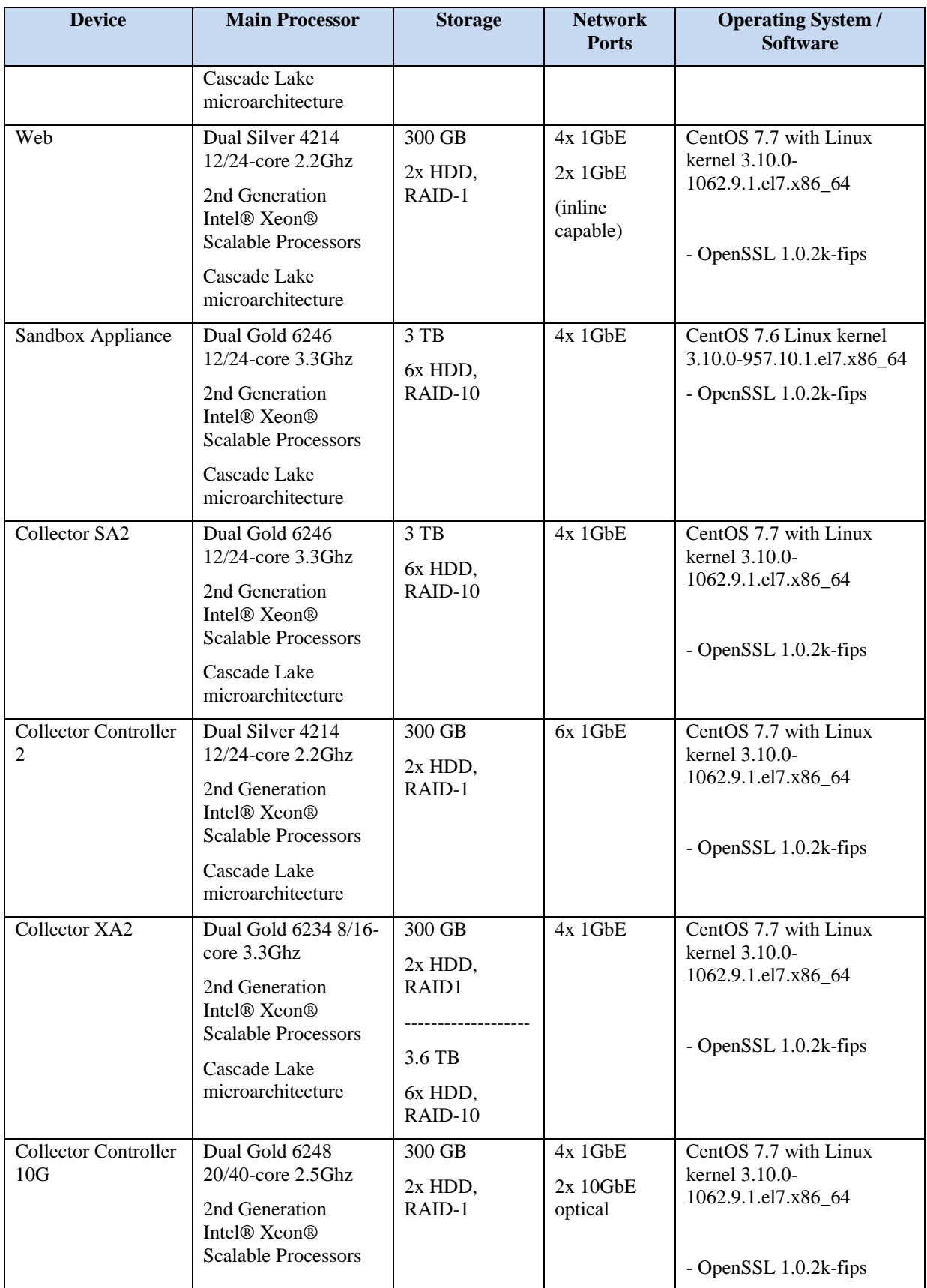

 $\overline{a}$ 

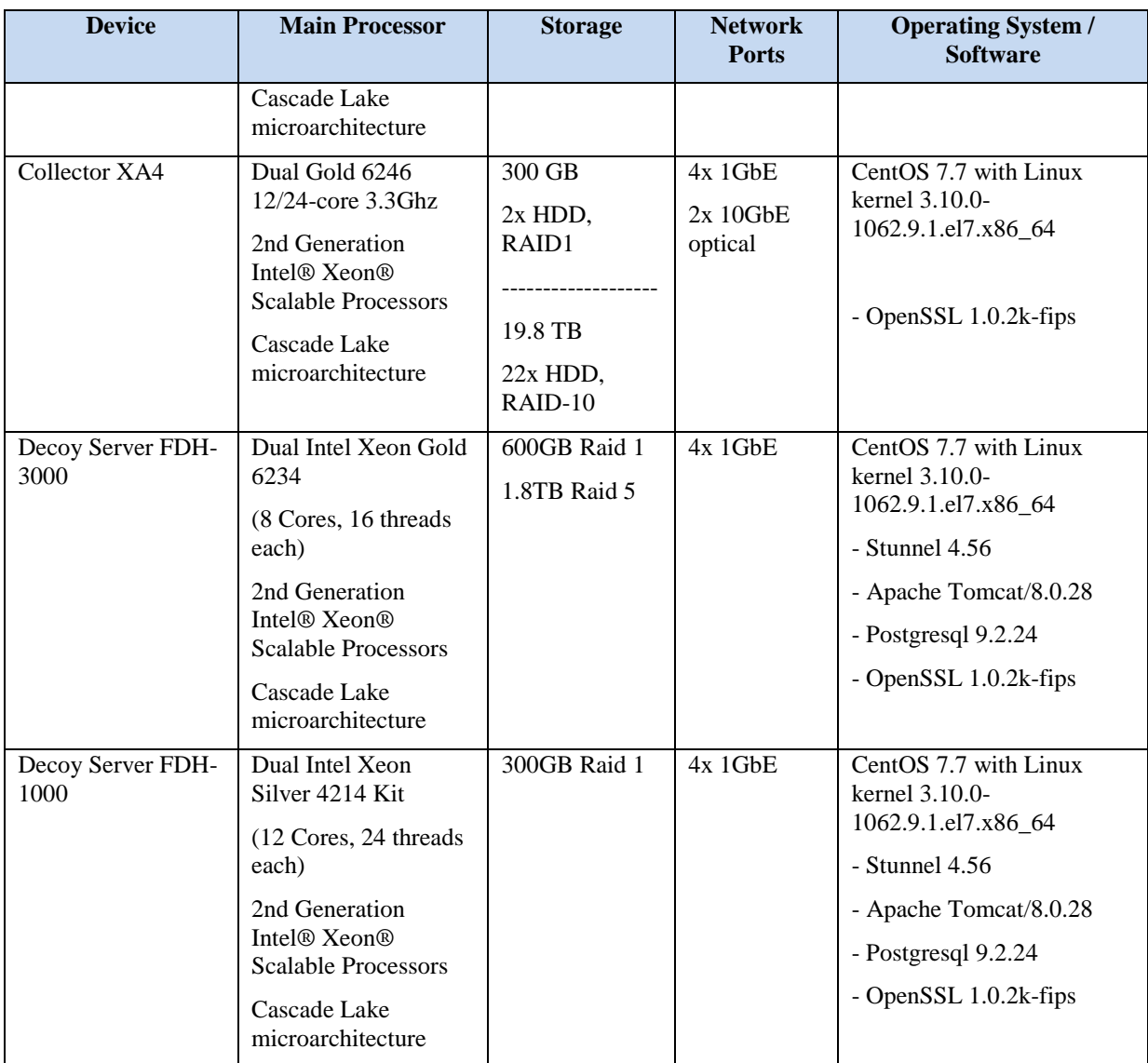

### **Table 1 TOE Hardware Components**

<span id="page-17-0"></span>The following table lists each of the virtual appliances of the TOE and identifies the following platform requirements: number of vCPUs; memory size; and disk capacity. The last column identifies the operating system and other software components included with the virtual appliance.

| <b>Device</b>  | Capacity                                                        | <b>Number of</b><br><b>vCPUs</b> | <b>Memory</b> | <b>Disk</b>       | <b>Operating System /</b><br><b>Software</b>                                                                              |
|----------------|-----------------------------------------------------------------|----------------------------------|---------------|-------------------|----------------------------------------------------------------------------------------------------|
| CommandPost VM | Up to $4$<br>alerts/sec<br>Up to total $5$<br>million<br>alerts | Regular <sup>1</sup><br>16       | 64 GB         | 1500<br><b>GB</b> | CentOS 7.7 on VMware<br>ESXi 6.7 on Intel Xeon<br>Gold 6248 (Cascade Lake)<br>Linux kernel 3.10.0-<br>1062.9.1.el7.x86 64 |

<sup>1</sup> Regular usage is maximum of 10 concurrent users with total alert volume up to 5 million alerts (depending on total average session size and the retention period).

 $\overline{a}$ 

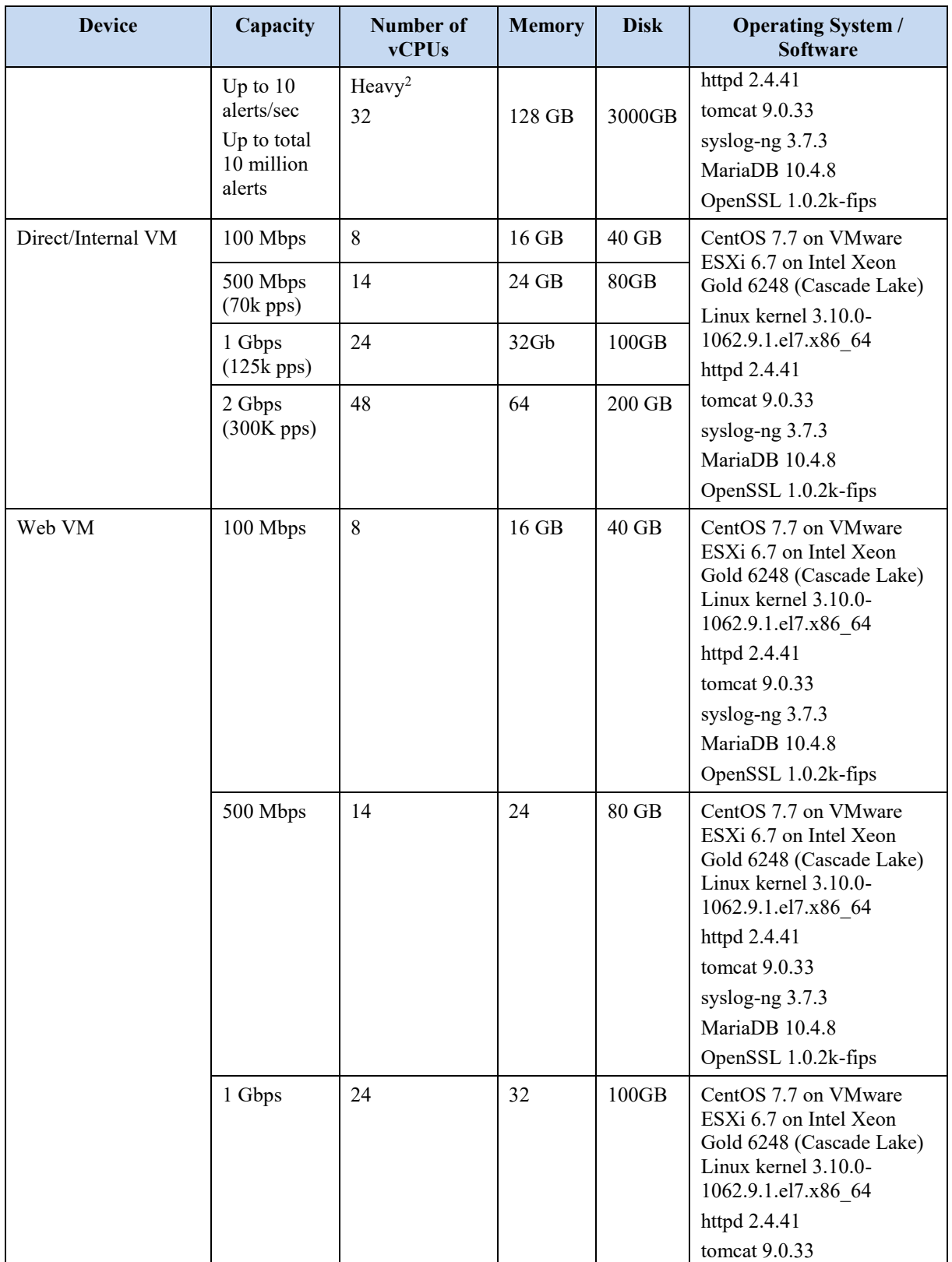

 $2$  Heavy usage is maximum of 20 concurrent users with total alert volume up to 10 million alerts (depending on total average session size and the retention period).

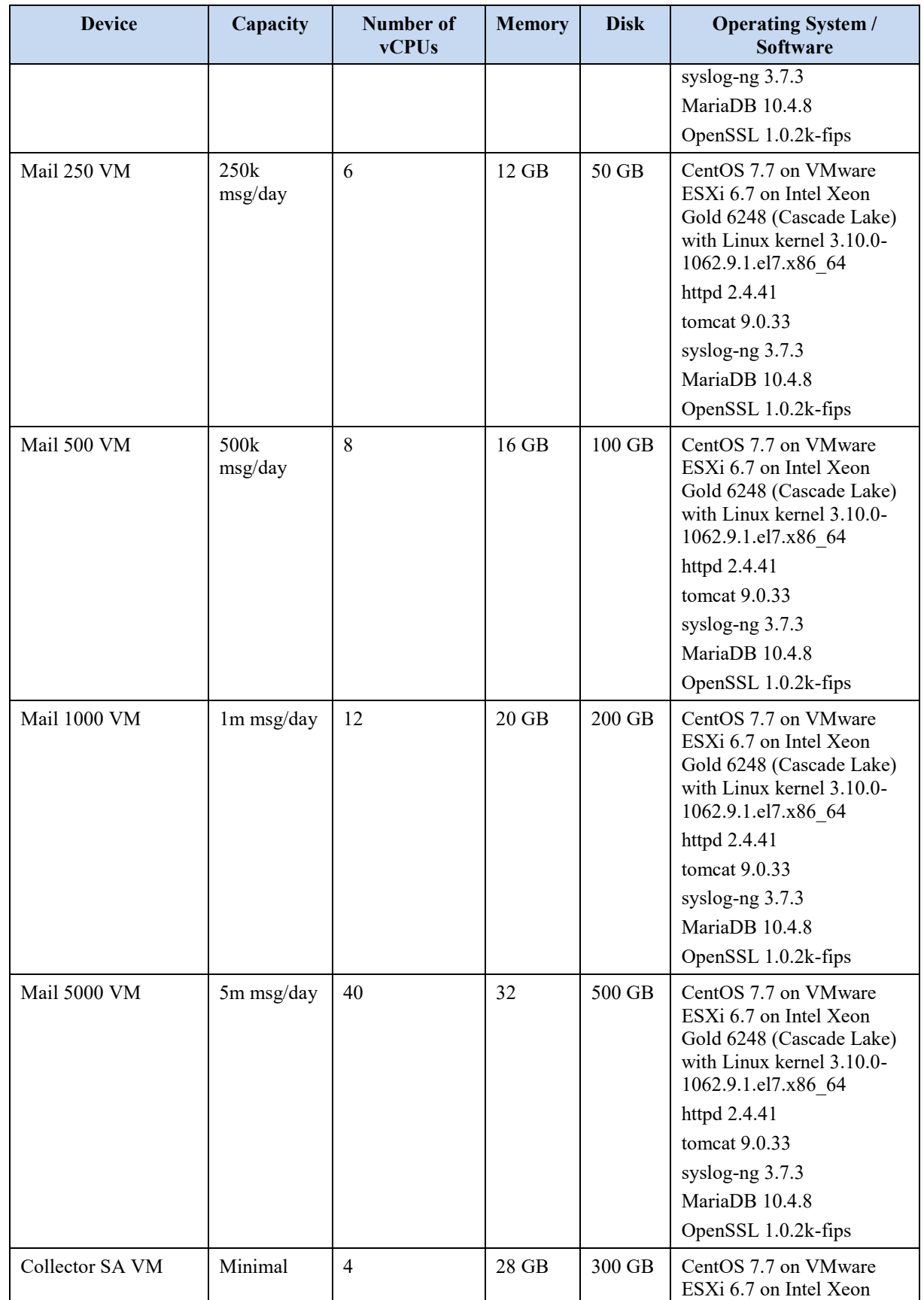

Fidelis Network and Fidelis Deception Security Target Version 1.0, 16 February Version 1.0, 16 February 2021

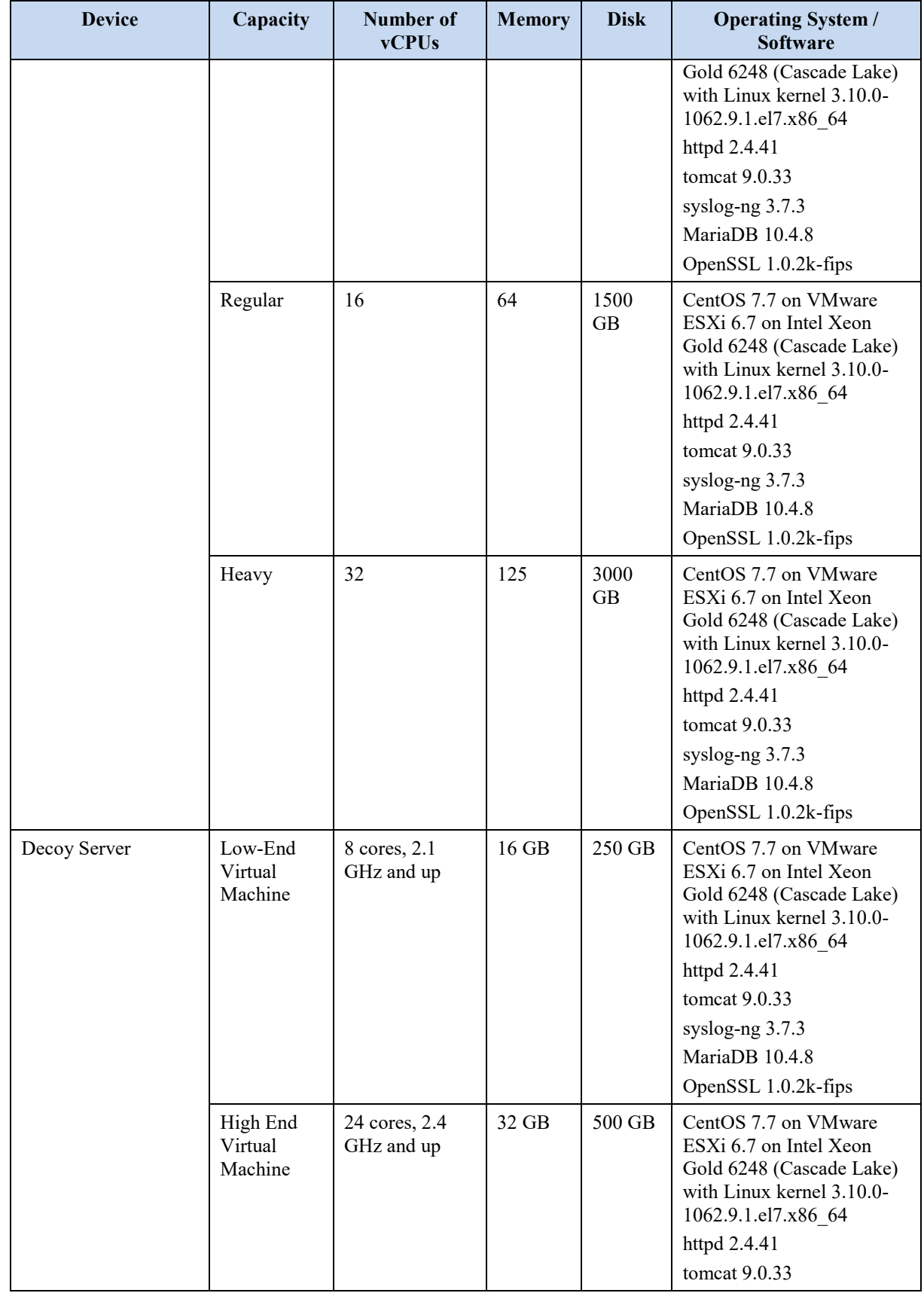

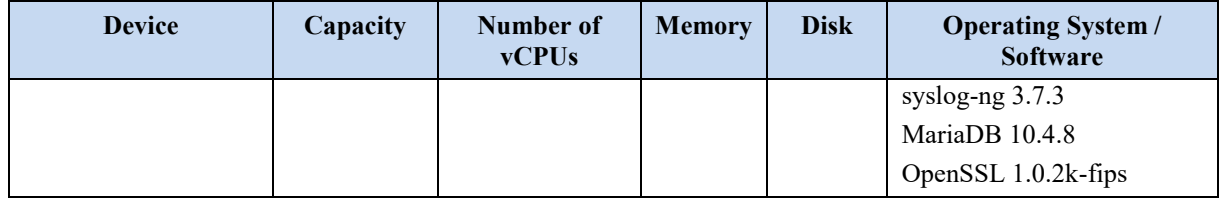

#### **Table 2 TOE Virtual Machine Appliances**

### <span id="page-21-2"></span><span id="page-21-0"></span>2.3.1.1 Operational Environment Components

Administrators require a client computer with a web browser to remotely access the CommandPost GUI.

The following browsers are supported by the TOE:

- Mozilla Firefox v78
- Google Chrome v83

The virtual appliances are delivered as an installation disk (or ISO image). The virtual systems were tested by the evaluation team with CentOS 7.7 on VMware ESXi 6.7 with an Intel Xeon Gold 6248 processor based on the Cascade Lake microarchitecture. The virtual module must be the only guest running in the virtual environment.

The following components are supported in the operational environment of the TOE:

- External authentication methods require the use of LDAP servers.
- External audit storage requires the use of syslog servers.
- An NTP Server is required for proper clock synchronization for use in creating reliable timestamps.
- Fidelis Insight Server which provides software and policy updates for the TOE.

The TOE's (unevaluated) monitoring capability performs differently depending on whether sensors are connected by Network Taps or SPAN Ports.

- **Network Taps—**required for lossless network monitoring by Fidelis Direct and internal sensors in an outof-band deployment. A network tap will replicate all network traffic with no data loss or performance degradation. Network taps guarantee complete traffic replication.
- **SPAN Ports—**connecting the Fidelis Direct or internal sensors to the SPAN ports on the router or switch can be done, but unlike Network Taps do not guarantee complete traffic replication and/or processing of all data due to traffic volumes. While they can be used, they are not recommended since the applicable network router or other device supporting SPAN ports generally treat SPAN ports with low priority and may not send all packets when under load.

Initial configuration of the TOE appliances requires local access. A keyboard and monitor are connected to the appliances for initial network setup.

### <span id="page-21-1"></span>2.3.2 Logical Boundaries

This section summarizes the security functions provided by the TOE:

- Security audit
- Cryptographic support
- Communication
- Identification and authentication
- Security management
- Protection of the TSF
- TOE access
- Trusted path/channels

Fidelis Network and Fidelis Deception Security Target Version 1.0, 16 February Version 1.0, 16 February 2021

#### **2.3.2.1 Security audit**

The TOE is able to generate logs of security relevant events including the events specified in [CPP\_ND\_V2.2E]. The TOE stores the logs locally on the CommandPost so they can be accessed by an administrator. The TOE can also be configured to send the logs to a designated external log server.

#### **2.3.2.2 Cryptographic support**

The TOE is operated in FIPS mode and includes an OpenSSL cryptographic module with CAVP approved algorithms. The module provides key management, random bit generation, encryption/decryption, digital signature and cryptographic hashing and keyed-hash message authentication features in support of higher level cryptographic protocols, including TLS and HTTPs.

#### **2.3.2.3 Communication**

The Fidelis Network and Deception v9.3.3 is deployed as a distributed TOE configuration. Initial configuration for each of the appliances is performed using the CLI by directly attaching a USB keyboard and VGA monitor to the appliance. The System Setup is used to set network parameters and certificate files. After initial configuration and connecting each appliance to the network, the administrator adds all the components (Sensors, Collectors, Decoy Server, and Sandboxes) to the CommandPost to register them. After registration, CommandPost attempts to communicate to the newly registered component (the Sensor, the Collector, or the Sandbox or the Decoy Server) at the specified IP address over a secure TLS tunnel as described in FPT\_ITT.1/Join.

#### **2.3.2.4 Identification and authentication**

The TOE requires users (i.e., administrators) to be successfully identified and authenticated before they can access any security management functions available in the TOE. Administrators manage the TOE remotely using the CommandPost web-based GUI accessed via HTTPS or locally using the CLI by a directly connected USB keyboard and a monitor to the appliance VGA connector. The TOE supports the local (i.e., on device) definition of administrators with usernames and passwords on all of the TOE components. Additionally, the TOE can be configured to authenticate remote administrators to use the services of trusted LDAP servers in the operational environment.

#### **2.3.2.5 Security management**

The TOE provides a GUI to access its security management functions. Security management commands are limited to administrators and are available only after they have provided acceptable user identification and authentication data to the TOE.

The TOE also provides the ability to manage the TOE locally using the CLI by directly attaching a keyboard and monitor to the appliance. However, the TOE is designed to be managed using the CommandPost GUI from a remote HTTPS/TLS client. Following the initial configuration, all changes should be performed by an authorized user from CommandPost. The TOE provides the System Administrator role which corresponds to the [CPP\_ND\_V2.2E] Security Administrator.

#### **2.3.2.6 Protection of the TSF**

The TOE implements a number of features designed to protect itself to ensure the reliability and integrity of its security features.

It protects particularly sensitive data such as stored passwords and cryptographic keys so that they are not accessible even by an administrator. The TOE includes a hardware-based real-time clock that in conjunction with an NTP server in the operational environment ensure that reliable time information is available (e.g., for log accountability).

The TOE includes functions to perform self-tests so that it might detect when it is failing.

An administrator with proper credentials can download product updates from the Fidelis support website. The administrator verifies the published hash of the download to ensure that the update will not introduce malicious or other unexpected changes in the TOE.

Secure communication between the TOE components is provided by HTTPS/TLS.

#### **2.3.2.7 TOE access**

The TOE can be configured to display an informative banner that will appear prior to an administrator being permitted to establish an interactive session. Prior to a user logging in, the user must indicate whether he/she wants to continue with the authentication process. The TOE subsequently will enforce an administrator-defined inactivity timeout value after which the inactive session will be terminated.

#### **2.3.2.8 Trusted path/channels**

The TOE protects interactive communication with remote administrators using HTTPS. TLS ensures both integrity and disclosure protection.

The TOE protects communication with network peers, such as log server, Fidelis Insight Server and authentications servers, using TLS connections to prevent unintended disclosure or modification of the transferred data. The communication between the distributed TOE components is protected by TLS.

### <span id="page-23-0"></span>2.4 TOE Documentation

Fidelis Security Systems offers a series of documents that describe the installation process for the TOE, as well as guidance for subsequent use and administration of the system security features.

- Fidelis Network® Fidelis Deception® Enterprise Setup and Configuration Guide, Version 9.3.3
- Fidelis Network® Fidelis Deception® User Guide, Version 9.3.3
- Fidelis Network® Fidelis Deception® Guide to Creating Policies, Version 9.3.3 CC
- Fidelis Network® Fidelis Deception Common Criteria Configuration Guide v9.3.3, Revised 2021

Fidelis Network and Fidelis Deception Security Target Version 1.0, 16 February 2021

### <span id="page-24-0"></span>**3. Security Problem Definition**

This security target includes by reference the Security Problem Definition (composed of organizational policies, threat statements, and assumptions) from the [CPP\_ND\_V2.2E].

In general, the [CPP\_ND\_V2.2E] has presented a Security Problem Definition appropriate for network infrastructure devices, and as such is applicable to the Fidelis TOE.

### <span id="page-25-0"></span>**4. Security Objectives**

Like the Security Problem Definition, this security target includes by reference the Security Objectives from the [CPP\_ND\_V2.2E]. The [CPP\_ND\_V2.2E] security objectives for the operational environment are reproduced below, since these objectives characterize technical and procedural measures each consumer must implement in their operational environment.

In general, the [CPP\_ND\_V2.2E] has presented a Security Objectives statement appropriate for network infrastructure devices, and as such is applicable to the Fidelis TOE.

<span id="page-25-1"></span>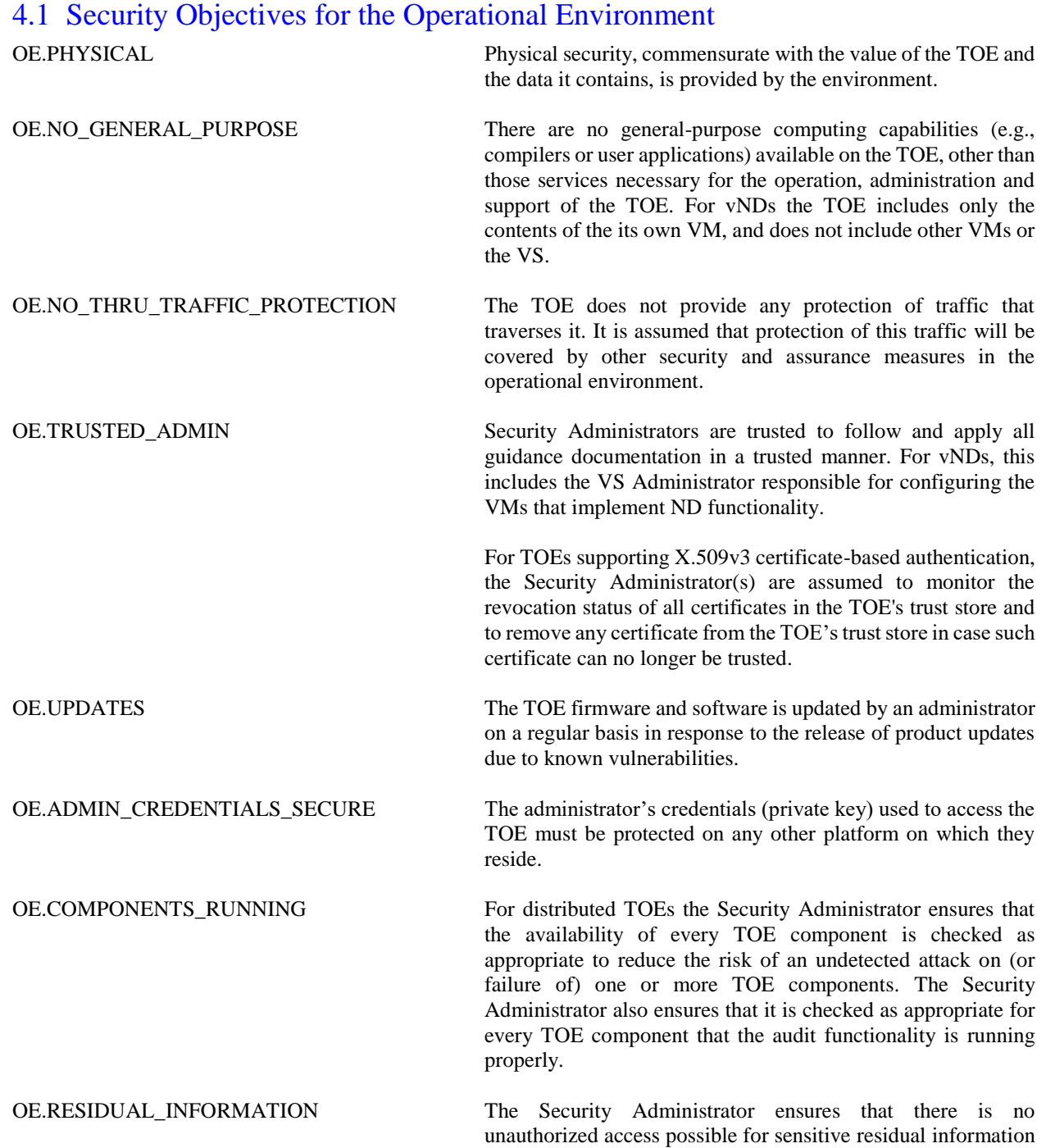

(e.g. cryptographic keys, keying material, PINs, passwords etc.) on networking equipment when the equipment is discarded or removed from its operational environment. For vNDs, this applies when the physical platform on which the VM runs is removed from its operational environment.

OE.VM\_CONFIGURATION For vNDs, the Security Administrator ensures that the VS and VMs are configured to

- reduce the attack surface of VMs as much as possible while supporting ND functionality (e.g., remove unnecessary virtual hardware, turn off unused inter-VM communications mechanisms), and
- correctly implement ND functionality (e.g., ensure virtual networking is properly configured to support network traffic, management channels, and audit reporting).

The VS should be operated in a manner that reduces the likelihood that vND operations are adversely affected by virtualisation features such as cloning, save/restore, suspend/resume, and live migration.

If possible, the VS should be configured to make use of features that leverage the VS's privileged position to provide additional security functionality. Such features could include malware detection through VM introspection, measured VM boot, or VM snapshot for forensic analysis.

### <span id="page-27-0"></span>**5. IT Security Requirements**

This section defines the Security Functional Requirements (SFRs) and Security Assurance Requirements (SARs) that serve to represent the security functional claims for the Target of Evaluation (TOE) and to scope the evaluation effort.

The SFRs have all been drawn from the Protection Profile (PP): collaborative Protection Profile for Network Devices, Version 2.2e, 23-March-2020, [CPP\_ND\_V2.2E] and including the following optional SFRs: FAU\_STG.1, FCS\_TLSC\_EXT.2, FCS\_TLSS\_EXT.2, FCO\_CPC\_EXT.1, FIA\_X509\_EXT.1/ITT, FPT\_ITT.1, FPT\_ITT.1/Join and the following selection-based SFRs: FAU GEN EXT.1, FAU STG EXT.4, FAU STG EXT.5, FCS\_HTTPS\_EXT.1, FCS\_NTP\_EXT.1, FCS\_TLSC\_EXT.1, FCS\_TLSS\_EXT.1, FIA\_X509\_EXT.1/Rev, FIA\_X509\_EXT.2, FIA\_X509\_EXT.3, FMT\_MOF.1/Functions, FMT\_MTD.1/CryptoKeys.

As a result, refinements and operations already performed in that PP are not identified (e.g., highlighted) here, rather the requirements have been copied from that PP and any residual operations have been completed herein. Of particular note, the [CPP\_ND\_V2.2E] made a number of refinements and completed some of the SFR operations defined in the CC and that PP should be consulted to identify those changes if necessary. Text deleted from SFRs by a refinement in [CPP\_ND\_V2.2E] is not reproduced in ST.

The SARs are the set of SARs specified in [CPP\_ND\_V2.2E].

### <span id="page-27-1"></span>5.1 Extended Requirements

All extended requirements in this ST have been drawn from the [CPP\_ND\_V2.2E]. The [CPP\_ND\_V2.2E] defines the following extended SFRs and since they are not redefined in this ST, the [CPP\_ND\_V2.2E] should be consulted for more information regarding those CC extensions.

- FAU GEN EXT.1 Security Audit Generation
- FAU STG EXT.1: Protected Audit Event Storage
- FAU\_STG\_EXT.4: Protected Local Audit Event Storage for Distributed TOEs
- FAU STG EXT.5: Protected Remote Audit Event Storage for Distributed TOEs
- FCS\_NTP\_EXT.1: NTP Protocol
- FCS\_HTTPS\_EXT.1: HTTPS Protocol
- FCO CPC EXT.1: Component Registration Channel Definition
- FCS\_RBG\_EXT.1: Random Bit Generation
- FCS TLSC\_EXT.1: TLS Client Protocol Without Mutual Authentication
- FCS TLSS EXT.1: TLS Server Protocol without Mutual Authentication
- FCS TLSC EXT.2: TLS Client Protocol for Mutual Authentication
- FCS TLSS EXT.2: TLS Server Support for Mutual Authentication
- FIA\_PMG\_EXT.1: Password Management
- FIA\_UIA\_EXT.1: User Identification and Authentication
- FIA\_UAU\_EXT.2: Password-based Authentication Mechanism
- FIA\_X509\_EXT.1/Rev: X.509 Certificate Validation
- FIA\_X509\_EXT.1/ITT(1) X.509 Certificate Validation (CommandPost Collectors, Sensors, and Sandbox)
- FIA\_X509\_EXT.1/ITT(2) X.509 Certificate Validation (Decoy Server)
- FIA\_X509\_EXT.2: X509 Certificate Authentication
- FIA\_X509\_EXT.3: X.509 Certificate Requests
- FPT\_APW\_EXT.1: Protection of Administrator Passwords
- FPT\_SKP\_EXT.1: Protection of TSF Data (for Reading of all Pre-shared, Symmetric and Private Keys)
- FPT\_STM\_EXT.1: Reliable Time Stamps
- FPT TST EXT.1: TSF Testing
- FPT\_TUD\_EXT.1: Trusted Update
- <span id="page-28-0"></span>FTA\_SSL\_EXT.1: TSF-initiated Session Locking

### 5.2 TOE Security Functional Requirements

The following table identifies the SFRs that are satisfied by the Fidelis TOE.

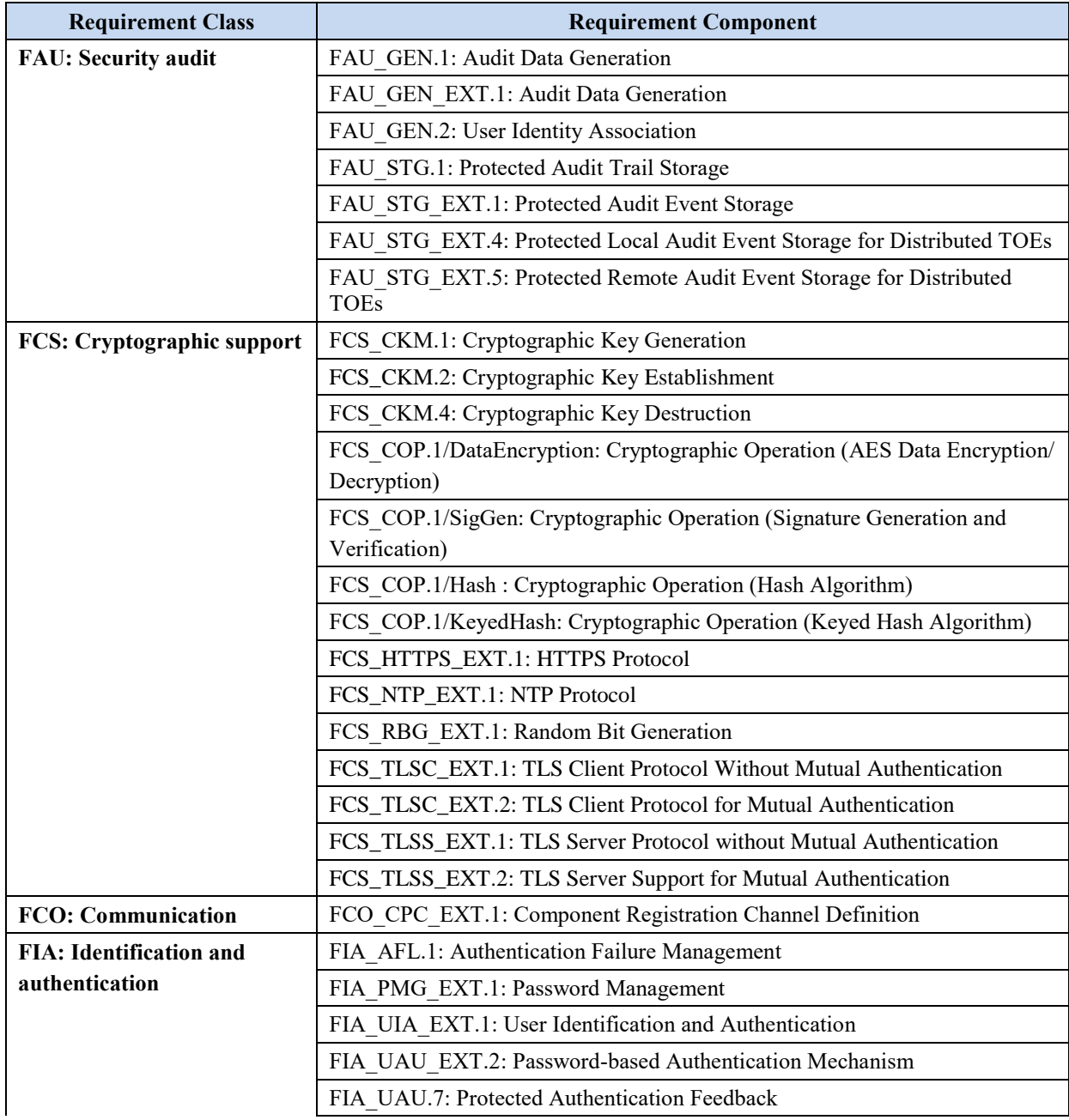

| <b>Requirement Class</b>          | <b>Requirement Component</b>                                                                           |  |  |  |
|-----------------------------------|----------------------------------------------------------------------------------------------------|--|--|--|
|                                   | FIA_X509_EXT.1/Rev: X.509 Certificate Validation                                                       |  |  |  |
|                                   | FIA X509 EXT.1/ITT(1): X.509 Certificate Validation                                                    |  |  |  |
|                                   | FIA X509 EXT.1/ITT(2): X.509 Certificate Validation                                                    |  |  |  |
|                                   | FIA X509 EXT.2: X.509 Certificate Authentication                                                       |  |  |  |
|                                   | FIA X509 EXT.3: X.509 Certificate Requests                                                             |  |  |  |
| <b>FMT: Security management</b>   | FMT MOF.1/Functions: Management of Security Functions Behaviour                                        |  |  |  |
|                                   | FMT MOF.1/ManualUpdate: Management of Security Functions Behaviour                                     |  |  |  |
|                                   | FMT MTD.1/CoreData: Management of TSF Data                                                             |  |  |  |
|                                   | FMT_MTD.1/CryptoKeys: Management of TSF Data                                                           |  |  |  |
|                                   | FMT SMF.1: Specification of Management Functions                                                       |  |  |  |
|                                   | FMT SMR.2: Restrictions on Security Roles                                                              |  |  |  |
| <b>FPT: Protection of the TSF</b> | FPT APW EXT.1: Protection of Administrator Passwords                                                   |  |  |  |
|                                   | FPT ITT.1: Basic Internal TSF Data Transfer Protection                                                 |  |  |  |
|                                   | FPT ITT.1/Join: Basic Internal TSF Data Transfer Protection                                            |  |  |  |
|                                   | FPT SKP EXT.1: Protection of TSF Data (for reading of all pre-shared,<br>symmetric and private keys".) |  |  |  |
|                                   | FPT TST EXT.1: TSF Testing                                                                             |  |  |  |
|                                   | FPT TUD EXT.1: Trusted Update                                                                          |  |  |  |
|                                   | FPT STM EXT.1: Reliable Time Stamps                                                                    |  |  |  |
| <b>FTA: TOE access</b>            | FTA SSL EXT.1: TSF-initiated Session Locking                                                           |  |  |  |
|                                   | FTA SSL.3: TSF-initiated Termination                                                                   |  |  |  |
|                                   | FTA SSL.4: User-initiated Termination                                                                  |  |  |  |
|                                   | FTA TAB.1: Default TOE Access Banners                                                                  |  |  |  |
| FTP: Trusted path/channels        | FTP ITC.1: Inter-TSF Trusted Channel                                                                   |  |  |  |
|                                   | FTP TRP.1/Admin: Trusted Path                                                                          |  |  |  |

**Table 3 TOE Security Functional Components**

### <span id="page-29-1"></span><span id="page-29-0"></span>5.2.1 Security audit (FAU)

### **5.2.1.1 Audit Data Generation (FAU\_GEN.1)**

**FAU\_GEN.1.1** The TSF shall be able to generate an audit record of the following auditable events:

- a) Start-up and shut-down of the audit functions;
	- b) All auditable events for the not specified level of audit; and
	- c) All administrative actions comprising:
		- Administrative login and logout (name of user account shall be logged if individual user accounts are required for Administrators).
		- Changes to TSF data related to configuration changes (in addition to the information that a change occurred it shall be logged what has been changed).
		- Generating/import of, changing, or deleting of cryptographic keys (in addition to the action itself a unique key name or key reference shall be logged).
		- Resetting passwords (name of related user account shall be logged).
		- [*no other actions*]*;*
	- d) Specifically defined auditable events listed in [Table](#page-32-0) **4**.

**FAU\_GEN.1.2** The TSF shall record within each audit record at least the following information:

- a) Date and time of the event, type of event, subject identity, and the outcome (success or failure) of the event; and
- b) For each audit event type, based on the auditable event definitions of the functional components included in the cPP/ST, information specified in column three of [Table](#page-32-0) **4**.

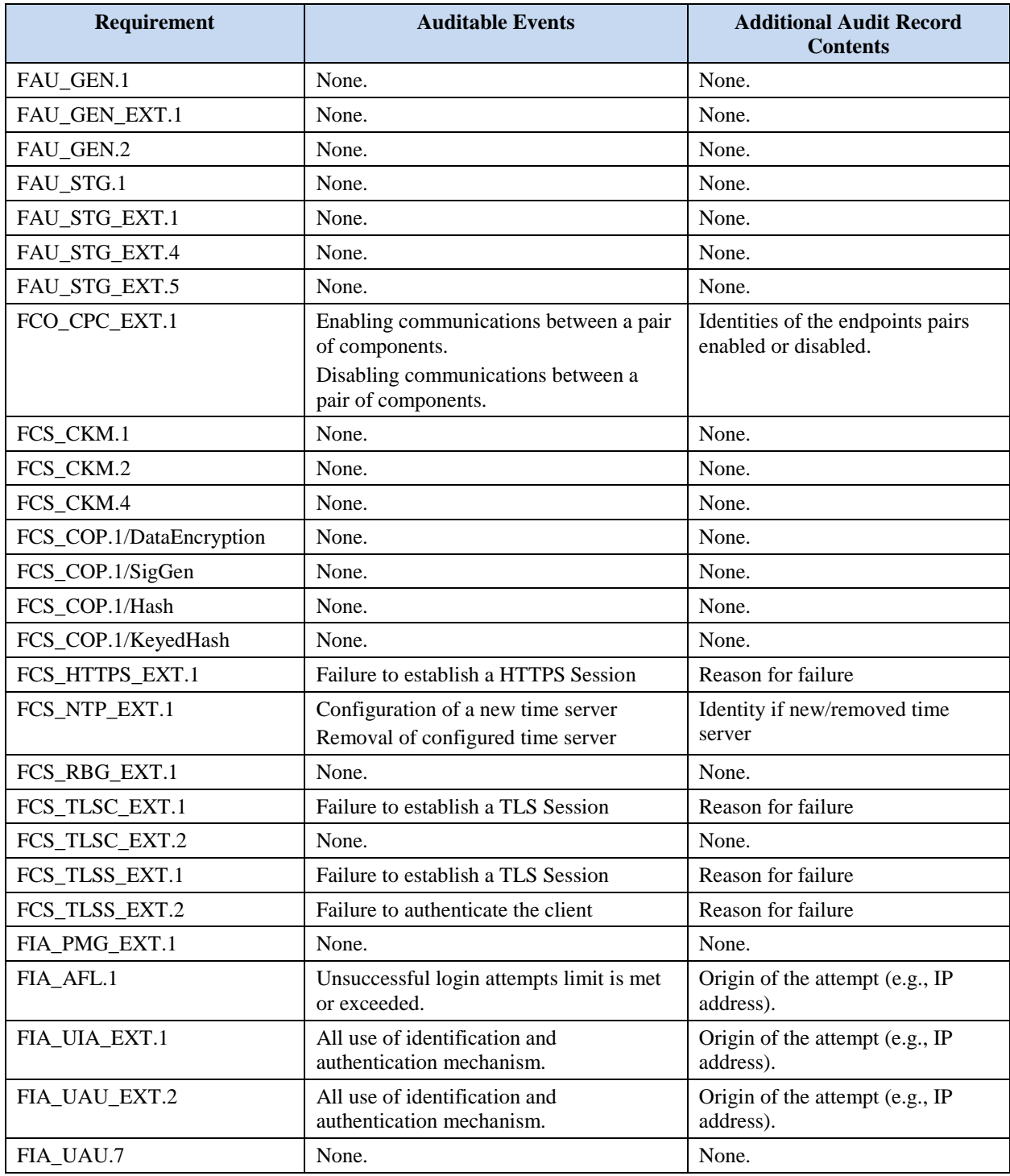

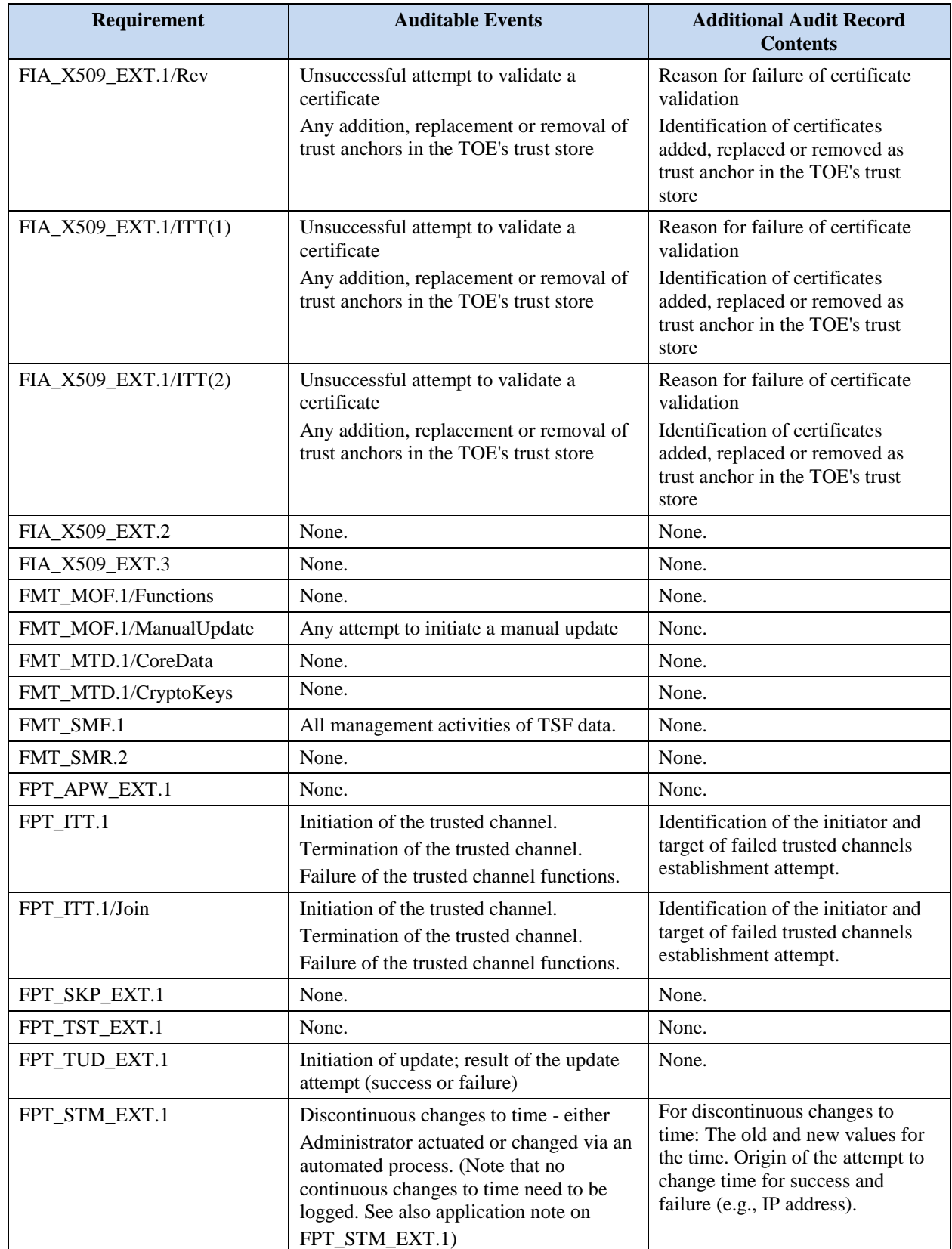

Fidelis Network and Fidelis Deception Security Target Version 1.0, 16 February 2021

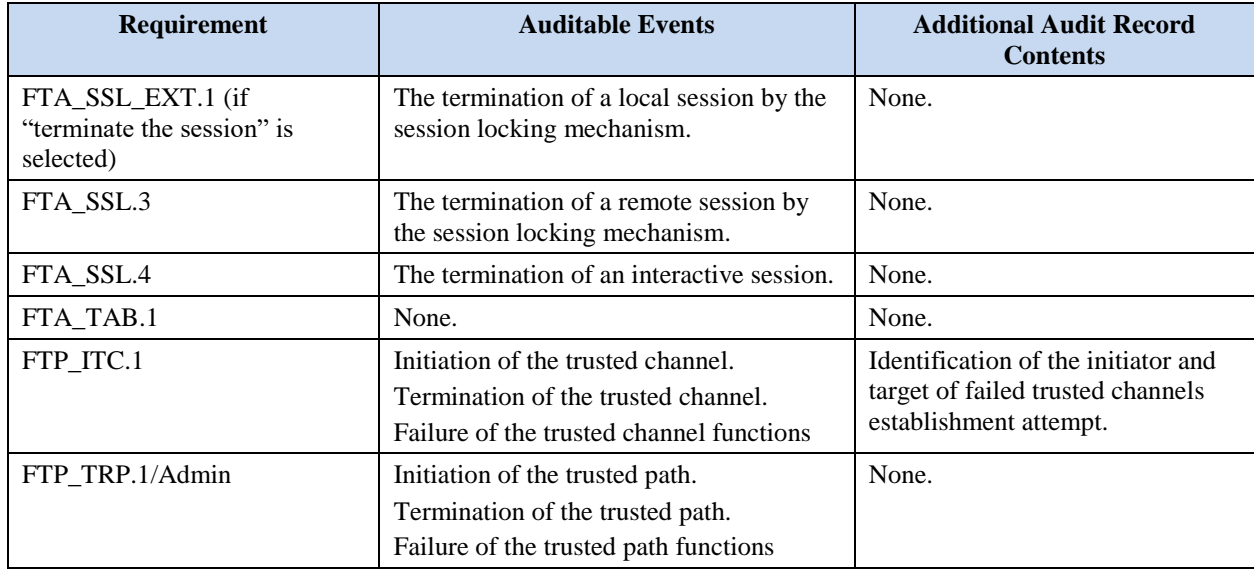

#### **Table 4 Auditable Events**

#### <span id="page-32-0"></span>**5.2.1.2 Security Audit Generation (FAU\_GEN\_EXT.1)**

**FAU GEN EXT.1.1** The TSF shall be able to generate audit records for each TOE component. The audit records generated by the TSF of each TOE component shall include the subset of security relevant audit events which can occur on the TOE component.

#### **5.2.1.3 User Identity Association (FAU\_GEN.2)**

**FAU GEN.2.1** For audit events resulting from actions of identified users, the TSF shall be able to associate each auditable event with the identity of the user that caused the event.

#### **5.2.1.4 Protected Audit Trail Storage (FAU\_STG.1)**

- **FAU STG.1.1** The TSF shall protect the stored audit records in the audit trail from unauthorised deletion.
- **FAU STG.1.2** The TSF shall be able to prevent unauthorised modifications to the stored audit records in the audit trail.

#### **5.2.1.5 Protected Audit Event Storage (FAU\_STG\_EXT.1)**

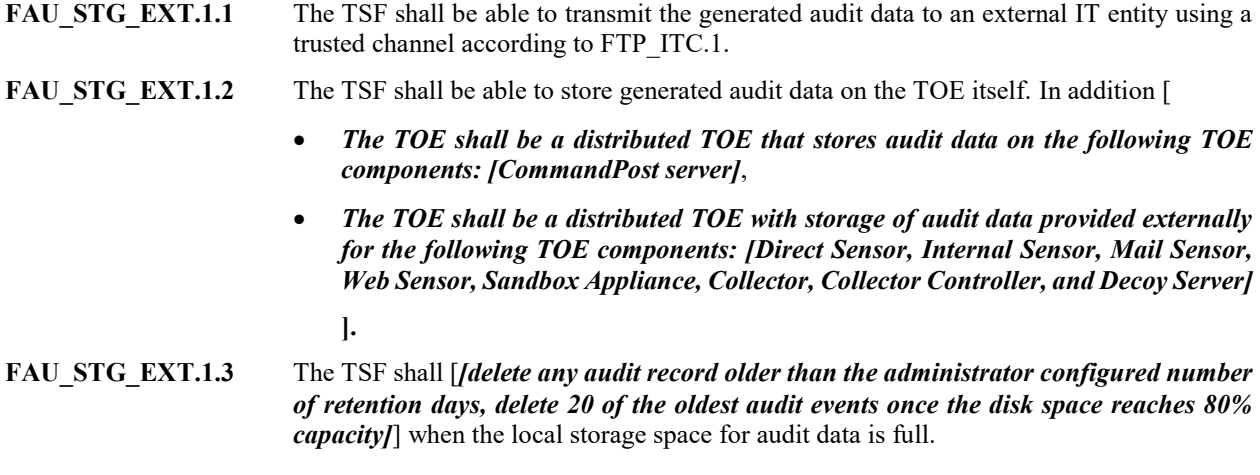

#### **5.2.1.6 Protected Local Audit Event Storage for Distributed TOEs (FAU\_STG\_EXT.4)**

**FAU STG EXT.4.1** The TSF of each TOE component which stores security audit data locally shall perform the following actions when the local storage space for audit data is full:

> [**CommandPost:** *[[delete any audit record older than the administrator configured number of retention days, delete 20 of the oldest audit events once the disk space reaches 80% capacity]]*].

**5.2.1.7 Protected Remote Audit Event Storage for Distributed TOEs (FAU\_STG\_EXT.5) FAU\_STG\_EXT.5.1** Each TOE component which does not store security audit data locally shall be able to buffer security audit data locally until it has been transferred to another TOE component that stores or forwards it. All transfer of audit records between TOE components shall use a protected channel according to [*FPT\_ITT.1*].

#### <span id="page-33-0"></span>5.2.2 Communication (FCO)

#### **5.2.2.1 Component Registration Channel Definition (FCO\_CPC\_EXT.1)**

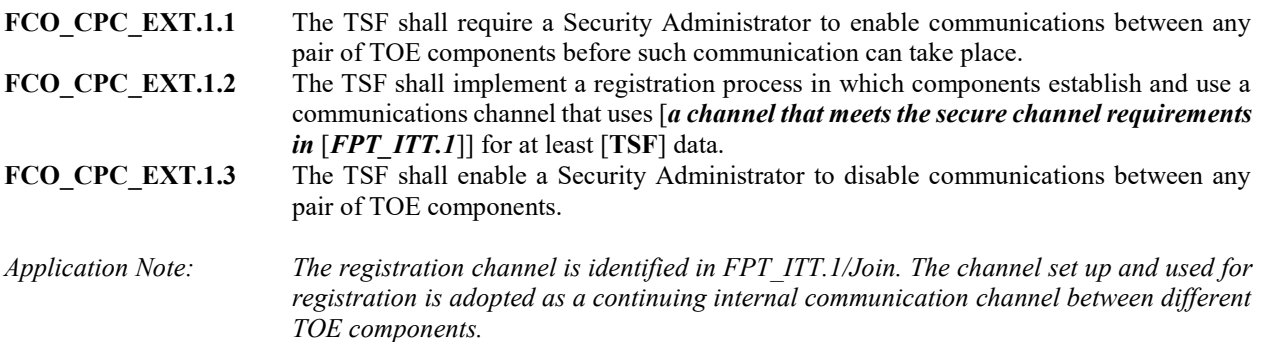

#### <span id="page-33-1"></span>5.2.3 Cryptographic support (FCS)

#### **5.2.3.1 Cryptographic Key Generation (FCS\_CKM.1)**

**FCS CKM.1.1** The TSF shall generate asymmetric cryptographic keys in accordance with a specified cryptographic key generation algorithm: [

- *RSA schemes using cryptographic key sizes of 2048-bit or greater that meet the following: FIPS PUB 186-4, "Digital Signature Standard (DSS)", Appendix B.3;*
- *ECC schemes using "NIST curves" [P-256, P-384, P-521] that meet the following: FIPS PUB 186-4, "Digital Signature Standard (DSS)", Appendix B.4;*
- *FFC schemes using cryptographic key sizes of 2048-bit or greater that meet the following: FIPS PUB 186-4, "Digital Signature Standard (DSS)", Appendix B.1*
- ].

#### **5.2.3.2 Cryptographic Key Establishment (FCS\_CKM.2)**

**FCS CKM.2.1** The TSF shall perform cryptographic key establishment in accordance with a specified cryptographic key establishment method: [

> *Elliptic curve-based key establishment schemes that meet the following: NIST Special Publication 800-56A Revision 2, "Recommendation for Pair-Wise Key Establishment Schemes Using Discrete Logarithm Cryptography";*

- *Finite field-based key establishment schemes that meet the following: NIST Special Publication 800-56A Revision 2, "Recommendation for Pair-Wise Key Establishment Schemes Using Discrete Logarithm Cryptography";*
- ].

#### **5.2.3.3 Cryptographic Key Destruction (FCS\_CKM.4)**

**FCS\_CKM.4.1** The TSF shall destroy cryptographic keys in accordance with a specified cryptographic key destruction method

- For plaintext keys in volatile storage, the destruction shall be executed by a **[***single overwrite consisting of* **[***zeroes***],** *destruction of reference to the key directly followed by a request for garbage collection***];**
- For plaintext keys in non-volatile storage, the destruction shall be executed by the invocation of an interface provided by a part of the TSF that **[***logically addresses the storage location of the key and performs a [single-pass] overwrite consisting of [zeroes]***]**

that meets the following: No Standard.

#### **5.2.3.4 Cryptographic Operation (AES Data Encryption/Decryption) (FCS\_COP.1/Data Encryption)**

**FCS COP.1.1/DataEncryption** The TSF shall perform encryption/decryption in accordance with a specified cryptographic algorithm AES used in [*CBC, GCM***]** mode and cryptographic key sizes [*128 bits, 256 bits*] that meet the following: AES as specified in ISO 18033-3, [*CBC as specified in ISO 10116, GCM as specified in ISO 19772*].

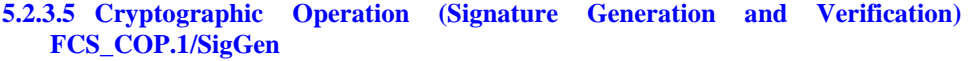

**FCS\_COP.1.1/SigGen** The TSF shall perform cryptographic signature services (generation and verification) in accordance with a specified cryptographic algorithm [

- *RSA Digital Signature Algorithm and cryptographic key sizes (modulus) [3072 bits]*] that meet the following: [
- *For RSA schemes: FIPS PUB 186-4, "Digital Signature Standard (DSS)", Section 5.5, using PKCS #1 v2.1 Signature Schemes RSASSA-PSS and/or RSASSA-PKCS1v1\_5; ISO/IEC 9796-2, Digital signature scheme 2 or Digital Signature scheme 3* ]**.**

#### **5.2.3.6 Cryptographic Operation (Hash Algorithm) (FCS\_COP.1/Hash)**

**FCS COP.1.1/Hash** The TSF shall perform cryptographic hashing services in accordance with a specified cryptographic algorithm **[***SHA-1, SHA-256, SHA-384, SHA-512***]** and message digest sizes [*160, 256, 384, 512*] bits that meet the following: ISO/IEC 10118-3:2004.

#### **5.2.3.7 Cryptographic Operation (Keyed Hash Algorithm) (FCS\_COP.1/KeyedHash)**

**FCS\_COP.1.1/KeyedHash** The TSF shall perform keyed-hash message authentication in accordance with a specified cryptographic algorithm [*HMAC-SHA-256, HMAC-SHA-384*] and cryptographic key sizes [**256, 384 bits**] and message digest sizes [*256, 384*] bits that meet the following: ISO/IEC 9797-2:2011, Section 7 "MAC Algorithm 2".

#### **5.2.3.8 HTTPS Protocol (FCS\_HTTPS\_EXT.1)**

**FCS HTTPS EXT.1.1** The TSF shall implement the HTTPS protocol that complies with RFC 2818.

- **FCS\_HTTPS\_EXT.1.2** The TSF shall implement HTTPS using TLS.
- **FCS** HTTPS EXT.1.3 If a peer certificate is presented, the TSF shall [*not establish the connection*,] if the peer certificate is deemed invalid.

### **5.2.3.9 NTP Protocol (FCS\_NTP\_EXT.1)**

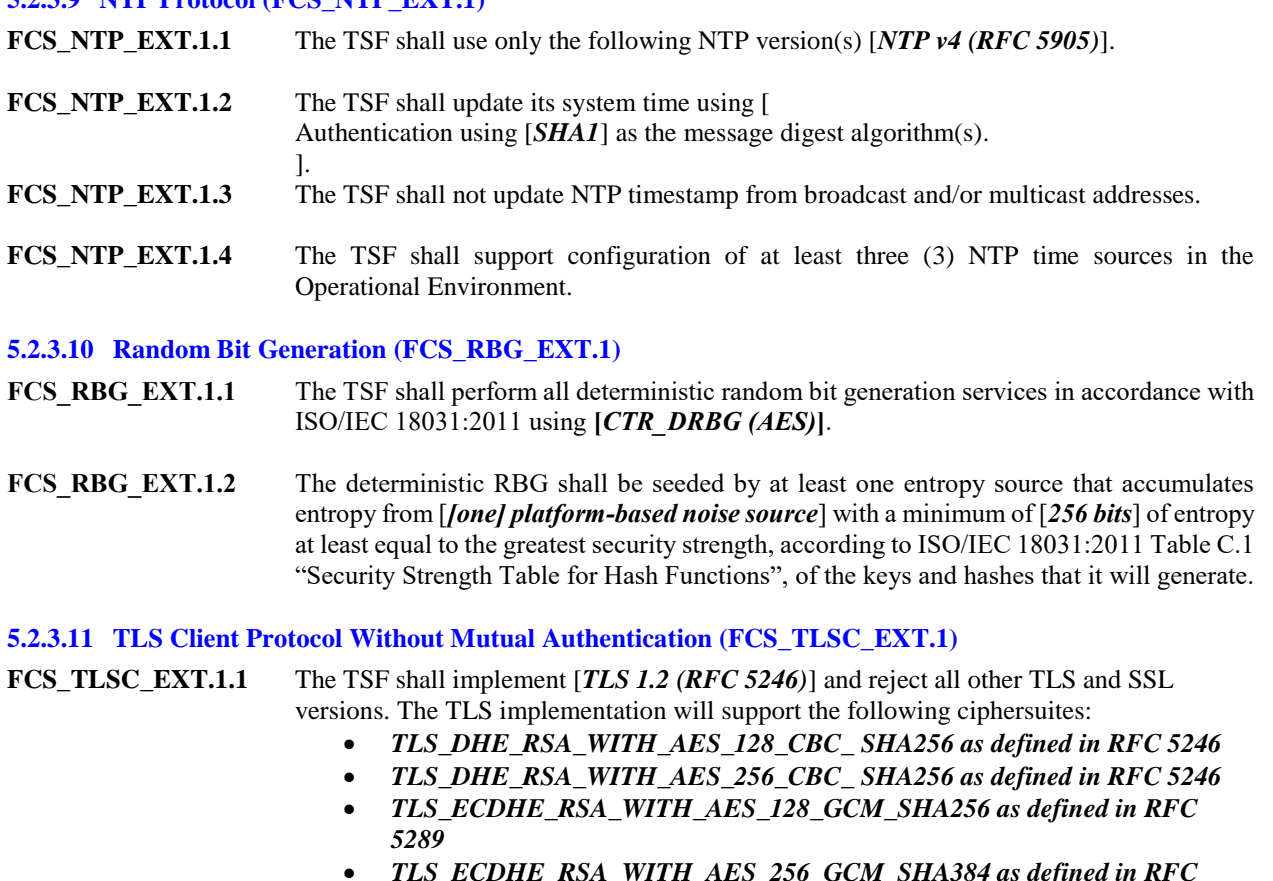

- *TLS\_ECDHE\_RSA\_WITH\_AES\_256\_GCM\_SHA384 as defined in RFC 5289*
- *TLS\_ECDHE\_RSA\_WITH\_AES\_128\_CBC\_SHA256 as defined in RFC 5289*
	- *TLS\_ECDHE\_RSA\_WITH\_AES\_256\_CBC\_SHA384 as defined in RFC 5289***]** and no other ciphersuites**.**
- **FCS\_TLSC\_EXT.1.2** The TSF shall verify that the presented identifier matches [*the reference identifier per RFC 6125 section 6*,*IPv4 address in SAN*, *IPv6 address in the SAN*] and no other attribute types].

**FCS** TLSC EXT.1.3 When establishing a trusted channel, by default the TSF shall not establish a trusted channel if the server certificate is invalid. The TSF shall also [

• *Not implement any administrator override mechanism* ].

**FCS\_TLSC\_EXT.1.4** The TSF shall [*present the Supported Elliptic Curves/Supported Groups Extension with the following curves/groups:* **[***secp256r1, secp384r1, secp521r1***]** *and no other curves/groups*] in the Client Hello.

#### **5.2.3.12 TLS Client Support for Mutual Authentication (FCS\_TLSC\_EXT.2)**

**FCS\_TLSC\_EXT.2.1** The TSF shall support TLS communication with mutual authentication using X.509v3 certificates.

#### **5.2.3.13 TLS Server Protocol Without Mutual Authentication (FCS\_TLSS\_EXT.1)**

**FCS\_TLSS\_EXT.1.1** The TSF shall implement [*TLS 1.2 (RFC 5246)*] and reject all other TLS and SSL versions. The TLS implementation will support the following ciphersuites:

 *TLS\_DHE\_RSA\_WITH\_AES\_128\_CBC\_SHA256 as defined in RFC 5246*

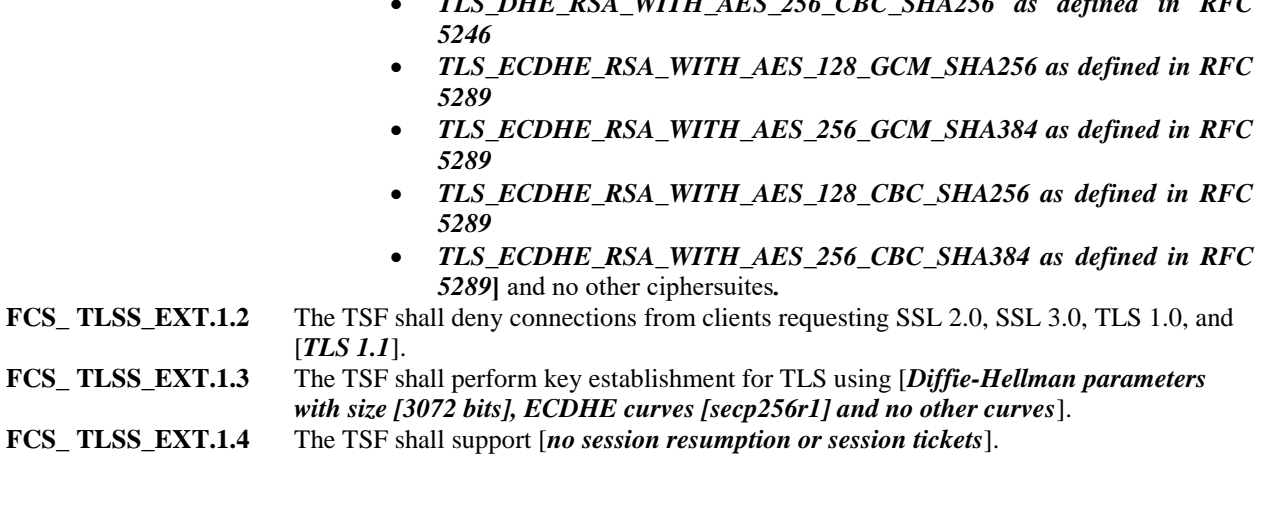

*TLS\_DHE\_RSA\_WITH\_AES\_256\_CBC\_SHA256 as defined in RFC* 

#### **5.2.3.14 TLS Server Support for Mutual Authentication (FCS\_TLSS\_EXT.2)**

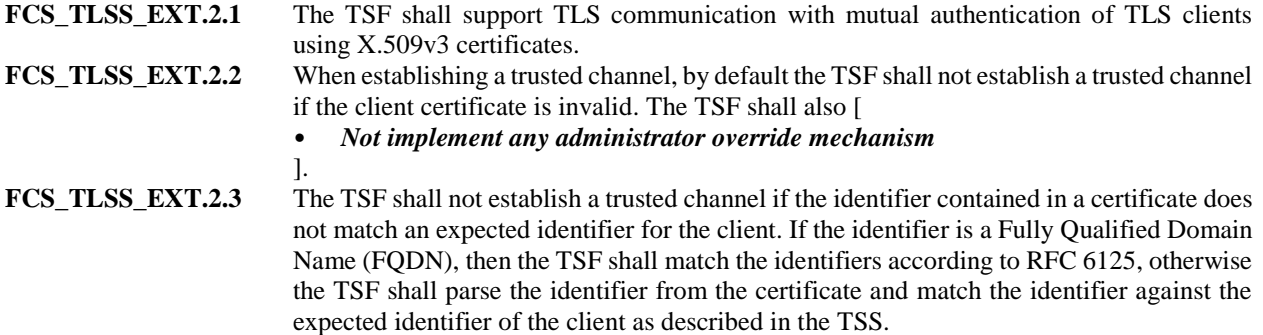

#### <span id="page-36-0"></span>5.2.4 Identification and authentication (FIA)

#### **5.2.4.1 Authentication Failure Management (FIA\_AFL.1)**

**FIA\_AFL.1.1** The TSF shall detect when an Administrator configurable positive integer within [**1 - 999**] unsuccessful authentication attempts occur related to Administrators attempting to authenticate remotely using a password.

**FIA AFL.1.2** When the defined number of unsuccessful authentication attempts has been met, the TSF shall [*prevent the offending Administrator from successfully establishing a remote session using any authentication method that involves a password until [password reset] is taken by an Administrator*].

#### **5.2.4.2 Password Management (FIA\_PMG\_EXT.1)**

**FIA\_PMG\_EXT.1.1** The TSF shall provide the following password management capabilities for administrative passwords:

- a) Passwords shall be able to be composed of any combination of upper and lower case letters, numbers, and the following special characters: ["!", "@", "#", "\$", "%", "^", *"&", "\*", "(", ")", [blank space, "~", "`", "\_", "+", "-", "=", "{", "}", "|", "[", "]", ":", ";", "<", ">", ",", ".", "/"]*]*;*
- b) Minimum password length shall be configurable to between [**1**] and [**999**] characters.

#### **5.2.4.3 Protected Authentication Feedback (FIA\_UAU.7)**

FIA UAU.7.1 The TSF shall provide only obscured feedback to the administrative user while the authentication is in progress at the local console.

#### **5.2.4.4 Password-based Authentication Mechanism (FIA\_UAU\_EXT.2)**

**FIA\_UAU\_EXT.2.1** The TSF shall provide a local [*password-based*] authentication mechanism to perform local administrative user authentication.

#### **5.2.4.5 User Identification and Authentication (FIA\_UIA\_EXT.1)**

- **FIA\_UIA\_EXT.1.1** The TSF shall allow the following actions prior to requiring the non-TOE entity to initiate the identification and authentication process:
	- Display the warning banner in accordance with FTA\_TAB.1;
	- **[***[Acceptance of the end user license]*].

**FIA UIA EXT.1.2** The TSF shall require each administrative user to be successfully identified and authenticated before allowing any other TSF-mediated actions on behalf of that administrative user.

#### **5.2.4.6 X.509 Certificate Validation (FIA\_X509\_EXT.1/ITT(1))**

**FIA\_X509\_EXT.1.1/ITT(1)** The TSF **CommandPost, Collectors, Sensors, and Sandbox** shall validate certificates in accordance with the following rules:

- RFC 5280 certificate validation and certificate path validation supporting a minimum path length of two certificates.
- The certification path must terminate with a trusted CA certificate designated as a trust anchor.
- The TSF **CommandPost, Collectors, Sensors, and Sandbox** shall validate a certification path by ensuring that all CA certificates in the certification path contain the basicConstraints extension with the CA flag set to TRUE.
- The TSF **CommandPost, Collectors, Sensors, and Sandbox** shall validate the revocation status of the certificate using [*a Certificate Revocation List (CRL) as specified in RFC 5280 Section 6.3*].
- The TSF **CommandPost, Collectors, Sensors, and Sandbox** shall validate the extendedKeyUsage field according to the following rules:
	- o Server certificates presented for TLS shall have the Server Authentication purpose (id-kp 1 with OID 1.3.6.1.5.5.7.3.1) in the extendedKeyUsage field.
	- o Client certificates presented for TLS shall have the Client Authentication purpose (id-kp 2 with OID 1.3.6.1.5.5.7.3.2) in the extendedKeyUsage field.
	- o OCSP certificates presented for OCSP responses shall have the OCSP Signing purpose (id-kp 9 with OID 1.3.6.1.5.5.7.3.9) in the extendedKeyUsage field.
- **FIA\_X509\_EXT.1.2/ITT(1)** The TSF **CommandPost, Collectors, Sensors, and Sandbox** shall only treat a certificate as a CA certificate if the basicConstraints extension is present and the CA flag is set to TRUE.

#### **5.2.4.7 X.509 Certificate Validation (FIA\_X509\_EXT.1/ITT(2))**

- **FIA\_X509\_EXT.1.1/ITT(2)** The TSF **Decoy Server** shall validate certificates in accordance with the following rules:
	- RFC 5280 certificate validation and certificate path validation supporting a minimum path length of two certificates.
- The certification path must terminate with a trusted CA certificate designated as a trust anchor.
- The TSF **Decoy Server** shall validate a certification path by ensuring that all CA certificates in the certification path contain the basicConstraints extension with the CA flag set to TRUE.
- The TSF **Decoy Server** shall validate the revocation status of the certificate using [*no revocation method]*].
- The TSF **Decoy Server** shall validate the extendedKeyUsage field according to the following rules:
	- o Server certificates presented for TLS shall have the Server Authentication purpose (id-kp 1 with OID 1.3.6.1.5.5.7.3.1) in the extendedKeyUsage field.
	- o Client certificates presented for TLS shall have the Client Authentication purpose (id-kp 2 with OID 1.3.6.1.5.5.7.3.2) in the extendedKeyUsage field.
	- o OCSP certificates presented for OCSP responses shall have the OCSP Signing purpose (id-kp 9 with OID 1.3.6.1.5.5.7.3.9) in the extendedKeyUsage field.

#### **FIA\_X509\_EXT.1.2/ITT(2)** The TSF **Decoy Server** shall only treat a certificate as a CA certificate if the basicConstraints extension is present and the CA flag is set to TRUE.

### **5.2.4.8 X.509 Certificate Validation (FIA\_X509\_EXT.1/Rev)**

**FIA\_X509\_EXT.1.1/Rev** The TSF shall validate certificates in accordance with the following rules:

- RFC 5280 certificate validation and certificate path validation supporting a minimum path length of three certificates.
- The certification path must terminate with a trusted CA certificate designated as a trust anchor.
- The TSF shall validate a certification path by ensuring that all CA certificates in the certification path contain the basicConstraints extension with the CA flag set to TRUE.
- The TSF shall validate the revocation status of the certificate using [*a Certificate Revocation List (CRL) as specified in RFC 5280 Section 6.3*].
- The TSF shall validate the extendedKeyUsage field according to the following rules:
	- o Certificates used for trusted updates and executable code integrity verification shall have the Code Signing purpose (id-kp 3 with OID 1.3.6.1.5.5.7.3.3) in the extendedKeyUsage field.
	- o Server certificates presented for TLS shall have the Server Authentication purpose (id-kp 1 with OID 1.3.6.1.5.5.7.3.1) in the extendedKeyUsage field.
	- o Client certificates presented for TLS shall have the Client Authentication purpose (id-kp 2 with OID 1.3.6.1.5.5.7.3.2) in the extendedKeyUsage field.
	- o OCSP certificates presented for OCSP responses shall have the OCSP Signing purpose (id-kp 9 with OID 1.3.6.1.5.5.7.3.9) in the extendedKeyUsage field.

**FIA\_X509\_EXT.1.2/Rev** The TSF shall only treat a certificate as a CA certificate if the basicConstraints extension is present and the CA flag is set to TRUE.

#### **5.2.4.9 X.509 Certificate Authentication (FIA\_X509\_EXT.2)**

- **FIA\_X509\_EXT.2.1** The TSF shall use X.509v3 certificates as defined by RFC 5280 to support authentication for [*HTTPS, TLS*], and [*no additional uses].*
- **FIA\_X509\_EXT.2.2** When the TSF cannot establish a connection to determine the validity of a certificate, the TSF shall [*not accept the certificate*].

#### **5.2.4.10 X.509 Certificate Requests (FIA\_X509\_EXT.3)**

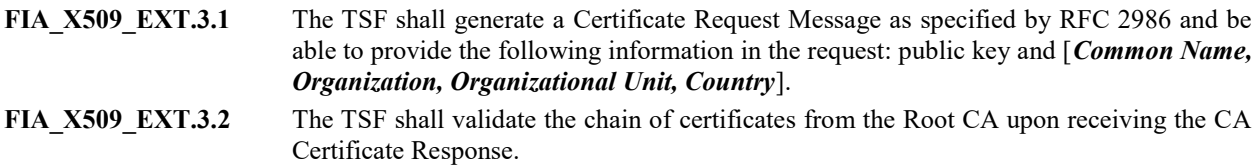

### <span id="page-39-0"></span>5.2.5 Security management (FMT)

#### **5.2.5.1 Management of Security Functions Behaviour (FMT\_MOF.1/Functions)**

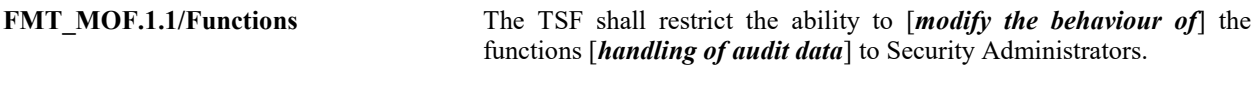

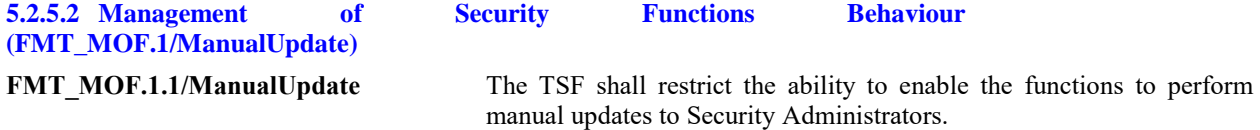

#### **5.2.5.3 Management of TSF Data (FMT\_MTD.1/CoreData)**

FMT MTD.1.1/CoreData The TSF shall restrict the ability to manage the TSF data to Security Administrators.

#### **5.2.5.4 Management of TSF Data (FMT\_MTD.1/CryptoKeys)**

**FMT\_MTD.1.1/CryptoKeys** The TSF shall restrict the ability to manage the cryptographic keys to Security Administrators.

#### **5.2.5.5 Specification of Management Functions (FMT\_SMF.1)**

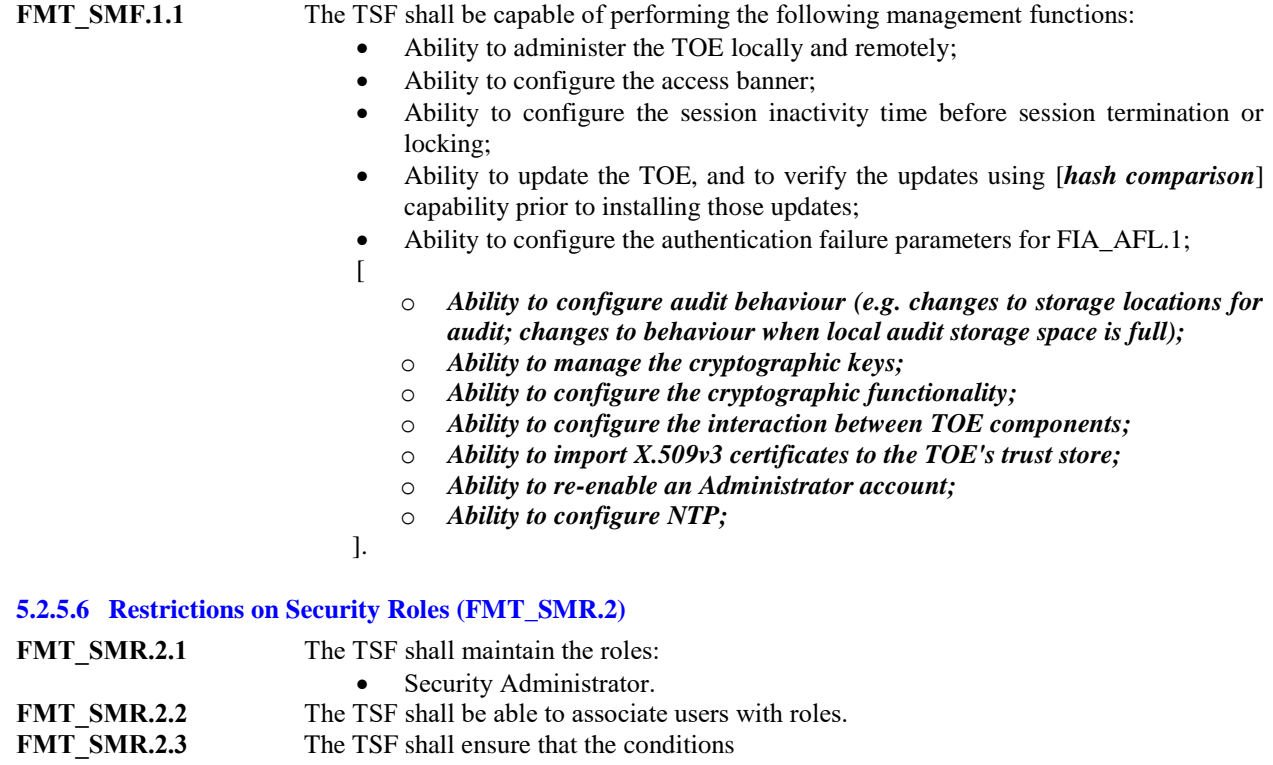

The Security Administrator role shall be able to administer the TOE locally;

• The Security Administrator role shall be able to administer the TOE remotely are satisfied.

#### <span id="page-40-0"></span>5.2.6 Protection of the TSF (FPT)

#### **5.2.6.1 Protection of Administrator Passwords (FPT\_APW\_EXT.1)**

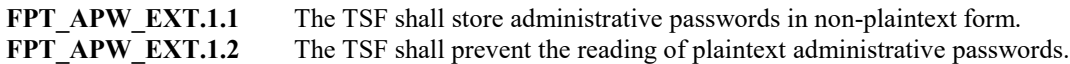

#### **5.2.6.2 Basic Internal TSF Data Transfer Protection (FPT\_ITT.1)**

**FPT ITT.1.1** The TSF shall protect TSF data from disclosure and detect its modification when it is transmitted between separate parts of the TOE through the use of [*TLS, HTTPS*].

#### **5.2.6.3 Basic Internal TSF Data Transfer Protection (FPT\_ITT.1/Join)**

**FPT ITT.1.1/Join** The TSF shall protect TSF data from disclosure and detect its modification when it is transmitted between separate parts of the TOE through the use of [*TLS, HTTPS*].

**5.2.6.4 Protection of TSF Data (for Reading of all Pre-shared, Symmetric and Private Keys) (FPT\_SKP\_EXT.1)**

**FPT\_SKP\_EXT.1.1** The TSF shall prevent reading of all pre-shared keys, symmetric key, and private keys.

#### **5.2.6.5 Reliable Time Stamps (FPT\_STM\_EXT.1)**

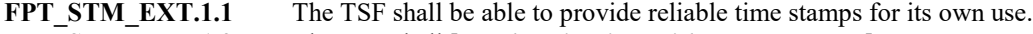

**FPT STM EXT.1.2** The TSF shall [*synchronise time with an NTP server*].

#### **5.2.6.6 TSF Testing (FPT\_TST\_EXT.1)**

**FPT** TST **EXT.1.1** The TSF shall run a suite of the following self-tests [*during initial start-up (on power on*)] to demonstrate the correct operation of the TSF: [

- **software module integrity tests**
- **cryptographic known answer tests**
- **entropy source online health tests**
- ].

#### **5.2.6.7 Trusted Update (FPT\_TUD\_EXT.1)**

**FPT\_TUD\_EXT.1.1** The TSF shall provide Security Administrators the ability to query the currently executing version of the TOE firmware/software and [*no other TOE firmware/software version*]. **FPT\_TUD\_EXT.1.2** The TSF shall provide Security Administrators the ability to manually initiate updates to TOE firmware/software and [*no other update mechanism***]***.*

**FPT\_TUD\_EXT.1.3** The TSF shall provide means to authenticate firmware/software updates to the TOE using a [*published hash*] prior to installing those updates.

#### <span id="page-40-1"></span>5.2.7 TOE access (FTA)

#### **5.2.7.1 TSF-initiated Termination (FTA\_SSL.3)**

**FTA SSL.3.1** The TSF shall terminate a remote interactive session after a Security Administratorconfigurable time interval of session inactivity.

#### **5.2.7.2 User-initiated Termination (FTA\_SSL.4)**

FTA SSL.4.1 The TSF shall allow Administrator-initiated termination of the Administrator's own interactive session.

#### **5.2.7.3 TSF-initiated Session Locking (FTA\_SSL\_EXT.1)**

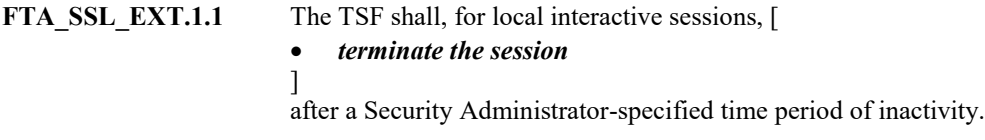

#### **5.2.7.4 Default TOE Access Banners (FTA\_TAB.1)**

**FTA\_TAB.1.1** Before establishing an administrative user session the TSF shall display a Security Administrator-specified advisory notice and consent warning message regarding use of the TOE.

### <span id="page-41-0"></span>5.2.8 Trusted path/channels (FTP)

#### **5.2.8.1 Inter-TSF Trusted Channel (FTP\_ITC.1)**

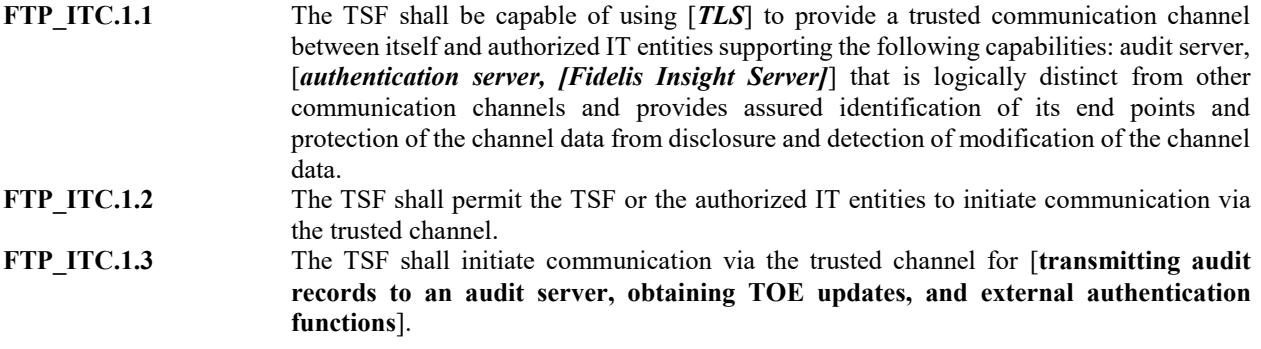

#### **5.2.8.2 Trusted Path (FTP\_TRP.1/Admin)**

**FTP\_TRP.1.1/Admin** The TSF shall be capable of using [*HTTPS*] to provide a communication path between itself and authorized remote Administrators that is logically distinct from other communication paths and provides assured identification of its end points and protection of the communicated data from disclosure and provides detection of modification of the channel data. **FTP\_TRP.1.2/Admin** The TSF shall permit remote Administrators to initiate communication via the trusted path. **FTP\_TRP.1.3/Admin** The TSF shall require the use of the trusted path for initial Administrator authentication and all remote administrative actions.

### <span id="page-41-1"></span>5.3 TOE Security Assurance Requirements

The security assurance requirements for the TOE are included by reference from the [CPP\_ND\_V2.2E].

<span id="page-41-2"></span>

| <b>Requirement Class</b>             | <b>Requirement Component</b>                |  |  |
|--------------------------------------|---------------------------------------------|--|--|
| <b>ADV: Development</b>              | ADV FSP.1 Basic functional specification    |  |  |
| <b>AGD: Guidance documents</b>       | AGD OPE.1: Operational user guidance        |  |  |
|                                      | AGD PRE.1: Preparative procedures           |  |  |
| ALC: Life-cycle support              | ALC CMC.1 Labelling of the TOE              |  |  |
|                                      | ALC CMS.1 TOE CM coverage                   |  |  |
| <b>ATE: Tests</b>                    | ATE IND.1 Independent testing - conformance |  |  |
| <b>AVA: Vulnerability assessment</b> | AVA VAN.1 Vulnerability survey              |  |  |

**Table 5 Assurance Components**

<span id="page-42-0"></span>Consequently, the assurance activities specified in [CPP\_ND\_V2.2E] apply to the TOE evaluation.

# **6. TOE Summary Specification**

This chapter describes the security functions:

- Security audit
- Cryptographic support
- Communication
- Identification and authentication
- Security management
- Protection of the TSF
- TOE access
- Trusted path/channels

The Fidelis Network and Deception v9.3.3 is a distributed TOE configuration. The following table identifies which TOE components satisfy the [CPP\_ND\_V2.2E] requirements. The table also identifies which auditable events are generated and recorded by which TOE component.

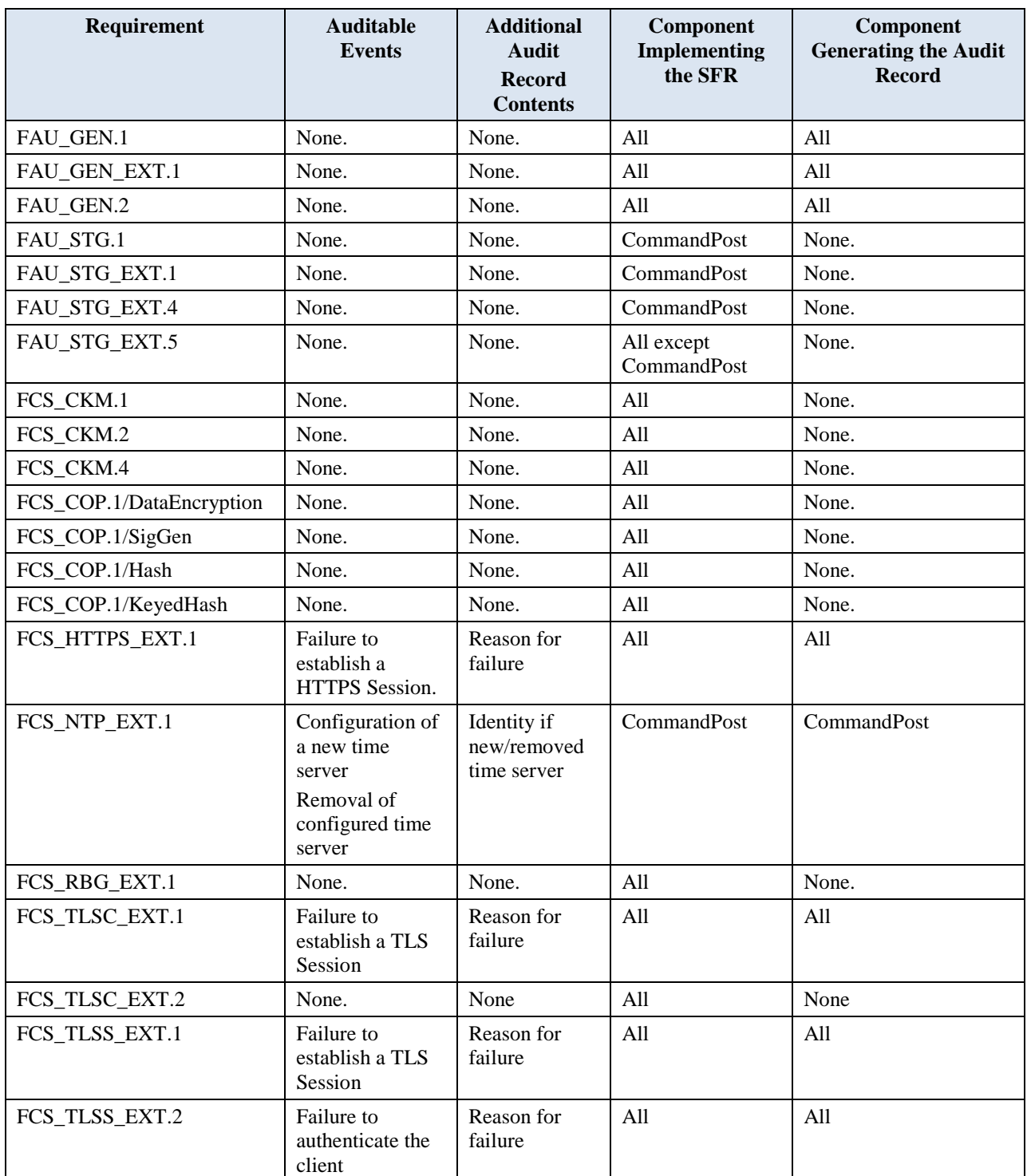

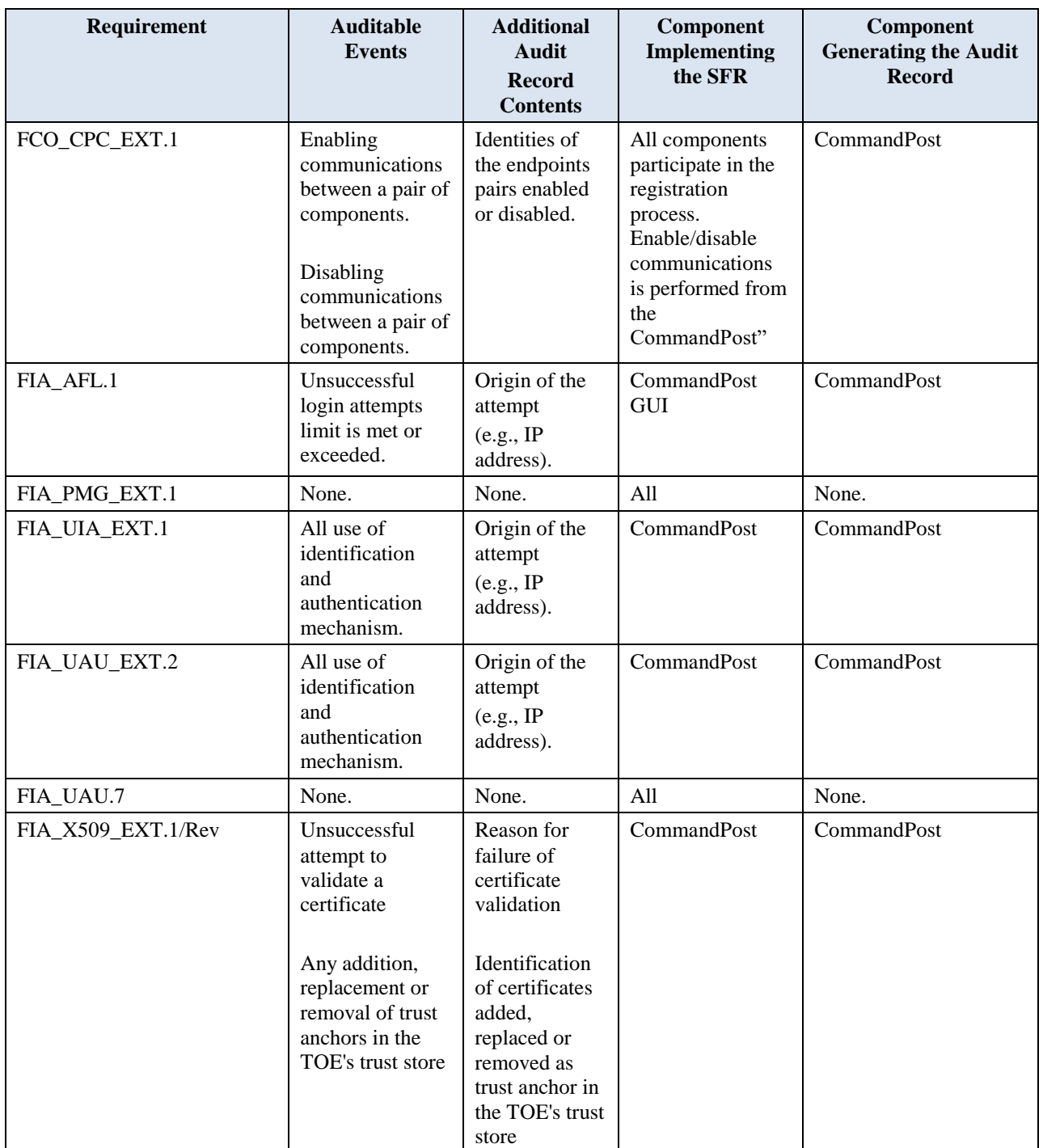

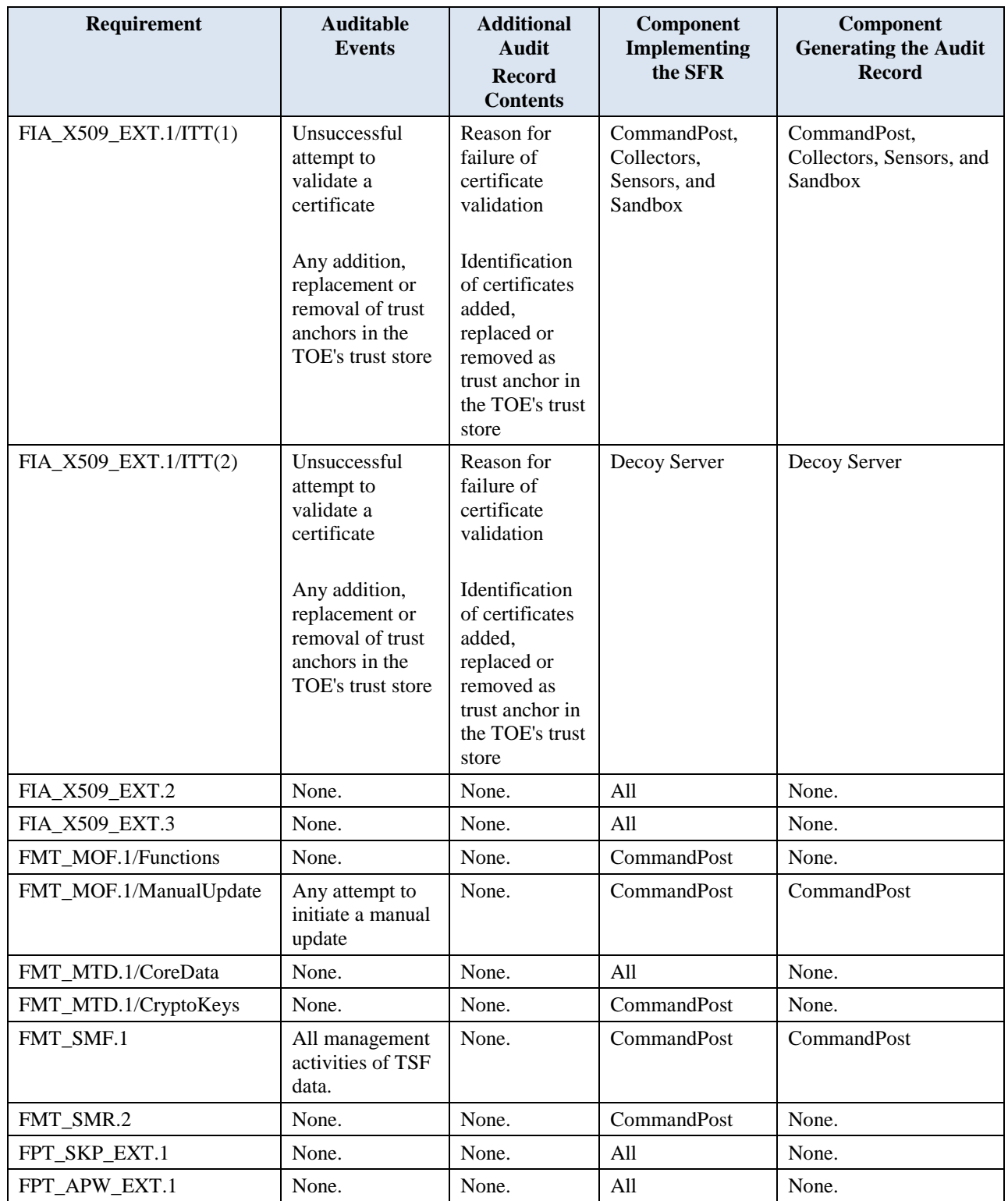

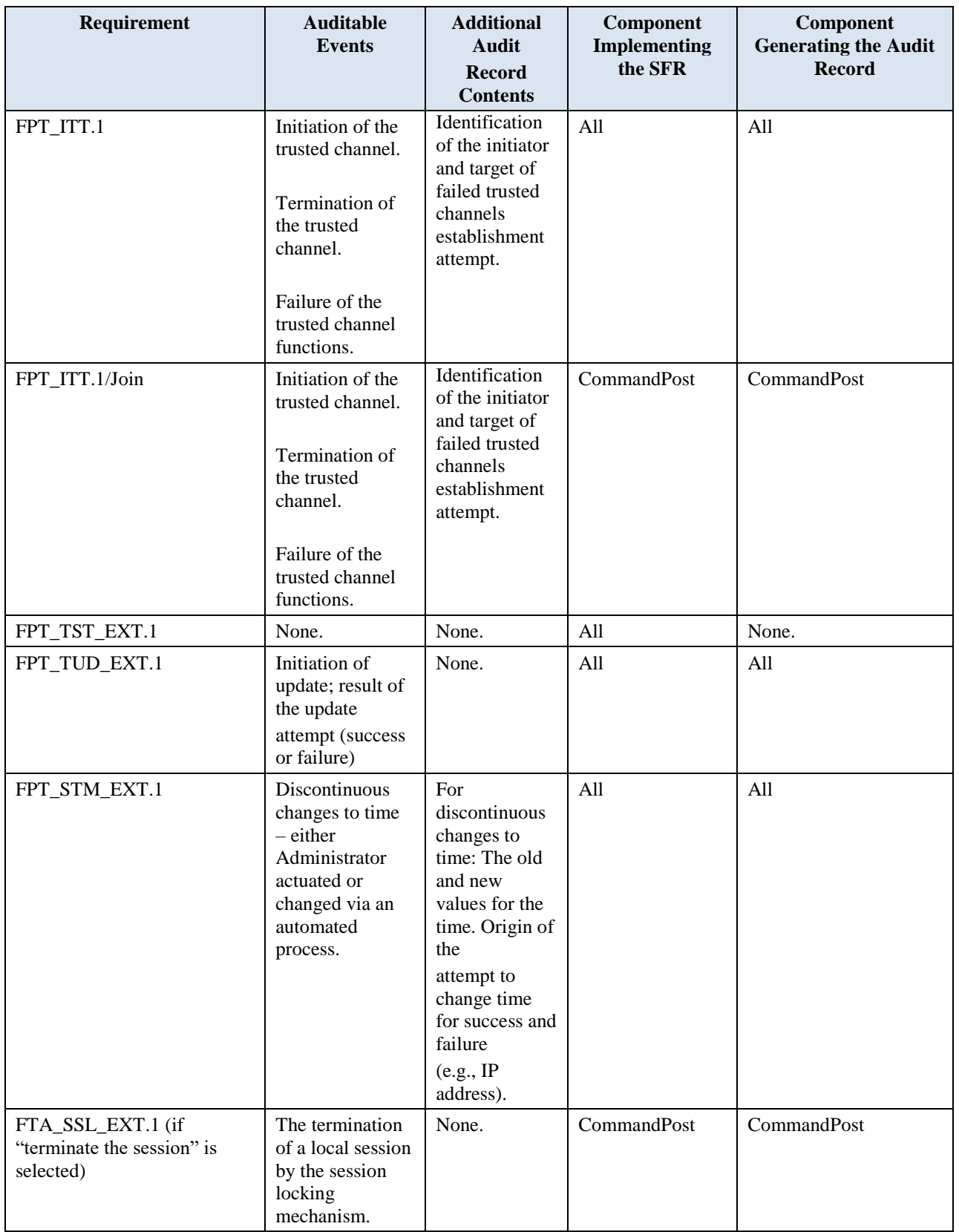

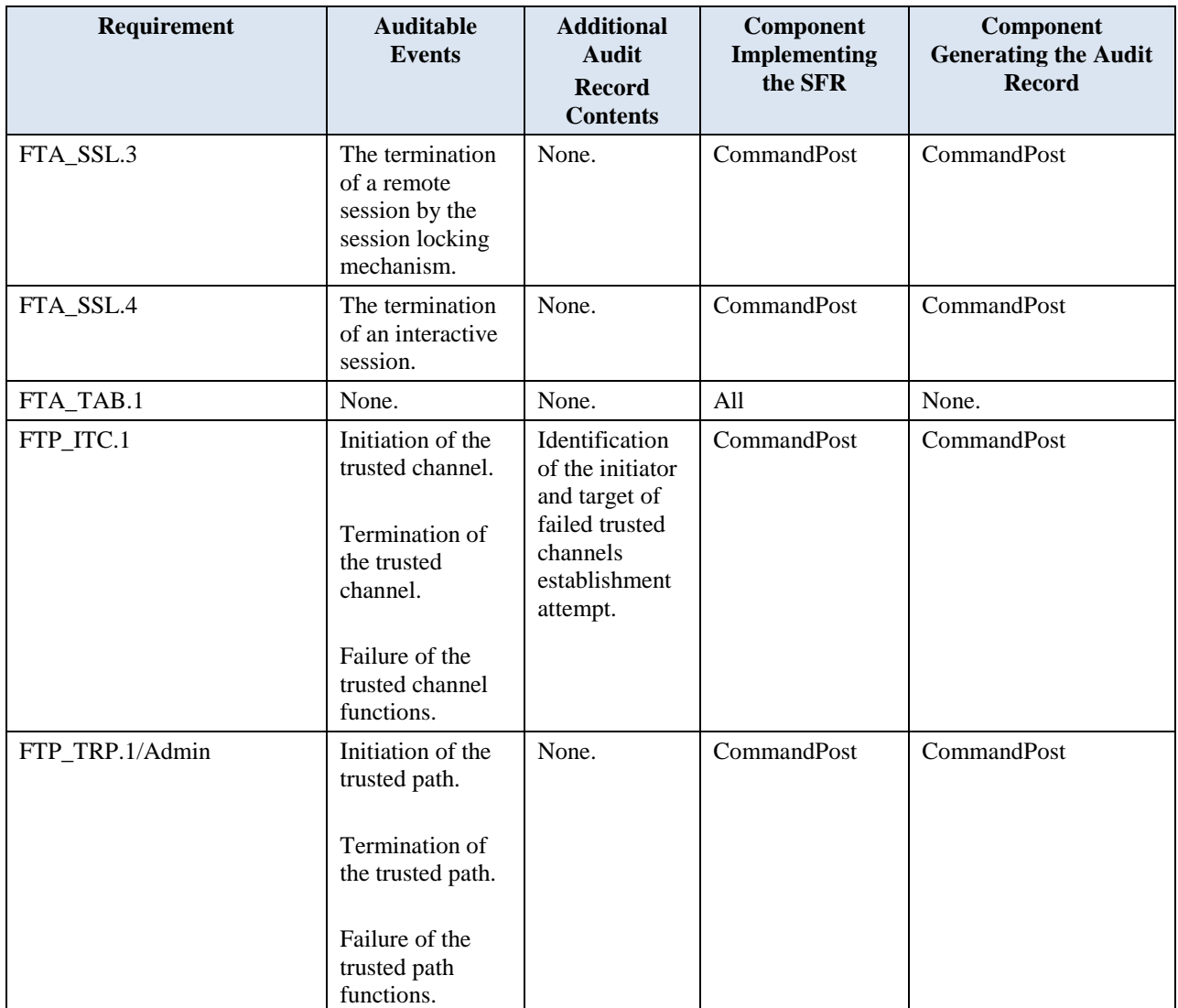

**Table 6 SFR Allocation Requirements in the distributed TOE**

### <span id="page-47-2"></span><span id="page-47-0"></span>6.1 Security audit

The TOE generates security relevant audit records including administrative activity. The audit records are stored on the CommandPost, protected from unauthorized deletion and can be sent to a remote audit server for storage. The connection for transmission of audit records uses TLS.

### <span id="page-47-1"></span>6.1.1 FAU\_GEN.1, FAU\_GEN\_EXT.1: Audit Data Generation

The TOE is able to generate log records for security relevant and other events as they occur. The events that can cause an audit record to be logged include starting and stopping the audit function, any use of an administrator action via the CommandPost GUI comprising:

- Administrative login and logout (including the name of the user account).
- Changes to TSF data related to configuration changes (in addition to the information that a change occurred it shall be logged what has been changed).
- Generating/import of, changing, or deleting of cryptographic keys (in addition to the action itself a unique key name or key reference shall be logged).

Resetting passwords (name of related user account is logged).

The CommandPost administrator actions are stored locally on the CommandPost appliance. The TOE components (Sensor, Collector, Sandbox, or Decoy Server) are registered with the CommandPost and forward log records generated on those appliances to the CommandPost over a secure TLS connection.

All of the TOE audit events are accessed via the CommandPost GUI via an authorized administrator. The audit records include the following fields:

- ID The audit log ID number.
- Timestamp The date and time when the action occurred.
- User The user who performed the action.
- Category The general type of action that occurred. For example, roles, users, and audit.
- Action The specific action that occurred. Most actions relate to the section of the CommandPost used to trigger the action. For example, Alerts, Policies, and Reports. The Action column may also include information about what occurred, such as a login.
- Effect The field provides additional details of administrator actions such as "Access, Modification, Addition, Deletion, Data Extraction, CommandPost GUI Page Access". For example:
	- o logging in is "Access";
	- o changing a configuration parameter is "Modification";
	- o accessing any CommandPost GUI page in a browser is "CommandPost GUI Page Access";
	- o downloading debug logs is "Data Extraction";
	- o creating a new report is "Addition";
	- o deleting a report is "Deletion".
- Description Provides a high level description of the audit record. The field may contain IP addresses of the endpoint(s) involved in the generated audit event.

For example, in case of TLS errors, the description field may contain the following:

- TLS ERROR: Local: ::ffff:10.89.113.69, Remote: ::ffff:10.89.184.31, error:1408A0C1:SSL routines:SSL3\_GET\_CLIENT\_HELLO:no shared cipher
- Sensor If audit event was generated on the remote component of the TOE, "Sensor". "Sensor" field contains remote component hostname/FQDN. Additionally, "Description" field may contain IP addresses of the endpoint(s) involved in the generated audit event.

The audit records capture the administrative task of generating/import of, changing, or deleting of cryptographic keys. The Description field of the audit record identifies the SHA-256 hash of the corresponding public key as well as the filename of the key file for all private RSA keys.

The above **[Table 6](#page-47-2)** SFR Allocation Requirements in the distributed TOE identifies which auditable events are generated by each of the distributed TOE components. The Sensor, Collector, Decoy Server, and Sandbox components do not store any audit records, but rather forward all audit events securely over a TLS connection to the CommandPost. The CommandPost locally stores the audit record and also forwards the audit record in real time to an external audit server.

**[Table 4](#page-32-0)** corresponds to the audit events specified in Table 1 of the [CPP\_ND\_V2.2E and includes the audit events specified in the [CPP\_ND\_V2.2E] for optional and selected SFRs as selected in this ST.

### <span id="page-48-0"></span>6.1.2 FAU\_GEN.2: User Identity Association

The logged audit records identify the date and time, the nature or type of the triggering event, an indication of whether the event succeeded or failed, and the identity of the user responsible for the event. The logged audit records also include event-specific content that includes at least all of the content required in **[Table 4](#page-32-0)**.

### <span id="page-48-1"></span>6.1.3 FAU\_STG.1: Protected Audit Trail Storage, FAU\_STG\_EXT.1: Protected Audit Event Storage, FAU\_STG\_EXT.4: Protected Local Audit Event Storage for Distributed TOEs

The TOE includes an internal log implementation that can be used to store and review audit records locally on the CommandPost. The local audit logs are stored on the CommandPost hard drive. The TOE is designed to retain audit records for an administrator configurable number of days (default is 190 days). Any audit record older than this configured number of days will be removed. There is no enforced limit on the size of the audit table, but system disk space is monitored and once disk space reaches 80% capacity, the cleanup process will begin. The cleanup process is more aggressive than the configured number of days for storage retention. The audit cleanup involves a check for disk space at the time of adding an audit event. If disk is low, the 20 oldest audit events are deleted. If any events are deleted due to disk shortage, a status message is sent to the console, and an audit event to the effect is also logged. Authorized administrators can configure the storage time to help control how often audit records get overwritten. Only authorized administrators can access the local audit trail.

The audit records on the CommandPost are protected by database access control and there are no interfaces to delete individual audit records.

### <span id="page-49-0"></span>6.1.4 FAU\_STG\_EXT.5: Protected Remote Audit Event Storage for Distributed TOEs

The TOE Sensor, Collector, Sandbox, and Decoy server components do not locally store audit records. The generated audit records are buffered as files on the file system of each component, protected by strict file system permissions and transmitted over a secure HTTPS connection to the CommandPost for storage. If the communication link to the CommandPost is inadvertently broken, the components will buffer the audit records up to 80% of the available disk space. Once the 80% disk usage is reached, the buffering of the new audit records is not possible and the new audit records are overwritten. Once communication is re-established, the audit records will be transmitted to the CommandPost for central local storage and the buffer cleared.

The CommandPost can be configured to send collected and generated audit records to an external syslog server using TLS. When configured to send audit records to a syslog server, audit records are also written to the external syslog as they are written locally to the CommandPost audit log.

### <span id="page-49-1"></span>6.2 Cryptographic support

The TOE includes the OpenSSL 1.0.2k-fips library. The module provides implementations of all required cryptographic algorithms and mechanisms. The TOE includes NIST-validated cryptographic algorithms providing supporting cryptographic functions. The following functions have been certified in accordance with the identified standards.

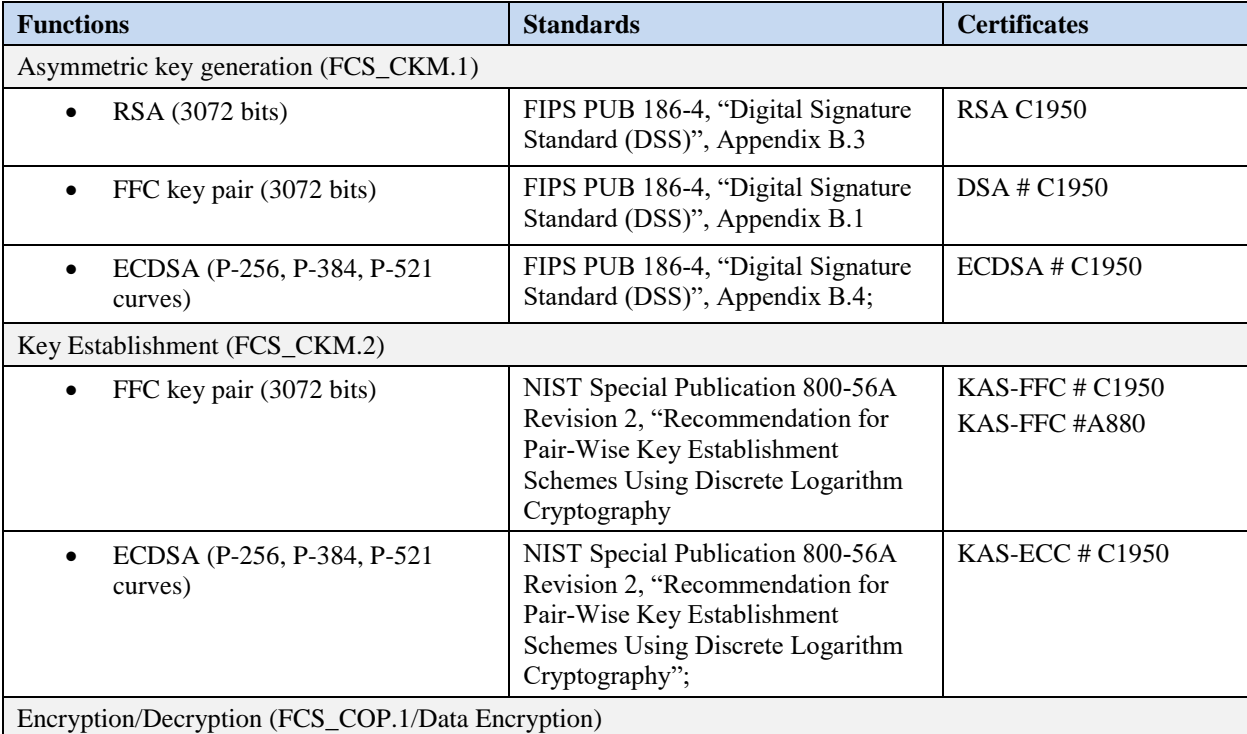

| <b>Functions</b>                                                                            |                                                                                                    | <b>Standards</b>                                     | <b>Certificates</b> |  |  |
|---------------------------------------------------------------------------------------------|----------------------------------------------------------------------------------------------------|------------------------------------------------------|---------------------|--|--|
|                                                                                             | AES CBC (128 and 256 bits)                                                                                                    | ISO 18033-3, CBC as specified in<br>ISO 10116        | AES # C1950         |  |  |
|                                                                                             | AES GCM (128 and 256 bits)                                                                                                    | ISO 18033-3, GCM as specified in<br>ISO 19772        | <b>AES C1950</b>    |  |  |
| Cryptographic signature services (Signature Generation and Verification) (FCS_COP.1/SigGen) |                                                                                                    |                                                      |                     |  |  |
|                                                                                             | RSA Digital Signature Algorithm<br>(rDSA) (modulus 3072)                                                                           | FIPS PUB 186-4 "Digital Signature<br>Standard (DSS)" | RSA # C1950         |  |  |
| Cryptographic hashing (FCS_COP.1/Hash)                                                      |                                                                                                    |                                                      |                     |  |  |
|                                                                                             | SHA-1 (digest size 160 bits)<br>SHA-256 (digest size 256 bits)<br>SHA-384 (digest size 384 bits)<br>SHA-512 (digest size 512 bits) | ISO/IEC 10118-3:2004                                 | SHS # C1950         |  |  |
| Keyed-hash message authentication (FCS COP.1/KeyedHash)                                     |                                                                                                    |                                                      |                     |  |  |
| $\bullet$                                                                                   | HMAC-SHA2-256 (key size 256<br>bits and digest size 256 bits)<br>HMAC-SHA2-384 (key size<br>384bits and digest size 384 bits)      | ISO/IEC 9797-2:2011                                  | <b>HMAC# C1950</b>  |  |  |
| Random bit generation (FCS_RBG_EXT.1)                                                       |                                                                                                    |                                                      |                     |  |  |
|                                                                                             | CTR-DRBG(AES) with one<br>independent hardware-based noise<br>source of 256 bits of non-<br>determinism                            | ISO/IEC 18031:2011                                   | DRBG # C1950        |  |  |

**Table 7 Cryptographic Functions**

### <span id="page-50-2"></span><span id="page-50-0"></span>6.2.1 FCS\_CKM.1: Cryptographic Key Generation

Each TOE component generates RSA asymmetric keys using cryptographic key sizes of 3072 bits according to FIPS PUB 186-4, "Digital Signature Standard (DSS)", Appendix B.3. The TOE uses the RSA asymmetric keys for certificate based device authentication. No administrative configuration is required to generate the default length 3072 bit RSA keys. See the table above for Asymmetric key generation: RSA (3072-bit).

Each TOE component generates finite field-based key pairs (3072 bits) for key establishment that meet the following: NIST Special Publication 800-56A Revision 2, "Recommendation for Pair-Wise Key Establishment Schemes Using Discrete Logarithm Cryptography.

The TOE generates elliptic curve keys using the P-256, P-384, P-521 curves when an ECDHE TLS ciphersuite is negotiated that meet the following: FIPS PUB 186-4, "Digital Signature Standard (DSS)", Appendix B.4.

### <span id="page-50-1"></span>6.2.2 FCS\_CKM.2: Cryptographic Key Establishment

The TOE performs finite field-based key establishment schemes that meet the following: NIST Special Publication 800-56A Revision 2, "Recommendation for Pair-Wise Key Establishment Schemes Using Discrete Logarithm Cryptography". The TOE generally fulfills all of the NIST SP 800-56A requirements without extensions. The TOE does not perform any operations marked as "shall not" or "should not" and performs all operations marked as "shall" or "should". The TOE utilizes elliptic curve key agreement in accordance with NIST Special Publication 800-56A Revision 2, "Recommendation for Pair-Wise Key Establishment Schemes Using Discrete Logarithm Cryptography"; using the P-256, P-384, and P-521 curves when an ECDHE TLS ciphersuite is negotiated.

The TOE implements elliptic curve-based key establishment schemes and finite field-based key establishment schemes to communicate with an external audit server, the authentication server, the Fidelis Insight server, and the CommandPost TLS management interface, and with components of distributed TOE. The TOE acts as both a sender and receiver. The TOE acts as a client for an external audit server, authentication server, and Fidelis Insight Server and as a server for the CommandPost TLS management interface.

See **Table 7 [Cryptographic Functions](#page-50-2)** above for detail.

### <span id="page-51-0"></span>6.2.3 FCS\_CKM.4: Cryptographic Key Destruction

The TOE uses the following secret keys, private keys and CSPs.

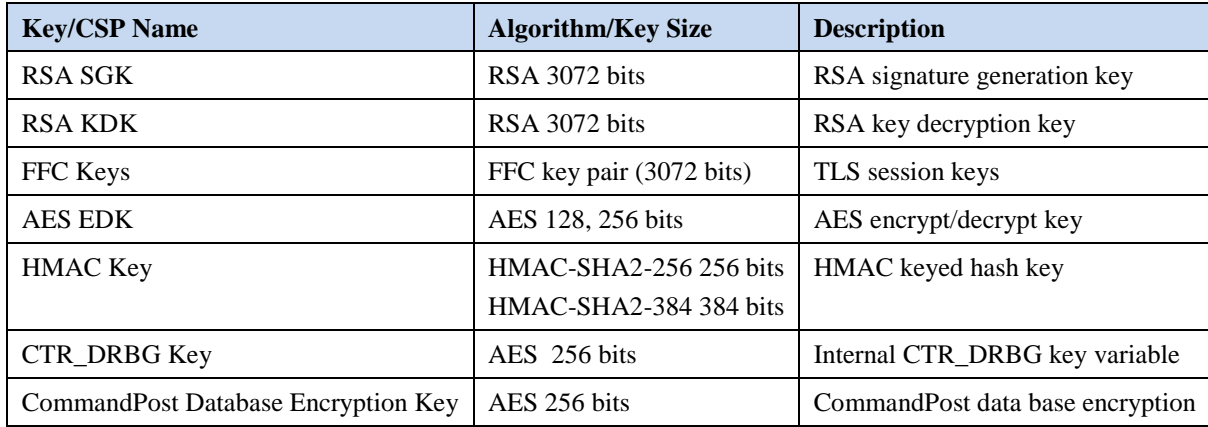

#### **Table 8 Secret keys, Private keys and CSPs**

<span id="page-51-2"></span>The TOE incorporates OpenSSL, which provides implementation of the cryptographic algorithms specified in **[Table](#page-50-2)  [7](#page-50-2)**. The TOE operates in FIPS mode and invokes the OpenSSL cryptomodule APIs to set up and maintain the full TLS session, using the underlying cryptographic algorithms as identified in **[Table 7](#page-50-2)**. Therefore, all key generation, negotiation of session keys, and packet authentication is performed by the OpenSSL cryptomodule. Files such as private keys and certificates are manually uploaded to the TOE during initial setup. Changes can be performed by remote access (GUI) or locally on the appliance with physical access. To perform local changes a USB keyboard and VGA monitor is connected to the appliance to access the CLI.

All secret keys, plaintext private keys, CTR\_DRBG state values, and CSPs (see **[Table](#page-51-2)** 8 above) are managed by the cryptomodule and stored in RAM. The cryptomodule does not store any other secret or private keys or CSPs persistently (beyond the lifetime of an API call). All secret keys, plaintext private keys, CTR\_DRBG state values, and CSPs are destroyed automatically by the API when no longer required by overwriting once with zeroes, destroying the reference to the key followed by a request for garbage collection. A delay in the destruction may occur when the TOE is writing zeros into the CSP file before it's been flushed. This is mitigated by calling file flush immediately after zeroizing it.

The TOE stores the Certificate files, CA-Certificate files, Private-Key files, and CRL files used in communication between TOE components, and in user communication with CommandPost, in PEM format. The TOE stores PEM format files in plaintext in non-volatile memory. The destruction method of the PEM format files consists of overwriting once with zeros and then deleting the file using the OS file system APIs. The keys, key material, and authentication credentials are protected from unauthorized disclosure.

The files are stored on the file system and in all cases the files are passed to OpenSSL via API calls that pass in the complete filename including full path. Each API call return is checked to make sure there were no errors. The cryptomodule itself does not return sensitive data values and is responsible for ensuring the memory that held those file contents gets zeroized. User passwords for users with local authentication are stored as iterated (multiple rounds) salted SHA-512 hashes in the OS password store (/etc/shadow).

### <span id="page-51-1"></span>6.2.4 FCS\_COP.1/DataEncryption Cryptographic Operation (AES Data Encryption/Decryption)

The TOE performs 128/256-bit AES encryption/decryption as specified in ISO 18033-3, CBC mode as specified in ISO 10116 and GCM mode as specified in ISO 19772.

### <span id="page-52-0"></span>6.2.5 FCS\_COP.1/SigGen Cryptographic Operation (Signature Generation and Verification)

The TOE will provide cryptographic signature services using RSA Digital Signature Algorithm with key size of 3072 bits that meets the FIPS 186-4 Digital Signature Standard.

### <span id="page-52-1"></span>6.2.6 FCS\_COP.1/Hash Cryptographic Operation (Hash Algorithm)

The TOE performs SHA-256 and SHA-384 cryptographic hashing services in accordance with ISO/IEC 10118-3:2004 for TLS operations. User passwords for users with local authentication are stored as iterated (multiple rounds) salted SHA-512 hashes. The SHA-256 hash algorithm is used as part of HMAC, but is also used as part of RSA digital signature creation and verification. SHA-256 is used for software updates. SHA1 is used as the message digest algorithm for NTP verification.

### <span id="page-52-2"></span>6.2.7 FCS\_COP.1/KeyedHash Cryptographic Operation (Keyed Hash Algorithm)

The TOE performs keyed-hash message authentication that meets the following: ISO/IEC 9797-2:2011, Section 7 "MAC Algorithm 2. The key length, hash function used, block size, and output MAC lengths are identified in the table below.

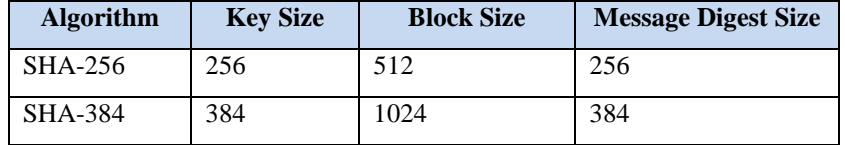

#### **Table 9 Keyed Hash Description**

<span id="page-52-4"></span>Keyed-hashing message authentication services HMAC-SHA-256 and HMAC-SHA-384 are supported for TLS.

### <span id="page-52-3"></span>6.2.8 FCS\_HTTPS\_EXT.1: HTTPS Protocol

The TOE uses HTTPS when remote administrators connect to the TOE's CommandPost GUI. The TOE's HTTPS protocol complies with RFC 2818 by implementing an industry-standard HTTP web server together with an industrystandard TLS implementation: Apache httpd and OpenSSL.

Client authentication is required because of mutual authentication. The connection will be rejected if the certificate is invalid for any reason. The TOE implements the HTTPS/TLS protocols for the following communication links:

- CommandPost to audit server (TLS, TOE is client, optional mutual authentication)
	- o Transmission of audit data
- CommandPost to LDAP server (TLS, TOE is client, no mutual authentication)
	- o Admin authentication
- CommandPost to Fidelis Insight server (TLS, TOE is client, no mutual authentication)
	- o Acquisition of software updates and threat intelligence
- Remote admin to CommandPost (HTTPS, TOE is server, no mutual authentication)
- Sensor to CommandPost (TLS, CommandPost is server, mutual authentication)
	- o Registration and management
- Sensor to CommandPost (HTTPS, CommandPost is server, mutual authentication)
	- o Transmission of audit data
- Collector to CommandPost (TLS, CommandPost is server, mutual authentication)
	- o Registration and management
- Collector to CommandPost (HTTPS, CommandPost is server, mutual authentication)
	- o Transmission of audit data
- CommandPost to Decoy Server (TLS, Decoy Server is server, mutual authentication)
	- o Management
- CommandPost to Decoy Server (HTTPS, Decoy Server is server, mutual authentication)
	- o Registration, transmission of audit data, and transmission of data samples used for analysis/reporting
- Sandbox to CommandPost (TLS, CommandPost is server, mutual authentication)
	- o Management
- Sandbox to CommandPost (HTTPS, CommandPost is server, mutual authentication)
	- o Registration, transmission of audit data, and transmission of data samples used for analysis/reporting
- Sensor to Collector (TLS, Collector is server, mutual authentication)
	- o Transmission of metadata for aggregation

### <span id="page-53-0"></span>6.2.9 FCS\_NTP\_EXT.1: The NTP Protocol

The NTP server is configured during initial setup using the System Setup command from the Fidelis Setup screen. The CommandPost supports up to four NTP servers, the remaining TOE components sync their time to the CommandPost. The IP address of the NTP server is entered. The TOE supports NTP v4 (RFC 5905) with SHA1 as the message digest algorithm. The TOE will not update an NTP timestamp originating from broadcast and/or multicast addresses.

### <span id="page-53-1"></span>6.2.10 FCS\_RBG\_EXT.1: Random Bit Generation

The TOE implements a deterministic random bit generator that complies with ISO/IEC 18031:2011, using CTR\_DRBG (AES). The entropy source is a 256-bit value derived from a hardware based noise source on Intel processors with Intel Secure Key technology. The Entropy Source provided by the Intel Secure Key RDRAND functionality of Cascade Lake and newer processors and assumed to generate at least 0.5 bits of entropy per sample.

### <span id="page-53-2"></span>6.2.11 FCS\_TLSC\_EXT.1: TLS Client Protocol Without Mutual Authentication

Section 6.2.8 identifies which TOE components acts as a TLS client and which TOE components acts as a TLS Server. The Decoy server does not function as a TLS client. The Decoy server will never initiate a connection to the CommandPost. When a Decoy alert is triggered, the Decoy server will wait for the CommandPost to connect and only then send the alerts and other information.

The TOE verifies that the presented identifier matches the reference identifier per RFC 6125 Section 6, IPv4 address in the SAN or IPv6 address in the SAN.

Supported reference identifiers include IP address or FQDN as the identifier. The hostname is also checked using SAN and CN.

The TOE only supports TLS 1.2. No other TLS protocol versions, such as, TLS 1.0, TLS 1.1, SSL 3.0, or SSL 2.0 are offered.

The TOE uses TLS 1.2 and supports the ciphersuites:

- TLS\_DHE\_RSA\_WITH\_AES\_128\_CBC\_ SHA256 as defined in RFC 5246
- TLS\_DHE\_RSA\_WITH\_AES\_256\_CBC\_ SHA256 as defined in RFC 5246
- TLS\_ECDHE\_RSA\_WITH\_AES\_128\_GCM\_SHA256 as defined in RFC 5289
- TLS\_ECDHE\_RSA\_WITH\_AES\_256\_GCM\_SHA384 as defined in RFC 5289
- TLS ECDHE\_RSA\_WITH\_AES\_128\_CBC\_SHA256 as defined in RFC 5289
- TLS\_ECDHE\_RSA\_WITH\_AES\_256\_CBC\_SHA384 as defined in RFC 5289.

The TOE presents the Supported Elliptic Curves Extension in the Client Hello with the secp256r1, secp384r1, and secp521r1 NIST curves and is enabled by default.

The CommandPost compares the authentication server, audit server, and the Fidelis Insight Server's IP address or FQDN as the identifier, presented in the TLS server certificate during TLS handshake, to the reference identifier of the respective server stored on CommandPost. A hostname check in the certificates is performed on Subject Alternative Names and Common Name. The TOE verifies that the presented identifier matches the reference identifier per RFC 6125 section 6

The TOE will only establish a trusted channel if the peer certificate is valid. There is no administrative override for allowing a connection to be accepted if the certificate is not validated.

Certificate pinning is not supported. Wildcards are supported for internal and external communications.

### <span id="page-54-0"></span>6.2.12 FCS\_TLSC\_EXT.2: TLS Client Support for Mutual Authentication

All intra-TOE communication requires mutual authentication between the components including the use of client-side certificates for TLS mutual authentication. Additionally, the CommandPost acting as a TLS client supports mutual authentication for secure communications with an external audit server. Section 6.2.8 identifies which TOE components acts as a TLS client and which TOE components acts as a TLS Server.

Initial configuration for each of the appliances is used to set network parameters: the host name, IP address, IP mask, gateway, and primary (and secondary, if applicable) DNS. Certificate files, CA-certificate files, and CRL files are then installed on each of the appliances before proceeding with registration to the CommandPost. The FQDN or the IP address of the audit server is configured as the reference identifier on the CommandPost. This reference identifier must match the CN in the audit server's certificate. For intra-TOE communication, the component matches the Common Name (CN) and/or Subject Alternative Name (SAN) with the endpoint's IP address. The IP address must match the CN or SAN advertised in the certificate.

After initial configuration and connecting each appliance to the network, the administrator adds all the components (Sensors, Collectors, Sandboxes, or Decoy Server) to CommandPost and successfully registers them.

The TOE verifies that the presented identifier matches the reference identifier according to RFC 6125 Section 6, IPv4 address in the SAN or IPv6 address in the SAN.

The Decoy server does not function as a TLS client. The Decoy server will never initiate a connection to the CommandPost. When a Decoy alert is triggered, the Decoy server will wait for the CommandPost to connect and only then send the alerts and other information.

### <span id="page-54-1"></span>6.2.13 FCS\_TLSS\_EXT.1: TLS Server Protocol Without Mutual **Authentication**

The TOE acts as a TLS Server when remote administrators connect to the TOE's GUI using HTTPS/TLS. Section 6.2.8 identifies which TOE components acts as a TLS client and which TOE components acts as a TLS Server. The TOE's HTTPS protocol complies with RFC 2818 and is implemented using TLS 1.2 (RFC 5246) supporting the following the ciphersuites:

The TOE uses TLS 1.2 and supports the ciphersuites:

- TLS\_DHE\_RSA\_WITH\_AES\_128\_CBC\_ SHA256 as defined in RFC 5246
- TLS\_DHE\_RSA\_WITH\_AES\_256\_CBC\_ SHA256 as defined in RFC 5246
- TLS\_ECDHE\_RSA\_WITH\_AES\_128\_GCM\_SHA256 as defined in RFC 5289
- TLS\_ECDHE\_RSA\_WITH\_AES\_256\_GCM\_SHA384 as defined in RFC 5289
- TLS ECDHE\_RSA\_WITH\_AES\_128\_CBC\_SHA256 as defined in RFC 5289
- TLS\_ECDHE\_RSA\_WITH\_AES\_256\_CBC\_SHA384 as defined in RFC 5289.

The key agreement parameters of the server key exchange message consist of Diffie-Hellman parameters with the key size of 3072 bits. The TOE generates EC Diffie-Hellman parameters over the NIST secp256r1 curve.

The TOE does not support session resumption or session tickets.

Keyed-hashing message authentication services HMA HMAC-SHA-256 and HMAC-SHA-384 are supported for TLS.

The TOE denies connections from clients requesting connections using SSL 2.0, SSL 3.0, TLS 1.0, and TLS 1.1.

### <span id="page-55-0"></span>6.2.14 FCS\_TLSS\_EXT.2: TLS Server Support for Mutual Authentication

The TOE additionally supports TLS server communication with mutual authentication. The TOE is deployed in a distributed architecture. All intra-TOE communication requires mutual authentication between the components including the use of client-side certificates for TLS mutual authentication. Section 6.2.8 identifies which TOE components acts as a TLS client and which TOE components acts as a TLS Server.

Certificate validity is determined by the certificate path, the expiration date, and the revocation status in accordance with RFC 5280. The TOE shall not establish a trusted channel if the client certificate is invalid. The fully qualified domain name (FQDN) must match the Common Name (CN) in the subject field of the component's certificate. The presented identifier has to match the reference identifier in order to establish the connection. The TSF uses the Common Name (CN) as the Subject Name and the DNS name as the Subject Alternative Name (SAN). The TOE does not support any fallback authentication functions such as username/password.

The TOE supports wildcards and IP addresses reference identifiers on internal TLS communication links (intra-TOE communications).

Certificate pinning is not supported.

### <span id="page-55-1"></span>6.3 Communication

The System Administrator joins the TOE components together to create the distributed TOE.

### <span id="page-55-2"></span>6.3.1 FCO\_CPC\_EXT.1 Component Registration Channel Definition

The Fidelis Network and Fidelis Deception v9.3.3 is deployed as a distributed TOE configuration. Users must install and set up X.509 certificates and enable NIST CAVP validated encryption for data storage on the CommandPost. Fidelis components enforce NIST CAVP validated security requirements for Cryptographic Modules, and only accept certificates that satisfy its requirements. The TOE can be configured to support public key, certificate-based authentication for all TLS-based communication. Fidelis requires X.509 certificates to be signed by an external Certificate Authority (CA) to import them. The TOE stores the Certificate files, CA-Certificate files, Private-Key files, and CRL files used in communication between TOE components in PEM format. This includes both the end point and all other certificates in the trust chain. Each component in the distributed TOE configuration will require its own unique private key and a corresponding public key certificate.

Initial configuration for each of the appliances is performed by directly using the CLI by attaching a keyboard and monitor to the appliance. The System Setup is used to set network parameters: the host name, IP address, IP mask, gateway, and primary (and secondary, if applicable) DNS, and the NTP server. Certificate files, CA-certificate files, CRL files should be installed on each of the appliances before proceeding with registration to the CommandPost. The Fully Qualified Domain Name (FQDN) component host name must match the Common Name (CN) in the subject field of the component's certificate(s).

After initial configuration and connecting each appliance to the network, the administrator must add all the components (Sensors, Collectors, Sandboxes, and Decoy Servers) to the CommandPost and successfully register them. The appliance name, IP address and description are entered into the CommandPost. The appliance IP address must match the address provided in the initial configuration and setup. After registration, CommandPost attempts to communicate to the newly registered component (the Sensor, the Collector, or the Sandbox or the Sensor, or the Decoy Server) at the specified IP address over a secure TLS tunnel as described in FPT\_ITT.1/Join.

Communication between CommandPost and each component is verified by running the following command on CommandPost for every other component:

/FSS/sbin/fping -s [fully-qualified sensor hostname] -k

Fidelis Network and Fidelis Deception Security Target Version 1.0, 16 February Version 1.0, 16 February 2021

The System Administrator disables the communication between the CommandPost and the distributed components by remotely authenticating to the CommandPost, navigating to the **System > Components** page of the GUI, which an administrator clicks on the **Unregister** button to disable a registered component.

### <span id="page-56-0"></span>6.4 Identification and authentication

The TOE requires users to be identified and authenticated before they can access any of the TOE functions.

### <span id="page-56-1"></span>6.4.1 FIA\_AFL.1 Authentication Failure Management

The TOE can detect when an Administrator configurable number (range = 1 to 999) of failed remote authentication attempts has been reached. When the defined number of unsuccessful authentication attempts has been reached, the remote administrator accessing the TOE via HTTPS is locked out until another administrator resets the password.

To reactivate the locked-out account, an administrator using the CommandPost GUI must reset that account's password. Authentication failures by remote Administrators cannot lead to a situation where no Administrator access is available to the TOE. The TOE includes a default "admin" user account that is not used after initial configuration for normal operation. This user account cannot be deleted and can be used to log in to unlock other administrative accounts in the event that all other remote user accounts are locked.

### <span id="page-56-2"></span>6.4.2 FIA\_PMG\_EXT.1: Password Management

The TOE supports passwords composed from any combination of upper and lower case letters, numbers, and the following special characters: "!", "@", "#", "\$", "%", "^", "&", "\*", "(", ")", [blank space, "~", "`", "\_", "+", "-", "=", "{", "}", "|", "[", "]", ":", ";", "<", ">", ",", ".", and "/". Single and double quotes or back slashes are not allowed.

The minimum password length is administrator configurable from 1 to 999 characters. The recommended value is 8.

### <span id="page-56-3"></span>6.4.3 FIA\_UAU.7: Protected Authentication Feedback

When logging in, the TOE will not echo passwords so that passwords are not inadvertently displayed to the user and any other users that might be able to view the login display.

### <span id="page-56-4"></span>6.4.4 User FIA\_UIA\_EXT.1: Identification and Authentication, FIA\_UAU\_EXT.2: Password-based Authentication Mechanism

Administrators manage the TOE remotely using a web-based GUI accessed via HTTPS to the CommandPost or locally on the CommandPost using the CLI by a directly connected USB keyboard and a monitor to the appliance's VGA connector. However the TOE is not intended to be managed locally after initial configuration. For each session, the user is required to log in prior to successfully establishing a session through which TOE functions can be exercised. Note that the only capabilities allowed prior to users authenticating are the display of the warning banner before authentication, and acceptance of the end-user license. The user only needs to accept the license once for each software release, after which the license acceptance message will not display. The banner is displayed on every login attempt.

Users can be defined locally within all of the TOE components with a user identity, password, and user role. Alternately, remote web-based GUI CommandPost users can be defined within an external LDAP (e.g. Active Directory) server for authentication and to define the user's role in the TOE.

Locally defined users are authenticated directly by the TOE, while remotely defined users are authenticated by the external LDAP server and the result is enforced by the TOE. In both authentication methods the administrator must enter a valid username and password that matches those defined for that user. Any resulting session is dependent upon successful authentication and established sessions are associated with the roles (see Section 6.5.6) assigned to the user.

Note also that should a user have their session terminated (e.g., due to inactivity), they are required to successfully authenticate, by reentering their identity and authentication data, in order to establish a new session.

### <span id="page-57-0"></span>6.4.5 FIA\_X509\_EXT.1/Rev: X.509 Certificate Validation

The TOE uses X.509v3 certificates as defined by RFC 5280 to support the TLS connection with external syslog server, authentication server, and Fidelis Insight Server. The TOE validates the revocation status of the certificate using a Certificate Revocation List (CRL) as specified in RFC 5280 Section 6.3.

The validity check of the certificates is performed during the TLS connection for remote administrative access, for communication with external authentication servers, with syslog audit servers, with the Fidelis Insight Server, and by internal processes for intra-TOE communications.

The certificate path terminates with a trusted CA certificate. The certificate path is validated by ensuring the presence of the basicConstraints extension and that the CA flag is set to TRUE for all CA certificates.

The X.509 certificates are validated using the certificate path validation algorithm defined in RFC 5280, which can be summarized as follows:

- The public key algorithm and parameters are checked;
- The current date/time is checked against the validity period of the certificate;
- The revocation status is checked, whether by CRL to ensure the certificate is not revoked;
- The issuer name is checked to ensure that it equals the subject name of the previous certificate in the path;
- Name constraints are checked, to make sure the subject name is within the permitted subtrees list of all previous CA certificates and not within the excluded subtrees list of any previous CA certificate;
- The asserted certificate policy OIDs are checked against the permissible OIDs as of the previous certificate, including any policy mapping equivalencies asserted by the previous certificate;
- Policy constraints and basic constraints are checked, to ensure that any explicit policy requirements are not violated and that the certificate is a CA certificate, respectively. This step is crucial in preventing some man in the middle attacks;
- The path length is checked to ensure that it does not exceed any maximum path length asserted in this or a previous certificate;
- The key usage extension is checked to ensure that is allowed to sign certificates; and
- Any other critical extensions are recognized and processed.

The certificate chain is validated to the root, and each certificate is checked against CRL. The TOE supports a hierarchy comprising of at least a self-signed root certificate, a subordinate CA certificate and a TOE identity certificate signed by an external Certificate Authority (CA).

The TOE uses the following rules for validating the extendedKeyUsage field:

- Certificates used for trusted updates and executable code integrity verification shall have the Code Signing purpose (id-kp 3 with OID 1.3.6.1.5.5.7.3.3) in the extendedKeyUsage field.
- Server certificates presented for TLS shall have the Server Authentication purpose (id-kp 1 with OID 1.3.6.1.5.5.7.3.1) in the extendedKeyUsage field.
- Client certificates presented for TLS shall have the Client Authentication purpose (id-kp 2 with OID 1.3.6.1.5.5.7.3.2) in the extendedKeyUsage field.

The TOE does not use certificates for trusted updates and executable code integrity verification. Therefore, the Code Signing purpose (id-kp 3 with OID 1.3.6.1.5.5.7.3.3) in the extendedKeyUsage field is not applicable and therefore is trivially satisfied.

### <span id="page-57-1"></span>6.4.6 FIA\_X509\_EXT.1/ITT(1), FIA\_X509\_EXT.1/ITT(2): X.509 Certificate Validation

The CommandPost, Collectors, Sensors, Sandbox, and Decoy Server use X.509v3 certificates for peer authentication as defined by RFC 5280 to support the TLS connection for the distributed TOE communication. The certificate validation is performed during initial configuration as well as during the TLS connection establishment. The CommandPost, Collectors, Sensors, and Sandbox validate the revocation status of the certificate using a Certificate Revocation List (CRL) as specified in RFC 5280 Section 6.3.

The CommandPost, Collectors, Sensors, Sandbox, and Decoy Server use the following rules for validating the extendedKeyUsage field:

- Server certificates presented for TLS shall have the Server Authentication purpose (id-kp 1 with OID 1.3.6.1.5.5.7.3.1) in the extendedKeyUsage field.
- Client certificates presented for TLS shall have the Client Authentication purpose (id-kp 2 with OID 1.3.6.1.5.5.7.3.2) in the extendedKeyUsage field.

The TOE does not use certificates presented for OCSP responses. Therefore, the OCSP Signing purpose (id-kp 9 with OID 1.3.6.1.5.5.7.3.9) in the extendedKeyUsage field is not applicable and therefore is trivially satisfied.

The Decoy Server does not perform revocation checking. The Decoy Server communicates only with CommandPost, so the only certificate it will ever receive is the one from Command Post as part of establishing a TLS connection between the two. Therefore, the Decoy Server is not required to do revocation checking of that certificate.

### <span id="page-58-0"></span>6.4.7 FIA\_X509\_EXT.2: X.509 Certificate Authentication

The TOE implements X.509v3 certificates as defined by RFC 5280 to support the HTTPS/TLS connections for all intra-TOE communication and optionally for an external syslog server,

During initial configuration, the certificate files, CA-certificate files, CRL files are installed on each of the appliances. The audit server certificate is subsequently installed on the audit server along with the CA certificate, and CRL. Each TOE device contains only one end point certificate which is stored in a trusted store of the device.

The TOE can be configured for automatic periodic CRL updates as part of the initial setup process. The following subsystems that support mutual authentication can be configured to automatically update CRLs:

- 1. CommandPost webserver,
- 2. Internal TLS communications (rconfig) on all components.

If a CRL is unavailable during the authentication process, the certificate will be rejected. If the TOE cannot establish a connection to determine the validity of a certificate, the TSF shall will not accept the certificate.

### <span id="page-58-1"></span>6.4.8 FIA\_X509\_EXT.3: X.509 Certificate Requests

The TOE generates a Certificate Request Message as specified by RFC 2986. The TOE provides the Common Name, Organization, Organizational Unit, and Country information in the request.

Each TOE component must generate their own CSRs locally as part of initial setup prior to registration so that registration is done using certificates. The TOE's validation of the certificate chain is based on a trusted CA which must be present on the TOE. Otherwise, the TOE will reject the certificate and will not associate it with the CSR.

### <span id="page-58-2"></span>6.5 Security management

The TOE provides a GUI to access security management functions. Security management commands are limited to administrators and are available only after they have provided acceptable user identification and authentication data to the TOE. The TOE controls user access to the TOE and resources based on user role. Users are given permission to access a set of commands and resources based on their user role.

### <span id="page-58-3"></span>6.5.1 FMT\_MOF.1/Functions Management of Security Functions Behaviour

The local audit logs are stored on the CommandPost hard drive. The TOE is designed to retain the local audit records for an authorized administrator configurable number of days (default is 190 days). Any audit record older than this configured number of days will be removed.

### <span id="page-58-4"></span>6.5.2 FMT\_MOF.1/ManualUpdate: Management of Security Functions Behaviour Requests

The initiation of manual TOE updates is restricted to System Administrators. Manual updates are initiated on the CommandPost node, which can be used to push updates to distributed nodes.

### <span id="page-59-0"></span>6.5.3 FMT\_MTD.1/CoreData: Management of TSF Data

The ability to manage the TSF data is restricted to System Administrators. No administrative functions are accessible prior to administrator log-in.

### <span id="page-59-1"></span>6.5.4 FMT\_MTD.1/CryptoKeys: Management of TSF Data

The ability to manage the cryptographic keys, Database encryption key, and certificates (e.g. generating/import of, changing, or deleting of cryptographic keys) is restricted to System Administrators.

### <span id="page-59-2"></span>6.5.5 FMT\_SMF.1: Specification of Management Functions

The TOE provides the ability for administrators to remotely manage the TOE from the CommandPost GUI component or locally by the CLI using a USB keyboard and a monitor to the appliance VGA connector on the CommandPost. However, the TOE in the distributed configuration is designed to be managed using the CommandPost GUI from a remote HTTPS/TLS client. Following the initial configuration, all changes should be performed by an authorized user from the CommandPost GUI.

The following management functions are performed locally on the CommandPost:

- Configure the access banner,
- Ability to manage the cryptographic keys,
- Ability to configure the cryptographic functionality,
- Ability to configure the interaction between TOE components,
- Ability to import X.509v3 certificates to the TOE's trust store,
- Ability to configure NTP,
- Ability to configure the session inactivity time before session termination or locking.

The following management functions are performed by a remote administrator accessing the CommandPost GUI:

- Ability to configure the session inactivity time before session termination or locking,
- Update the TOE, and to verify the updates using the hash comparison capability prior to installing those updates,
- Ability to configure the authentication failure parameters for FIA\_AFL.1,
- Ability to manage the cryptographic keys,
- Ability to configure the cryptographic functionality,
- Ability to configure the interaction between TOE components,
- Ability to import X.509v3 certificates to the TOE's trust store,
- Ability to re-enable an Administrator account,
- Ability to configure audit behaviour (configure the retention period for audit records).

The administrator has the ability to configure the interaction between TOE components. The administrator can disable the communication between the CommandPost and the distributed components by remotely authenticating to the CommandPost, navigating to the **System** > **Components** page of the GUI, and clicking on the **Unregister** button.

### <span id="page-59-3"></span>6.5.6 FMT\_SMR.2: Restrictions on Security Roles

The TOE includes pre-defined user roles, of which only the user role: System Administrator is considered a 'Security Administrator' as defined in the [CPP\_ND\_V2.2E]. Users with the System Administrator role are capable of managing the security functions of the TOE. The security management functions required by the PP are accessible via the GUI or by directly attaching a keyboard and monitor to the CommandPost to access the CLI.

The TOE includes other pre-defined roles that represent logical subsets of the System Administrator role. Only users with the System Administrator role can manage all aspects of the TOE.

### <span id="page-60-0"></span>6.6 Protection of the TSF

The TOE ensures that sensitive information such as passwords and cryptographic keys are stored such that they are not accessible even to an administrator. The TOE relies on the use of an NTP server in its operational environment for clock synchronization to ensure that reliable time information is available (e.g., for log accountability).

The TOE includes functions to perform self-tests and mechanisms for the update of the TOE software/firmware and verification of the cryptographic functions.

### <span id="page-60-1"></span>6.6.1 FPT\_APW\_EXT.1: Protection of Administrator Passwords

The TOE prevents access to locally-stored cryptographically protected passwords and does not disclose any keys stored in the TOE. The TOE protects user passwords stored in /etc/shadow using a salted iterated SHA-512 hash of the password. The TOE protects the LDAP credentials stored in/FSS/etc/ldap.cf using AES-CBC 256-bit based encryption pseudo-random salt. The TOE does not offer any functions that will disclose to any users a stored cryptographic key or password. See Section 6.2 for more information about stored keys and passwords.

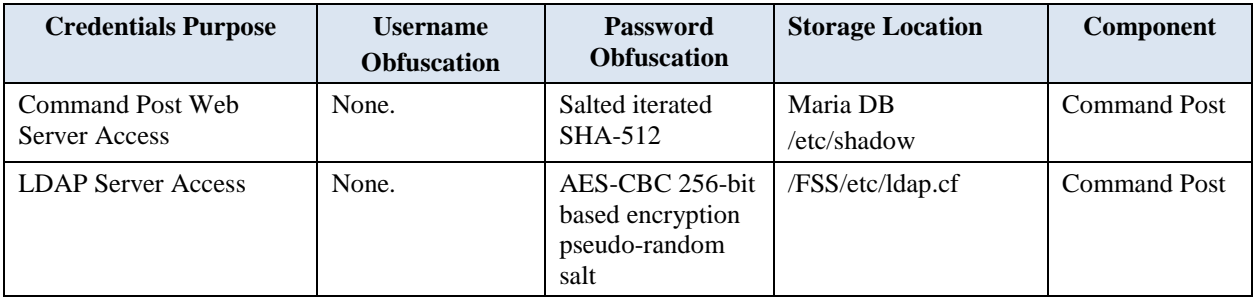

#### **Table 10 User Credentials**

### <span id="page-60-5"></span><span id="page-60-2"></span>6.6.2 FPT\_ITT.1 / FPT\_ITT.1/Join: Basic Internal TSF Data Transfer **Protection**

The TOE is deployed in a distributed TOE environment. The TOE components are manually pre-configured with information necessary to build the inter-TOE communications channel. After initial configuration and connecting each appliance to the network, the administrator adds all the components (Sensors, Collectors, Sandboxes, and Decoy Servers) to the CommandPost to register them. The components IP addresses are manually entered and registered with the CommandPost. The TOE does not provide an automated discovery process. The registration channel is protected by TLS or HTTPS as identified in FPT\_ITT.1/Join. The registration channel is adopted as a continuing internal communication channel between different TOE components. The CommandPost will communicate to the newly registered components (the Sensor, the Collector, or the Sandbox or the Sensor or Decoy Server) at the specified IP address over a secure TLS tunnel.

### <span id="page-60-3"></span>6.6.3 FPT\_SKP\_EXT.1: Protection of TSF Data (for Reading of all Preshared, Symmetric and Private Keys)

While the administrative interface is function rich, the TOE is designed specifically to prevent access to locally-stored cryptographically protected passwords and does not disclose any keys stored in the TOE. The TOE protects user passwords by saving a salted iterated SHA-512 hash of the password. The TOE does not offer any functions that will disclose to any users a stored cryptographic key or password. See Section 6.2 for more information about stored keys and passwords.

### <span id="page-60-4"></span>6.6.4 FPT\_STM\_EXT.1: Reliable Time Stamps

The TOE is a hardware appliance or a virtual appliance image installed on a hardware appliance that includes a hardware-based real-time clock. The TOE relies on the use of an NTP server in its operational environment for clock synchronization. The TOE's embedded OS in conjunctions with the NTP Server manages the clock and exposes

administrator clock-related functions. The CommandPost server collects time data from external NTP server(s) and then syncs the time with the other components. The clock is used for audit record time stamps, measuring session activity for termination, and for cryptographic operations based on time/date.

### <span id="page-61-0"></span>6.6.5 FPT\_TST\_EXT.1: TSF Testing

Every TOE component performs all self-tests (software module integrity tests, cryptographic known answer tests, and entropy source online health tests) on start-up. The hardware entropy source (RDRAND) performs online health tests for every entropy sample returned while OpenSSL performs self-tests of FIPS DRBG on start-up.

The TOE components process manager service is responsible for bringing up and verifying integrity of all relevant TOE components processes. If a system daemon fails to start for other reasons than integrity check failure, the event will be logged in /var/log/messages. Depending on the daemon, TOE component, and the reason for its failure, more detailed information may be found in the corresponding log in /FSS/log/. The Power On Self-Test (POST) failure messages include identification of the distributed component that sustained the failure.

The TOE includes CAVP certified OpenSSL binaries which are included in the POST to ensure the correct operation of all relevant cryptographic functions. In case of fatal POST failures, the administrator should contact Fidelis Support immediately.

### <span id="page-61-1"></span>6.6.6 FPT\_TUD\_EXT.1: Trusted Update

The TOE provides graphical user interfaces for administrators to update the TOE, and to query the currently executing software version of the TOE. The CommandPost Version Control GUI page will list all currently active components accessible from the CommandPost and display the installed version of the TOE. This includes the CommandPost Management Console (the CommandPost that you are currently logged into), and all registered TOE components. Software updates are available as a tar package. The update package and its SHA256 hash are published on Fidelis support website. An administrator with proper credentials downloads the update via HTTPS.

The administrator performs the following steps from the System / Version Control configuration screen of the CommandPost Management Console GUI to ensure the integrity of the TOE update package and to update the TOE:

- 1) Scheduled Installs are disabled.
- 2) Download Control is set to 'When a new version is available' to 'Notify Only'
- 3) When a new update package is available, download the Fidelis update installation file from: [www.fidelissecurity.com/support](http://www.fidelissecurity.com/support) to a folder on the local workstation.
- 4) Verify the SHA256 hash of the package (outside the TOE) for each TOE component.
- 5) If the hash values agree, upload the package to the CommandPost using the File Management configuration in System / Version Control.
- 6) The TOE calculates the SHA256 hash and displays it to the administrator.
- 7) If the hash values agree; initiate installation to the distributed components from the CommandPost.
- 8) CommandPost will copy the package to the desired component.
- 9) When the package reaches the intended component, the component will then be shut down, the update installed, and restored to functionality at the new version.

The TOE provides mechanisms that support the continuous proper functioning during the trusted update of the distributed TOE components. When all components are selected for a trusted software update, CommandPost ensures that it performs updates of TOE components in the right order (Sensors, Collectors, Sandboxes first, then CommandPost itself). Only tested and verified update paths are allowed: usually, only one major version at a time. Random version jumps are not permitted. The software is written and tested in the assumption that CommandPost version may be lower than that of other components.

The Decoy Server is updated separately from the other components.

- 1) When a new update package is available, download the Fidelis update installation file from: [www.fidelissecurity.com/support](http://www.fidelissecurity.com/support) to a folder on the local workstation.
- 2) Verify the SHA256 hash of the package (outside the TOE) for Decoy Server update.
- 3) If the hash values agree, upload the package to the CommandPost using the File Management configuration in System / Version Control.
- 4) The TOE calculates the SHA256 hash and displays it to the administrator.
- 5) If the hash values agree; initiate installation to the Decoy Server component from the CommandPost.
- 6) CommandPost will copy the package to the Decoy Server component.

### <span id="page-62-0"></span>6.7 TOE access

The TOE can be configured to display an informative banner when an administrator establishes an interactive session. The TOE can also enforce an administrator-defined inactivity timeout value after which the inactive session (local or remote) will be terminated. Finally, the TOE allows administrators to terminate their own session.

### <span id="page-62-1"></span>6.7.1 FTA\_SSL.3: TSF-initiated Termination

The TOE can be configured by an administrator to set an interactive remote session timeout value (any integer value greater than zero in minutes) for user sessions. The default timeout is 15 minutes. Note also that should a user have their session terminated (e.g., due to inactivity), they are required to successfully authenticate, by reentering their identity and authentication data, in order to establish a new session.

### <span id="page-62-2"></span>6.7.2 FTA\_SSL.4: User-initiated Termination

A user can terminate their own session and securely log out of CommandPost by moving the mouse over the User Account box at the top of the page. A dropdown will appear showing the logout function. A user can terminate their local administrative session by entering the "exit" command.

### <span id="page-62-3"></span>6.7.3 FTA\_SSL\_EXT.1: TSF-initiated Session Locking

The CommandPost can be configured by an administrator using the CLI by directly attaching a USB keyboard and VGA monitor to the appliance to set an interactive local session timeout value (any integer value greater than zero in minutes) for user sessions. The default timeout is 15 minutes. Note also that should a user have their session terminated (e.g., due to inactivity), they are required to successfully authenticate, by reentering their identity and authentication data, in order to establish a new session.

### <span id="page-62-4"></span>6.7.4 FTA\_TAB.1: Default TOE Access Banners

The TOE can be configured by an administrator to display advisory banners prior to allowing an administrator to establish an administrative user session. The banner will be displayed when accessing the TOE locally or via the GUI. The banner on remote nodes has to be configured individually.

### <span id="page-62-5"></span>6.8 Trusted path/channels

To support secure remote administration, the TOE includes implementations of HTTPS. An authorized administrator can establish secure remote connections with the TOE using HTTP over TLS.

The TOE protects communication with an external log server, the Fidelis Insight Server, and an LDAP authentication server to prevent unintended disclosure or modification of audit records.

### <span id="page-62-6"></span>6.8.1 FTP\_ITC.1: Inter-TSF trusted channel

The TOE can be configured to export audit records to an external audit server. The TOE uses TLS v1.2, to protect communications between itself and the audit server. The TOE initiates communication via the trusted channel for the audit server.

The TOE uses TLS to protect communications between itself and components in the operational environment including the audit server, Fidelis Insight Server, and an LDAP authentication server. The TOE will automatically reestablish communications in the event of a temporary network outage. An administrator with proper credentials downloads the TOE updates via HTTPS from the Fidelis Insight Server.

The TOEs secure protocols are supported by NIST-validated cryptographic mechanisms included in the TOE implementation.

### <span id="page-63-0"></span>6.8.2 FTP\_TRP.1/Admin: Trusted Path

The TOE protects administrator communications from network workstations using HTTPS. To successfully establish an interactive administrative session, the administrator must be able to provide acceptable user credentials (e.g., user id and password) either locally or to a remote LDAP server after which they will be able to access the GUI features. The secure protocols are supported by NIST-validated cryptographic mechanisms included in the TOE implementation.

### <span id="page-64-0"></span>**7. Protection Profile Claims**

The SFRs have all been drawn from the Protection Profile (PP): collaborative Protection Profile for Network Devices, Version 2.2e, 23-March-2020, [CPP\_ND\_V2.2E] and including the following optional SFRs: FAU\_STG.1, FCS\_TLSC\_EXT.2, FCS\_TLSS\_EXT.2, FCO\_CPC\_EXT.1, FIA\_X509\_EXT.1/ITT, FPT\_ITT.1, FPT\_ITT.1/Join and the following selection-based SFRs: FAU\_GEN\_EXT.1, FAU\_STG\_EXT.4, FAU\_STG\_EXT.5, FCS HTTPS EXT.1, FCS NTP EXT.1, FCS TLSC EXT.1, FCS TLSS EXT.1, FIA X509 EXT.1/Rev, FIA\_X509\_EXT.2, FIA\_X509\_EXT.3, FMT\_MOF.1/Functions, FMT\_MTD.1/CryptoKeys.

As explained in Sectio[n 3, Security Problem Definition,](#page-24-0) the Security Problem Definition of the [CPP\_ND\_V2.2E] has been included by reference into this ST.

As explained in Section [4, Security Objectives,](#page-25-0) the Security Objectives of the [CPP\_ND\_V2.2E] have been included by reference into this ST.

The following table identifies all the Security Functional Requirements (SFRs) in this ST. Each SFR is reproduced from the [CPP\_ND\_V2.2E] and operations completed as appropriate.

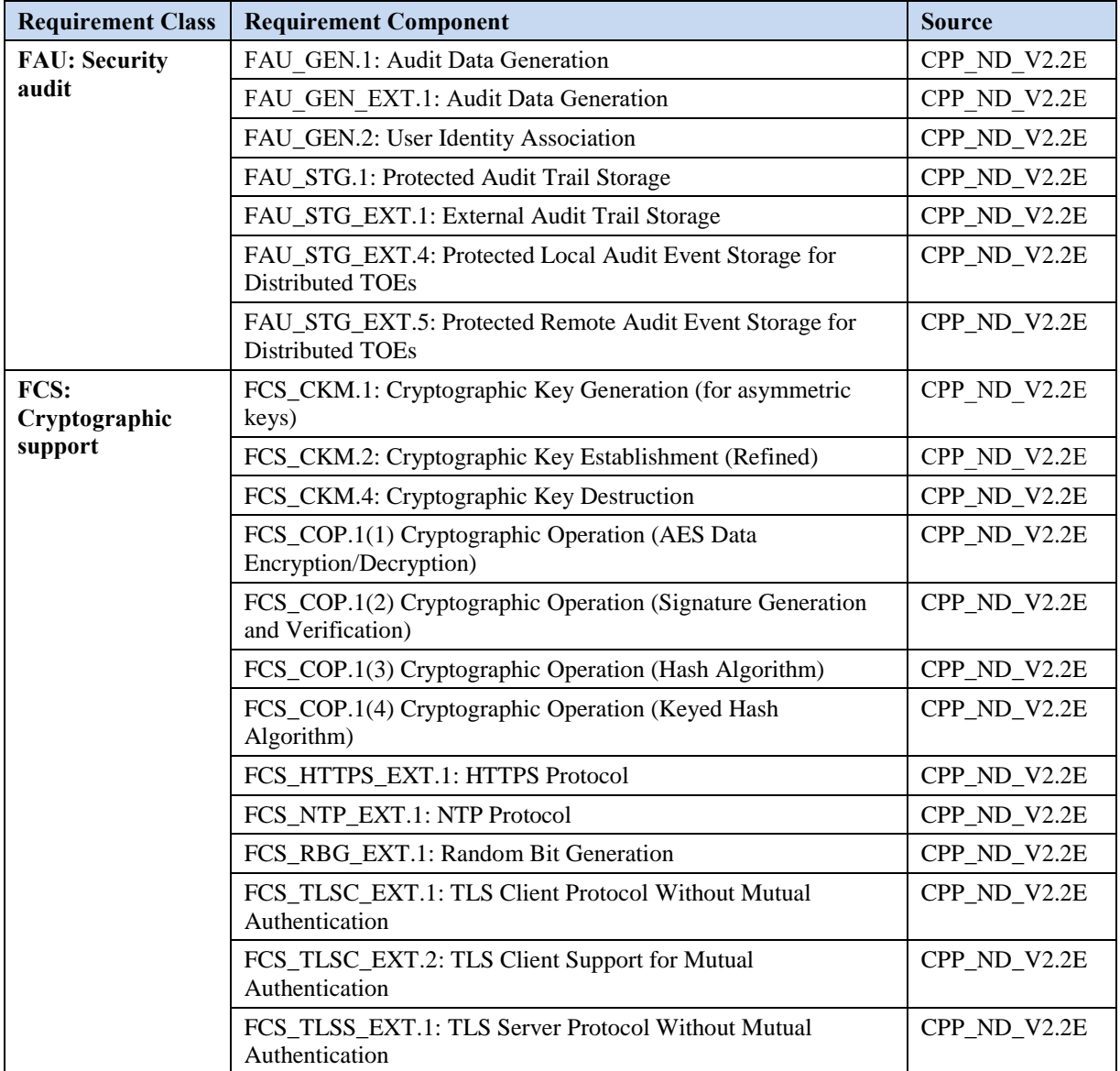

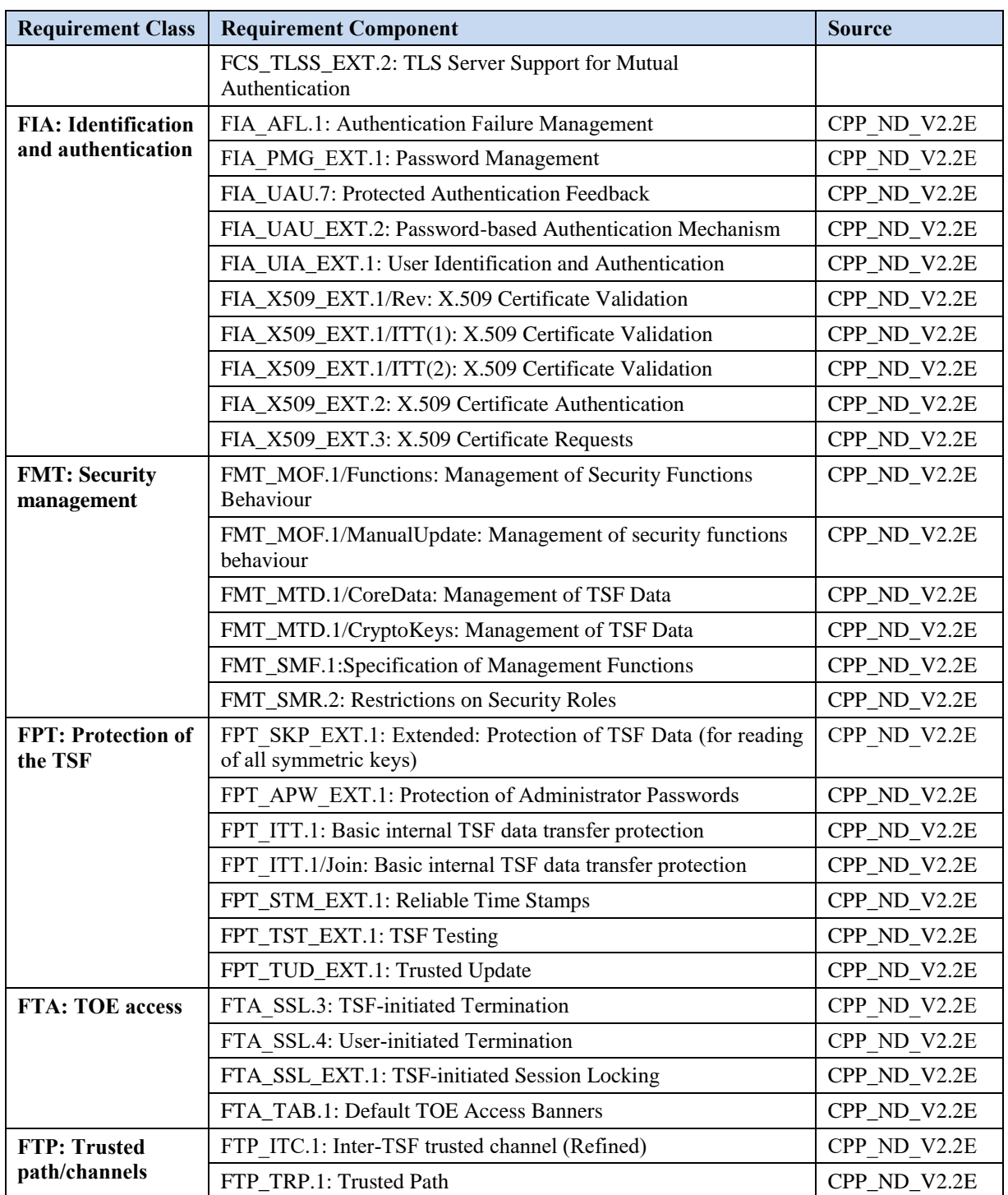

#### **Table 11 SFR Protection Profile Sources**

### <span id="page-65-1"></span><span id="page-65-0"></span>**8. Rationale**

This security target includes by reference the [CPP\_ND\_V2.2E Security Problem Definition, Security Objectives, and Security Assurance Requirements. The security target makes no additions to the [CPP\_ND\_V2.2E] assumptions.

[CPP\_ND\_V2.2E] security functional requirements have been reproduced with the Protection Profile operations completed. Operations on the security requirements follow [CPP\_ND\_V2.2E] application notes and assurance activities. Consequently, [CPP\_ND\_V2.2E] rationale applies but is incomplete. The TOE Summary Specification rationale below serves to complete the rationale required for the security target.

### <span id="page-66-0"></span>8.1 TOE Summary Specification Rationale

Each subsection in Section [6,](#page-42-0) the [TOE Summary Specification,](#page-42-0) describes a security function of the TOE. Each description is followed with rationale that indicates which requirements are satisfied by aspects of the corresponding security function. The security functions work together to satisfy all of the security functional requirements. Furthermore, all of the security functions are necessary in order for the TSF to provide the required security functionality.

This Section in conjunction with Section [6,](#page-42-0) the [TOE Summary Specification,](#page-42-0) provides evidence that the security functions are suitable to meet the TOE security requirements. The collection of security functions work together to provide all of the security requirements. The security functions described in the TOE summary specification are all necessary for the required security functionality in the TSF, **Table 12 Security Functions vs. Requirements Mapping 12**. demonstrates the relationship between security requirements and security functions.

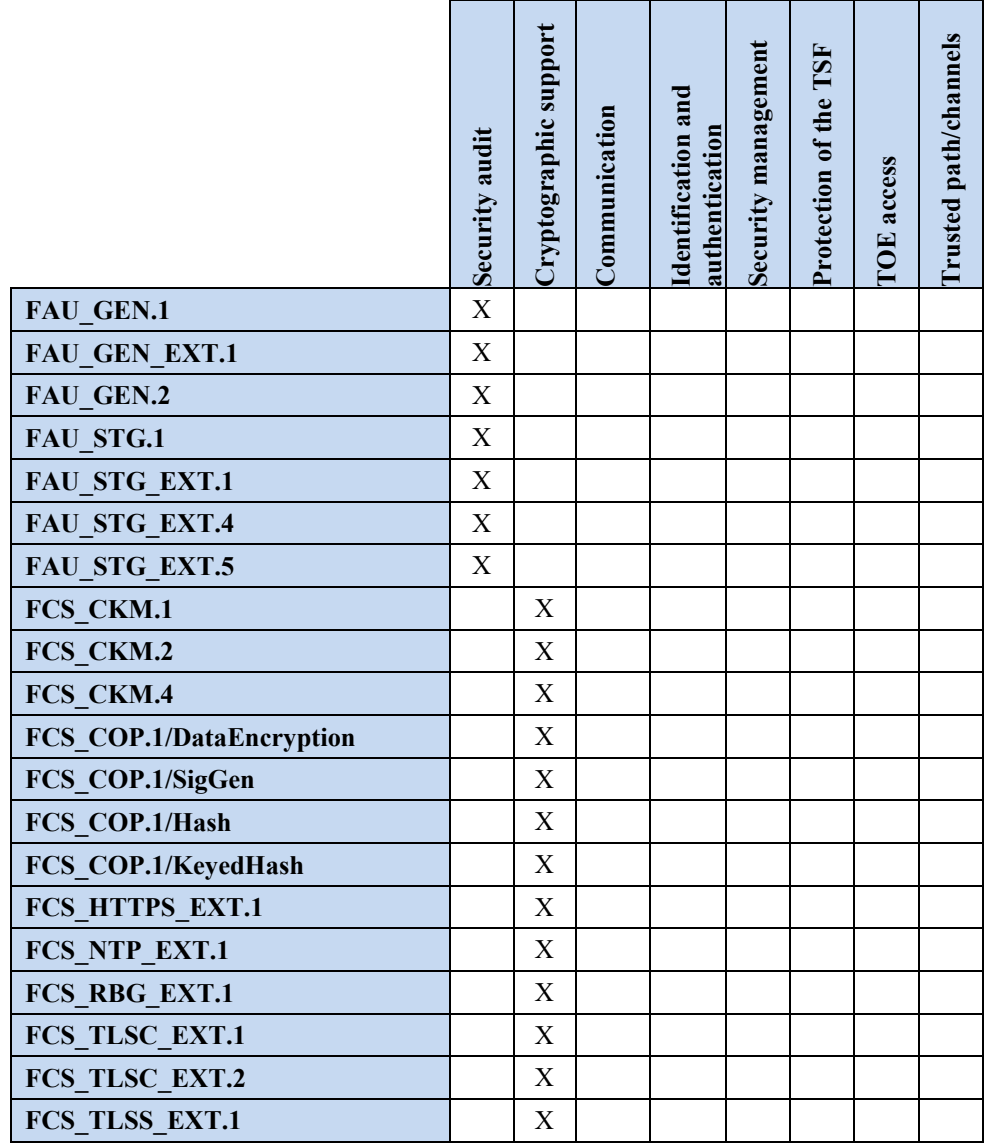

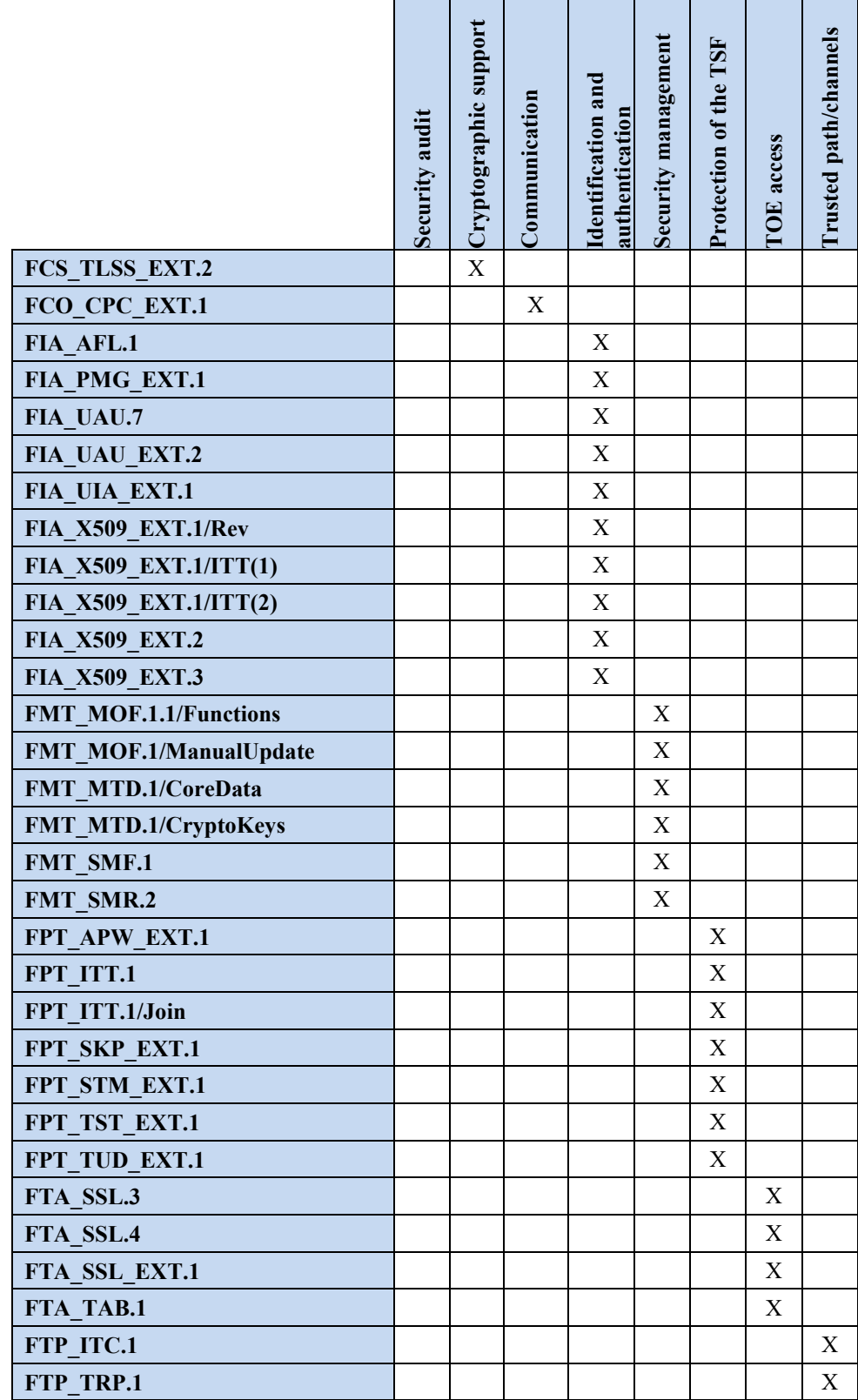

<span id="page-67-0"></span>**Table 12 Security Functions vs. Requirements Mapping**